#### **INTRODUCCION**

Para el desarrollo constructivo de un proyecto de Ingeniería es indispensable la planeación, dirección, administración y control de este en el sitio de construcción. Todos los elementos necesarios para la ejecución de la obra deberán trasladarse junto a esta, con el propósito de facilitar la coordinación, organización e inspección durante el proceso constructivo.

Dependiendo, principalmente, del tamaño de la obra, de la distancia geográfica del sitio de la obra a la oficina<br>central de la empresa constructora, se determinará, el central de la empresa constructora, se determinará, sistema de control e información, que permita a la Gerencia la toma de . decisiones con un máximo de información básica (porcentajes de avance, reprogramaciones, acciones correctivas, indicadores financieros, etc.). Es responsabilidad del<br>personal técnico asignado directamente a la provecto, la personal técnico asignado directamente a la proyecto, obtención del total de la información inicial, que permita la elaboración de los reportes de obra, con la frecuencia que indique la Gerencia de Construcción.

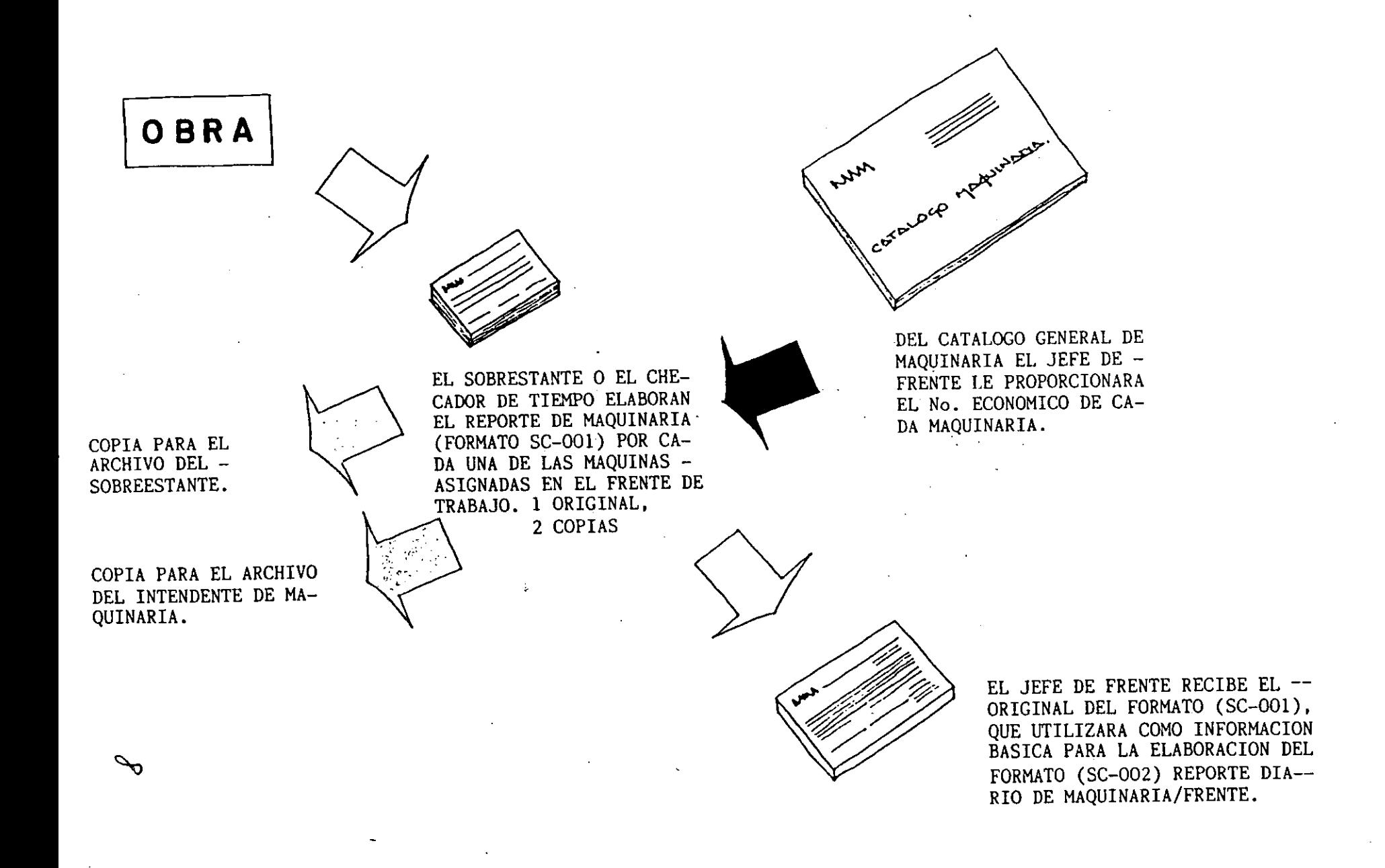

**FlG. FLUJOGRAMA DEL FORMATO SC-001 DEL** 

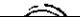

DIVISION DE EDUCACION CONTINUA CURSOS ABIERTOS AND MAN PROGRAMACION Y CONTROL DE OBRES DEI, 27 DE MARZO AL 5 DE ABRIL DE 1995 DIRECTORIO DE PROFESCRES

> ING. GUSTAVO ARGIL CARRILES DIRECTOR DE SISTEMAS DE FINANZAS Y APLICACIONES TECNICAS EN LA COORDINACION DE INFORMATICA SRIA. DE COM. Y TRANSFORTES **EUGENIA 197 PISO 7** COL. NARVARTE TEL. 682 63 40, 696 10 48

ING. ERNESTO BENAL VELAZCO **EMILIANO ZAPATA 73** 18310 MEXICO, D.F. TEL. 683 48 69

ING. ARTURO FLORES ALDAPE **DIRECTOR GENERAL** CONSULTORIA, SUPERVISION Y CONTROL, S.A.C.V. **AMORES 1224'402** COL. DEL VALLE 03100 MEXICO, D.F. TEL. 559 86 36

Y.

 $\langle \mathcal{R} \rangle$ 

ING. ERNESTO MENDOZA SANCHEZ CRUZ DEL SUR 81 COL. PRADOS DE CHURUBUSCO 04230 MEXICO, D.F. TEL. 581 34 94, 582 64 20

ING. DAVID SANCHEZ BAUTISTA CONSULTOR ASISTENTE INST. MEX. DEL SEGURO SOCIAL DURANGO 29 PISO 11 MEXICO, D.F. TRG., 554 27 44

### UNIVERSIDAD NACION UTONOMA DE MEXICO FACULTAD Dt. \_,;GENIERIA

# DIVISION DE EDUCACION CONTINUA

PROGRAMA DEL CURSO: "PROGRAMACION Y CONTROL DE OBRAS"

QUE SE IMPARTIRA DEL: 27 DE MARZO AL S DE ABRIL DE 1995.

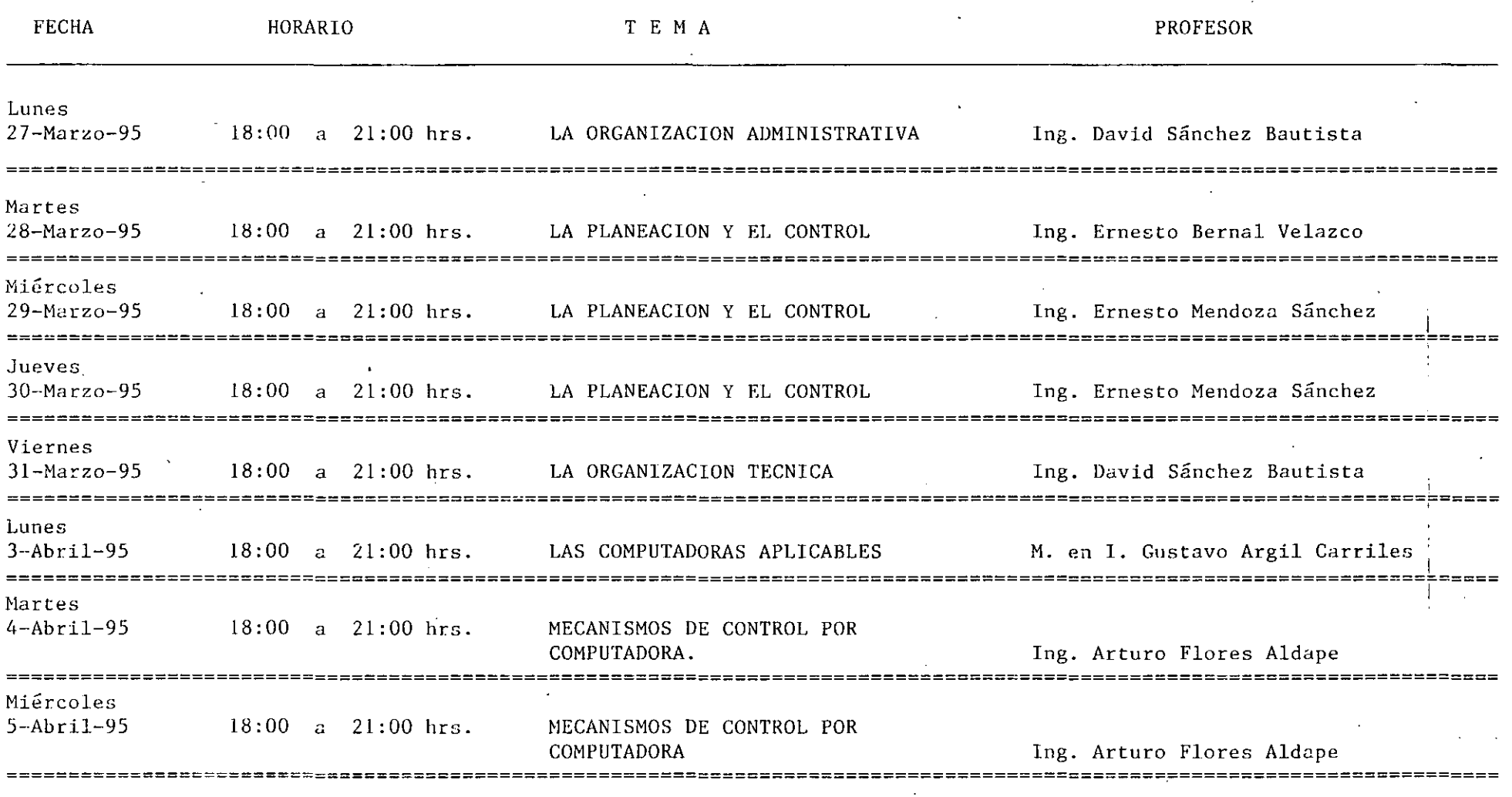

C O O R D I N A D O R : ING. JORGE H. DE<sup>T</sup>ALBA CASTAÑEDA

# EVALUACION DEL PERSONAL DOCENTE

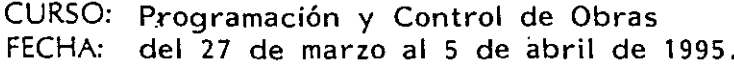

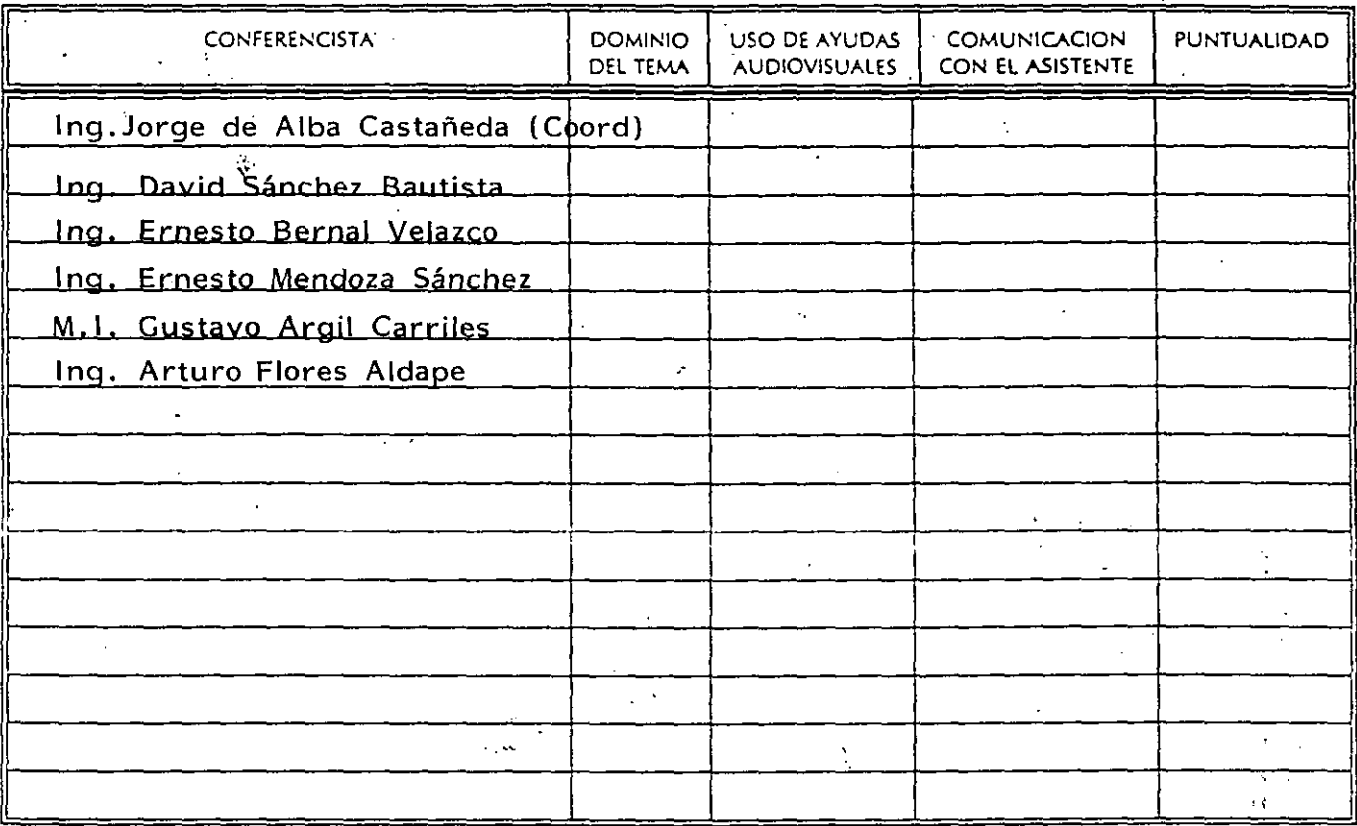

EVALUACION DE LA ENSEÑANZA

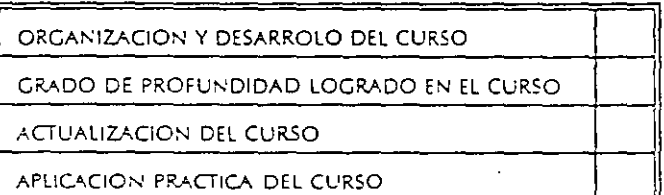

EVALUACION DEL CURSO

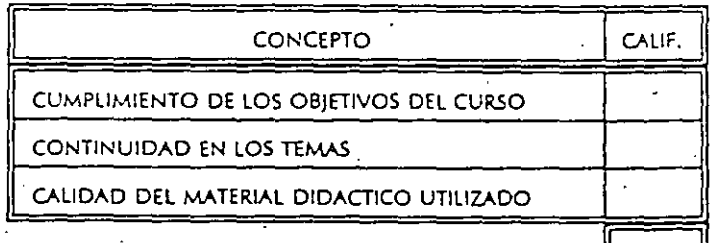

**ESCALA DE EVALUACION:**  $1 \wedge 10$  1.- ¿LE AGRADO SU ESTANCIA EN LA DIVISION DE EDUCACION CONTINUA?

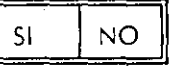

SI INDICA QUE "NO" DIGA PORQUE.

 $\mathcal{R}^{\mathcal{A}}$ 

2.- MEDIO A'TRAVES DEL CUAL SE ENTERO DEL CURSO:

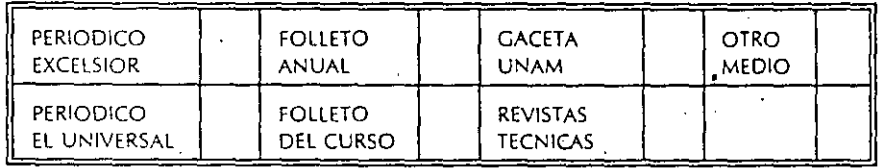

3.- ¿QUE CAMBIOS SUGERIRIA AL CURSO PARA MEJORARLO? -

4.- ¿RECOMENDARIA EL CURSO A OTRA(S) PERSONA(S)?

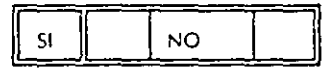

5.- ¿QUE CURSOS LE SERVIRIA QUE PROGRAMARA LA DIVISION DE EDUCACION CONTINUA.

 $6.4$ **OTRAS SUGERENCIAS:** 

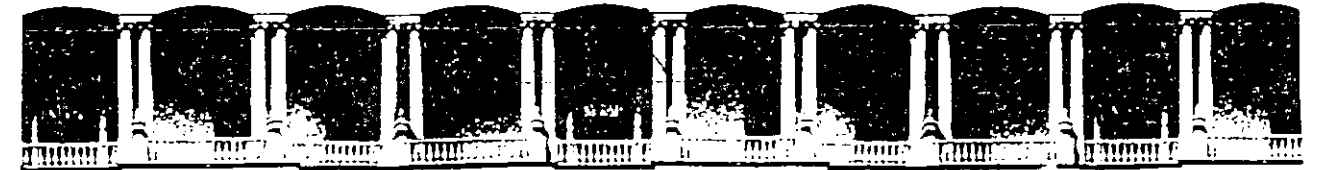

# **FACUL TAO DE INGENIEAIA U.N.A.M. DIVISION DE EDUCACION CONTINUA**

C *U* R *S O S* A *B* I E R *T O S*  PROGRAMACION *Y CONTROL VE OBRAS* 

*TEMAS* VARIOS

*ING. ERNESTO MENVOZA SANCHEZ* 

Ing. Ernesto Mendoza Sánchez

المدانة

**PROGRAMACION** 

 $\checkmark$ 

CONTROL DE OBRAS

México, D.F.

1995

 $\sim$  .

# PROGRAMACION Y CONTROL DE OBRA

### C O N T .E N I D O

### 1. INTRODUCCION

### 2- SISTEMAS DE REPRESENTACION

2.1 SISTEMA DE REPRESENTACION POR FLECHAS

2.2 MATRIZ DE PRECEDENCIAS

2.3 SISTEMA DE REPRESENTACION POR NODOS

### 3. CALCULO NUMERICO

- 3.1 DURACION DE LAS ACTIVIDADES
- 3.2 RELACION COSTO-TIEMPO
- 3.3 CALCULO DE LA RED.
	- 3.3.1 DETERMINACION DE LA RUTA CRITICA
	- 3.3.2 HOLGURAS

3.4 DIAGRAMA DE BARRAS.

### 4. CONTROL

 $\sim 10^{-11}$ 

### 5. INTRODUCCION A LOS SISTEMAS DE PRECEDENCIAS MULTIPLES.

### **BIBILIOGRAFIA**

### 1 • I NTRODUCC ION

La construcción, representada a través de un esquema simplificado, **cans1ste en la transformación ae los recursos o insumas a través de un proceso que los convierte en una obra terminada; dicho proceso, para que pueda ser considerado eficiente, tiene que ser controlado**  desde el punto de vista de calidad y en func1ón del tiempo y el costo que consume <ver fig. 1).

La participación en cant1dad *y* calidad de los 1nsumos util1zados, **debe ser prevista antes de iniciar el proceso de transformac1ón o praced1miento constructiva, para estar seguros de que su emplea va a ser el más adecuado.** 

**Asimismo, el propio proceso constructivo debe planearse para**  eleg1r la alternativa que resulte más eficiente en tiempo, costo *<sup>y</sup>* con la calidad prevista.

• •

. . .

**En estas· condiciones, el constructor va a tener tres puntos de**  referencia fundamentales para garantizar el éxito de la obra: CALI-DAD, COSTO Y TIEMPO. Cada uno de ellos está referido a un estándar **de comparación previamente aceptado que sirve cama referencia para ejercer los mecanismos de control; esto es,** c~mparación **de lo que**  ocurre en campo contra el estándar e implementación de una acción **correctiva en caso de que se encuentren desviaciones sign1ficativas**  <ver fig. 2).

.<br>En este orden de id<mark>eas, el estándar de referencia relati</mark>vo al tiempo **de ejecución**  de la obra, lo constituye precisamente el PROGRAMA DE OBRA, en el cual se tiene representado gráficamente el proceso **constructivo con sus fechas de ejecución.** 

El propósito de estos apuntes, es describir los sistemas de representación gráfica comúnmente utilizados en nuestro *aedio*, la secuencia de cálculo para obtener información relativa a la duración total de la obra *y* de cada una de las actividades que la componen, holguras existentes *y* balance de recursos.

El proceso de programación involucra dos etapas: la primera consiste en el estudio minucioso de la obra, no solamente en lo que corresponde al proyecto representado en planos *y* especificaciones, sino al entorno geográfico, social *y* económico de la zona donde se hará la construcción, a la cuantificación de los volúmenes de obra y, final**mente, a la definición del proceso o procesos constructivos que se**  implemer:arán, de los cuales obtenemos la lista de actividades *y* sus inte~relacio~es **respectivas.** 

Esta primera etapa corresponde desarrollarla, por razones obvias, al ingeniero encargado de la programac1ón, quien debe tener experiencia en el campo de la construcción.

La segunda etapa se refiere a la realización de una serie de cálculos numéricos sencillos, que nos permiten obtener información relativa a la fecha de terminación prevista para el proyecto, a las fechas de inicio y terminación de cada una de las actesidades y a las tolerancias que pueden tener para su inicio y terminación.

Lo anterior puede desarrollarse manualmente o con la ayuda de la computadora, lo cual perm1te llevar a cabo con mucha rapidez corree-Clones y actualizaciones. En ambos casos, es necesario que se comprendan los conceptos fundamentales de. la programación lo que constituye el objetivo primordial de estos apuntes.

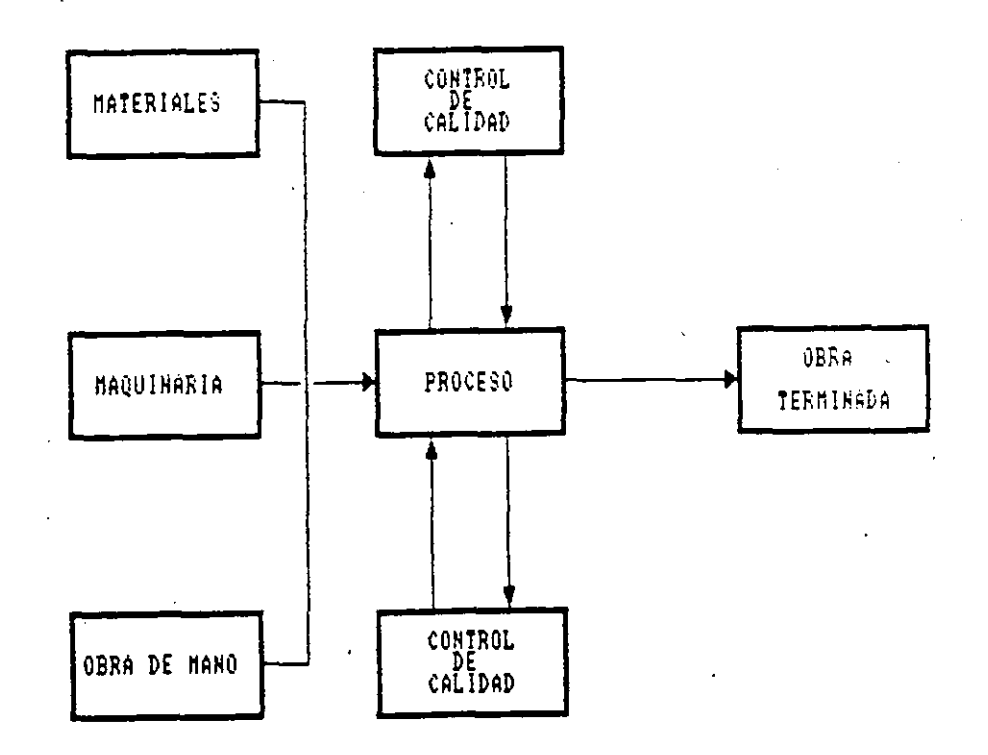

# FIG. 1.- REPRESENTACION GRAFICA DEL PROCESO CONSTRUCTIVO

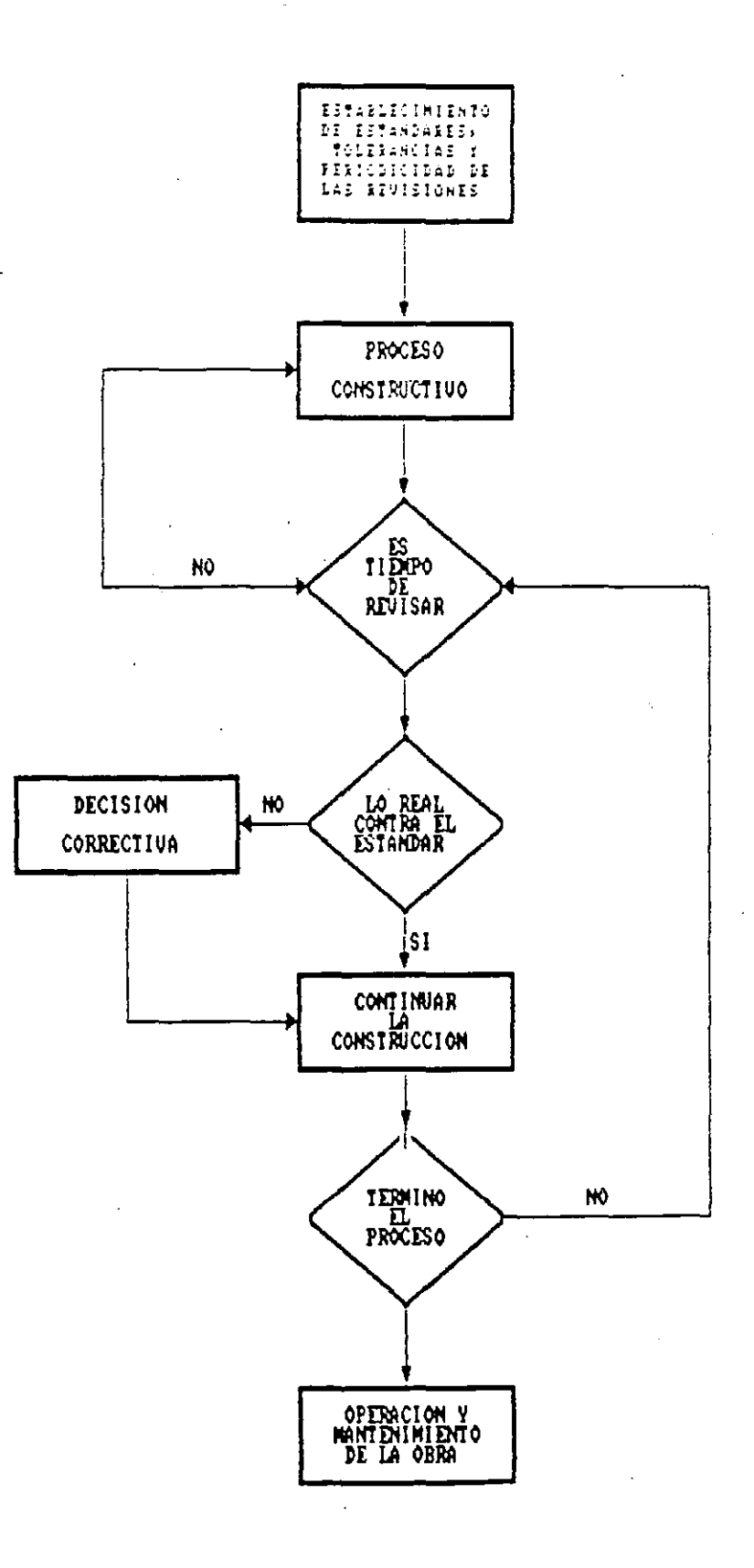

 $\mathbb{R}^2$  .

# FIG. No. 2.- EL PROCESO DE CONTROL

 $\ddot{\phantom{0}}$ 

# 2. SISTEMAS DE REPRESENTACION

Siendo el programa de obra, la representación gráfica de las actividades que conforman el procedimiento constructivo en el cual se **consideran la duración, tiempo de ocurrencia y recursos necesarios**  para ejecutar los trabajos, se requiere primeramente definir y enlistar las actividades que integran el proyecto por construir. Se entiende por actividad la ejecución física de un trabajo que consume tiempo y recursos.

El nivel de detalle con que las actividades queden definidas, depende del usuario que vaya a utilizar el programa de obra, siendo distinto este nivel de detalles si el programa será utilizado por el Jefe de Frente, por el Jefe de Obra o por el Gerente de Construc**ción.** 

Por otra pate, con relación a los Conceptos de Obra que conforman el Presupuesto, una actividad puede quedar definida como sigue:

- al La actividad es igual al concepto de obra.
- b) La actividad abarca varios conceptos de obra.<br>c) La actividad es parte de un concepto de obra.
- La actividad es parte de un concepto de obra.

Definidas y enlistadas las actividades procedemos a su **representa**ción gráfica.

2- 1 SISTEMA FLECHAS. DE REPRESENTACION POR

En este caso, cada una de las actividades que constituye~ el procedimiento constructivo, se representa con una flecha (ver f1g. 3) •

ACTIVIDAD

"' *7* 

FIG. No. 3 REPRESENTACION DE LA ACTIVIDAD POR MEDIO DE UNA FLECHA

Los eventos pueden identificarse con números o letras, sirvienco a su vez para identificar la actividad que delimitan.

Incluyendo los eventos en la red anteriormente dibujada resulta el diagrama de flechas que se muestra en la Figura No. 6:

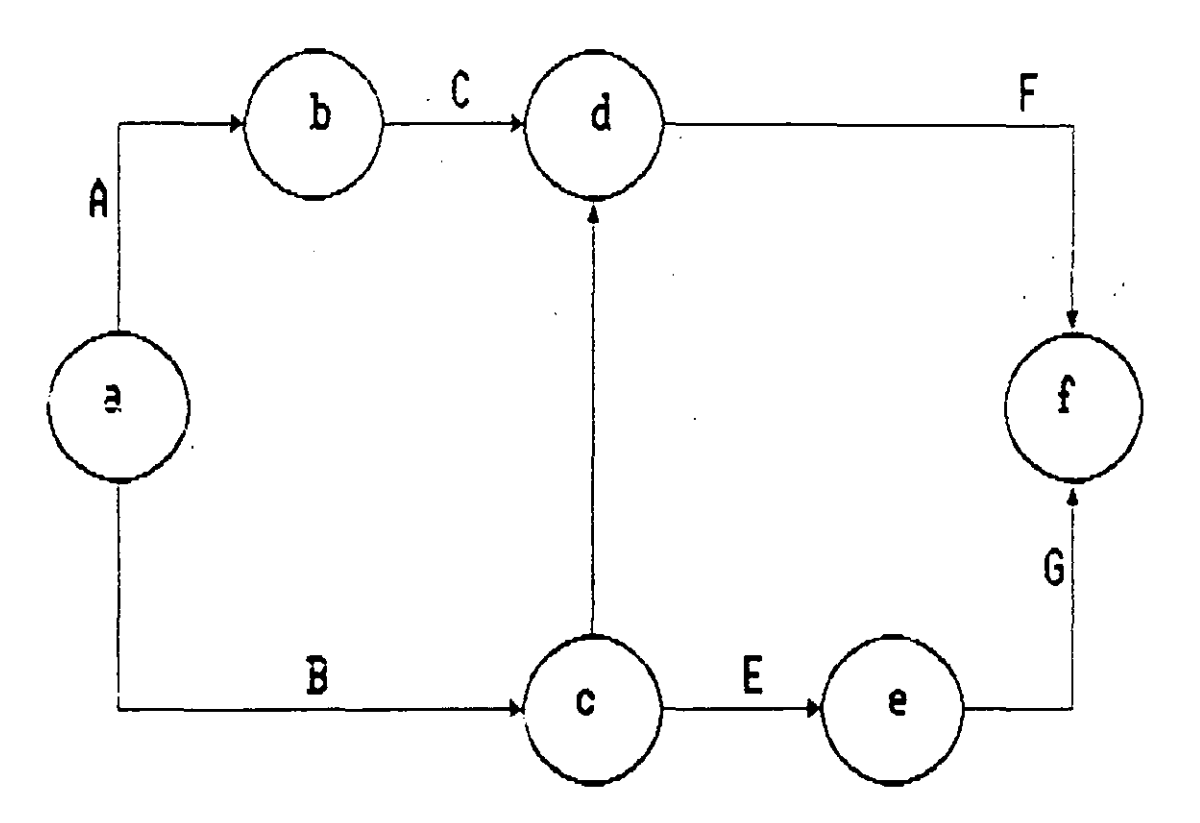

TUG. No 6.- RED DE ACTIVIDADES REFRESENTADA POR FLECHAS Y EVENTOS

 $\sqrt{\frac{1}{2}}$  Por questo, en la red de la lividad y la evento es a la vez  $e<sub>1</sub>$  $tan t =$ final de la actividad precede de y el evento inicial la d subsecuente.

I las redes de flechas, la obligado partir de un sólo evento llamaco EVENTO FUENTE y terminar al diagrama también en un evento único Ilamado EVENTO TERM: 4L.

## ACTIVIDADES FICTICIAS

Consideremos el caso en el cual la actividad C depende de A, y D depende de B, la representación gráfica es como se indica en el lado 1zquierdo de la figura. Si suponemos que de la actividad D también depende de A, la única manera de resolver la representación gráfica es utilizando la flecha con linea discontinua que se ind1ca en el lado derecho de la figura como una actividad de liga. A esta ac:ividad se le llama ACTIVIDAD FICTICIA y tiene la particularidad ce no consum1r recursos.

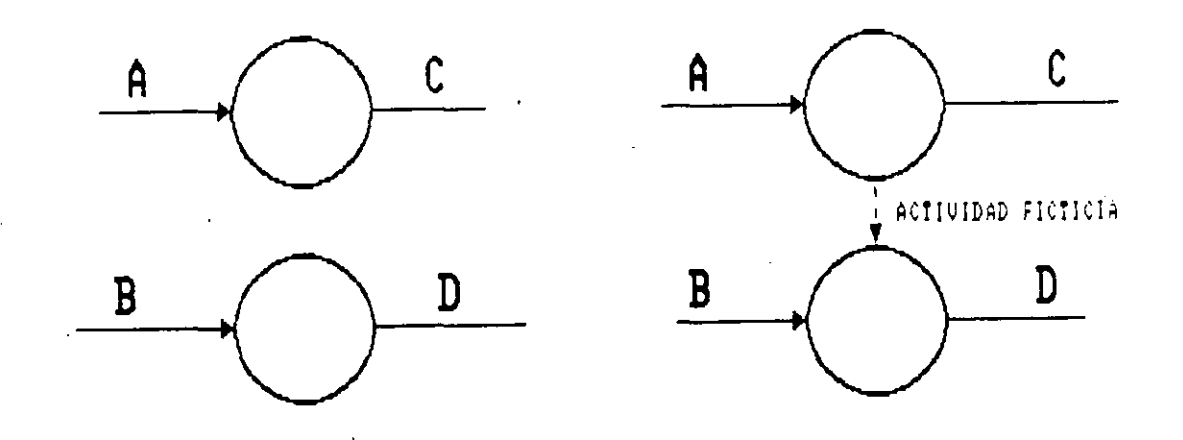

FIG. Mo. 7.- EftPLEO DE LA ACTIVIDAD FICTICIA

i

Durante el cálculo de la red se maneja como cualquier otra actividad, pero con duración igual a cero.

La Actividad Ficticia también se utiliza en el caso en que dos ó más actividades inician y terminan en el mismo evento, para evitar ambigUedad en su identificación,

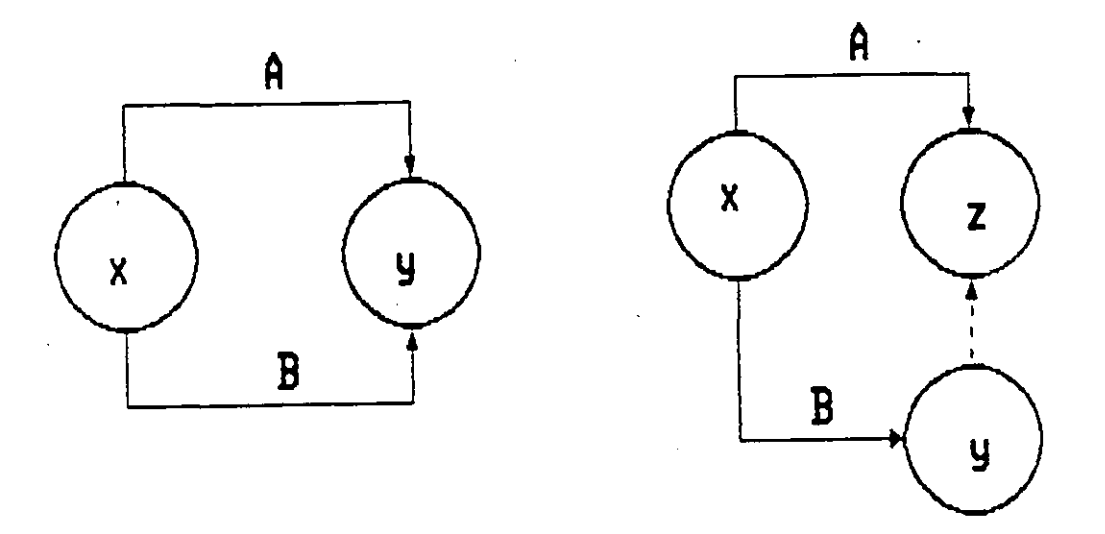

FIG. Mo. 8.- UTILIZACION DE LA ACTIVIDAD FICTICIA

En base a sus eventos, las actividades A y B quedan identificadas como actividad X-Y, introduciendo la actividad ficticia, la activioaa A queda como activioad X-Z *y* la actividad B como activtdac X-Y.

**La posici6n relativa de las acctvidades en el diagrama, ·muestra la**  secuencia en que se irán ejecutando en campo, de acuerdo al procedi**mientb constructivo seleccionado. En 6tras palabras, refirléGconos**  al diagrama anterior.

La actividad A *y* 8 1nician el proceso y no dependen de nada.

La actividad C puede iniciarse cuando se termine la actividad A.

El inicio de las actividades D y E depende de la terminación de la actividad B.

Una vez que se han terminado las actividades C y D puede la actividad F. **1n1c1arse** 

Para que se pueda llevar a cabo la actividad G, es necesario haber terminado la actividad E.

2.2 MATRIZ DE PRECEDENCIAS.

Previo al dibujo de <mark>la red conviene elaborar una</mark> matriz de precedencías como se indica en la figura 9, en la cual se enl istan todas las actividades que integran el proceso.

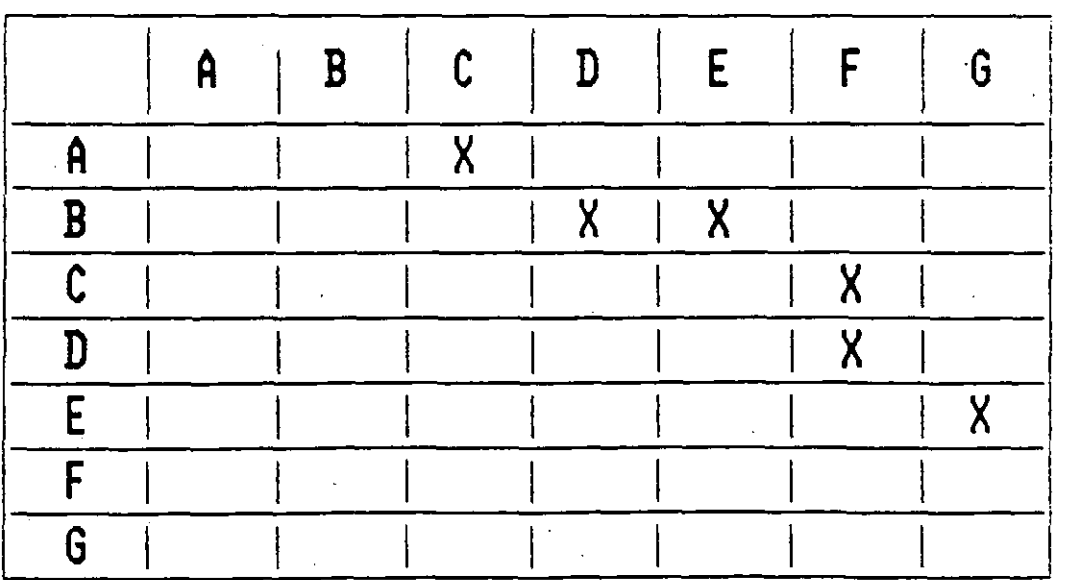

**FIG. Mo.** 9.- **MTRIZ DE PRECEDENCIAS** 

<sup>~</sup>continuaci6n se analizan por renglón cada una de las activitades, formulándose dos preguntas para cada una de ellas:

- 1.- ¿Qué actividad ó actividades pueden ejecutarse simultáneamente?
- 2.- ¿Qué actividad 6 actividades pueden realizarse inmediatamente después'

Posteriormente, para ver1ficar la dependencia de actividades, se analizan ahora por columna, haciéndose la pregunta:

3.- ¿Qué actividad ó actividades deben haberse realizado inmedlatamente antes a la actividad particular que estamos analizando?

La matriz puede "leerse" también de la siguiente forma:

A y B no dependen de nada

e depende de A

D y E dependen de B

F depende de C y D

Gdepende de E

2.3 SISTEMA DE REPRESENTACION POR NODOS

En este sistema, las actividades quedan representadas por un elemento gráfico que puede ser un circulo o un rectángulo y las flechas se emplean para señalar la dependencia entre las actividades.

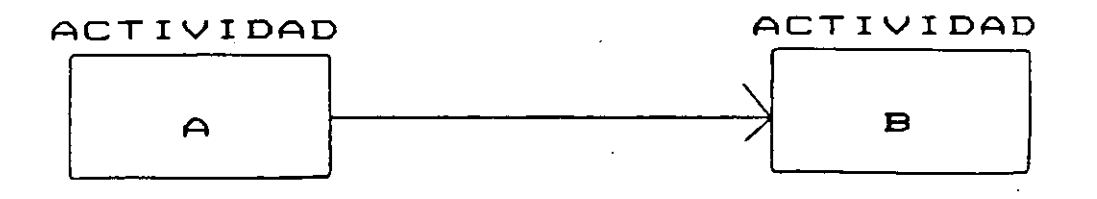

FIG. No. 10.- SISTEMA DE REPRESENTACION POR NODOS

Utilizando este sistema, el diagrama de flechas anteriormente presentado queda como sigue:

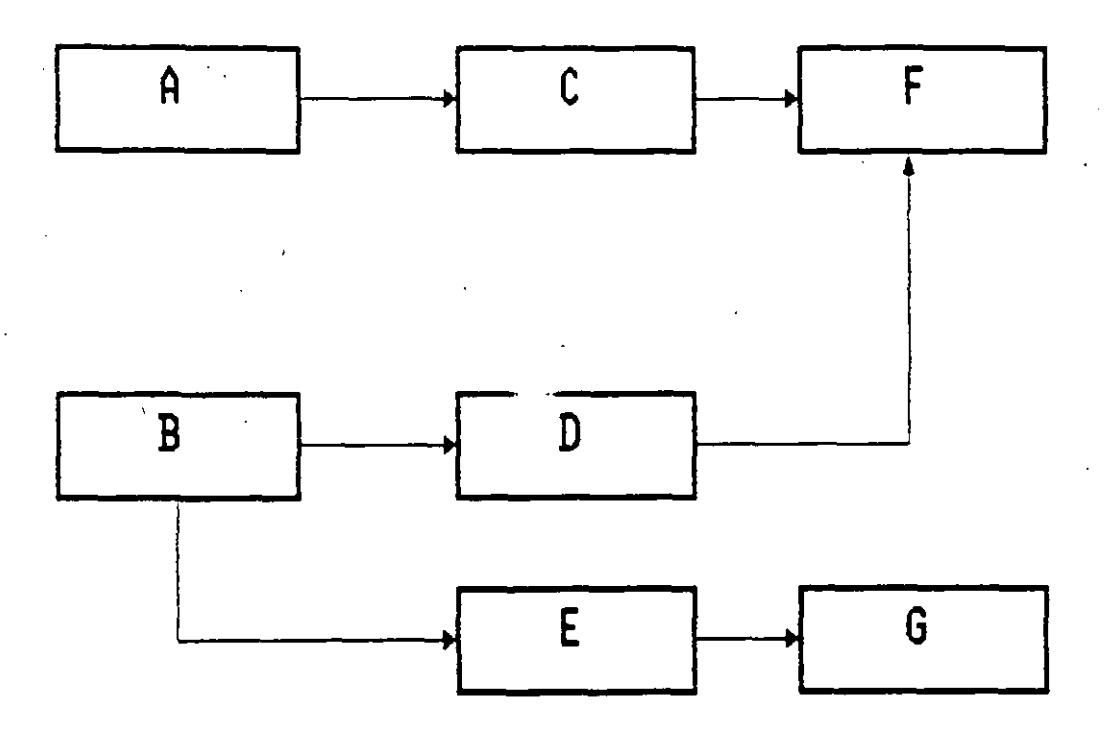

FIG. No. 11. - DIAGRAMA DE MODOS

Camero -

En los diagramas de nodos, no son necesarias las actividades ficticias, ni se requiere una actividad fuente o inicial, ni una actividad única final.

**EJERCICIOS** 

1. Representar gráficamente con nodos o flechas el procedimiento constructivo relacionado con la construcción de una cimentación.

- **ACTIVIDADES**
- LIMPIA Y DESYERBE  $\triangle$  ) G) CIMBRA  $B<sub>1</sub>$ TRAZO Y NIVELACION H) COLADO  $\subset$  ) EXCAVACION  $J<sub>2</sub>$ ACARREO DE MATERIAL PRODUCTO  $D$ ) FLANTILLA DE EXCAVACION  $E$ ) CORTE Y HABILITADO DE ACERO (K) | RELLENG CON TEPETATE  $\Xi$  )  $\Xi$ COLOCACION DE ACERO

2.- Representar con el sistema de nodos o flechas el procedimiento constructivo para la construcción de un salón de usos múltiples.

**ACTIVIDADES** 

- $A$ LIMPIA DEL TERRENO
- $B$ ) TRAZO Y NIVELACION
- $CD$ CIMENTACION
- **ESTRUCTURA** D)
- $E$ ) **MUROS**
- $F$ ) DALAS DE CERRAMIENTO
- $G$ ) FABRICACION DE ESTRUCTURA METALICA
- $H$ ) SUMINISTRO LAMINA METALICA
- $I$  ) MONTAJE ESTRUCTURA METALICA
- $J$ ) COLOCACION LAMINA METALICA
- $K$ ) SUMINISTRO Y COLOCACION DE HERRERIA
- L) APLANADO CON MEZCLA
- INSTALACION ELECTRICA  $M$ )
- N) COLOCACION DE LAMPARAS
- $0<sub>1</sub>$ FIRME DE CONCRETO
- $P$ ) PINTURA ESMALTE EN HERRERIA
- PINTURA VINILICA EN MUROS  $\mathbb{D}$  ) and  $\mathbb{D}$
- COLOCACION DE VIDRIOS  $R$ )
- S) LIMPIEZA GENERAL
- $T$ ) CASTILLOS
- PISO DE LOSETA CERAMICA  $\cup$
- $V1$  and  $V1$ PLANFOND FALSO DE TABLARROCA

ZAPATAS CORRIDAS COLUMNAS DE CONCRETO DE TABIQUE ROJO RECOCIED

**OBSERVACIONES** 

EN TALLER ESPECIALIZADO

OCULTA CON TUBO CONDUIT

- 
- 
- 

### $N$  D T A  $-$

En caso de considerar más actividades enlistelas en orden sucesivo W, X, Y, Z, AA, AB, etc. Si considera conveniente dividir en etabas una actividad, utilice números para identificarlas,  $e$   $e$   $n$ plo: Li Aplanado en interiores, LZ Aplanado en exteriores.

3.- Enlistar y representar por flechas el procedimiento constructivo para la construcción de un tramo de carretera, considerando la descripción siquiente:

- El material pétrec para la construcción de sub-base, base  $\vee$ carpeta, se obtiene a traves de trituración de un banco localizado a 10 Km. del centro de gravedad del tramo. El banco de explotación está a 500 metros de la trituradora.
- El concreto asfáltico se elabora en una planta ubicada a 2 Km. del camino.
- Considere las actividades que juzque convenientes divididas  $P<sub>0</sub>$ etapas, ejemplo, base la etapa, base Za etapa, etc.

4.- Enlistar y representar gráficamente las actividades necesarias para la construcción de un sistema de alcantarillado.

### CALCULO NUMERICO

### 3. 1 DURACION DE LAS ACTIVIDADES

Como se puede observar, el diagrama de flechas o de nodos que masta el mementos hemos elaooraoo, no requ1ere conocer la durac:6n ce las actividades.

Sin embargo, para poder llevar a cabo los cálculos numéricos relativos a la duración total de la obra, fecha de inicio y de terminación de las actividades y holgura disponibles, se tiene que calcular la duractón de cada una de las actividades que componen la red. Esto, es functón de dos elementos: el volumen o cantidad de obra por ejecutar y el rendimiento de los recursos utilizados, esto es:

CANTIDAD DE OBRA DURACION DE LA ACTIVIDAD = RENDIMIENTO

Ejemplo:

Consideremos la construcción de 100m2 de muro de tabique rojo recocido junteado con mortero cemento arena. Si el rendimtento prcmedto de una cuadrilla integrada por oficial albañil y ayudante es ce 10m2 por jornada (dia), la duración de la actividad descrita es igual a:

> 100 m2 --------- = 10 días 10 m2/d1a

Si en lugar de una cuadrilla consideramos dos.o más cuadr1llas, la durac16n de la actividad d1sm1nuye pero hay que verificar qué sucede con el costo.

### 3.2 RELACION COSTO - TIEMPO.

Refiriéndonos al costo directo de una actividad, la variación del refitiencemes el esse elleva se segueión queda representada según se muestra en la gráfica de la Fig. No. 12.

En dicha gráfica podemos observar lo siguiente:

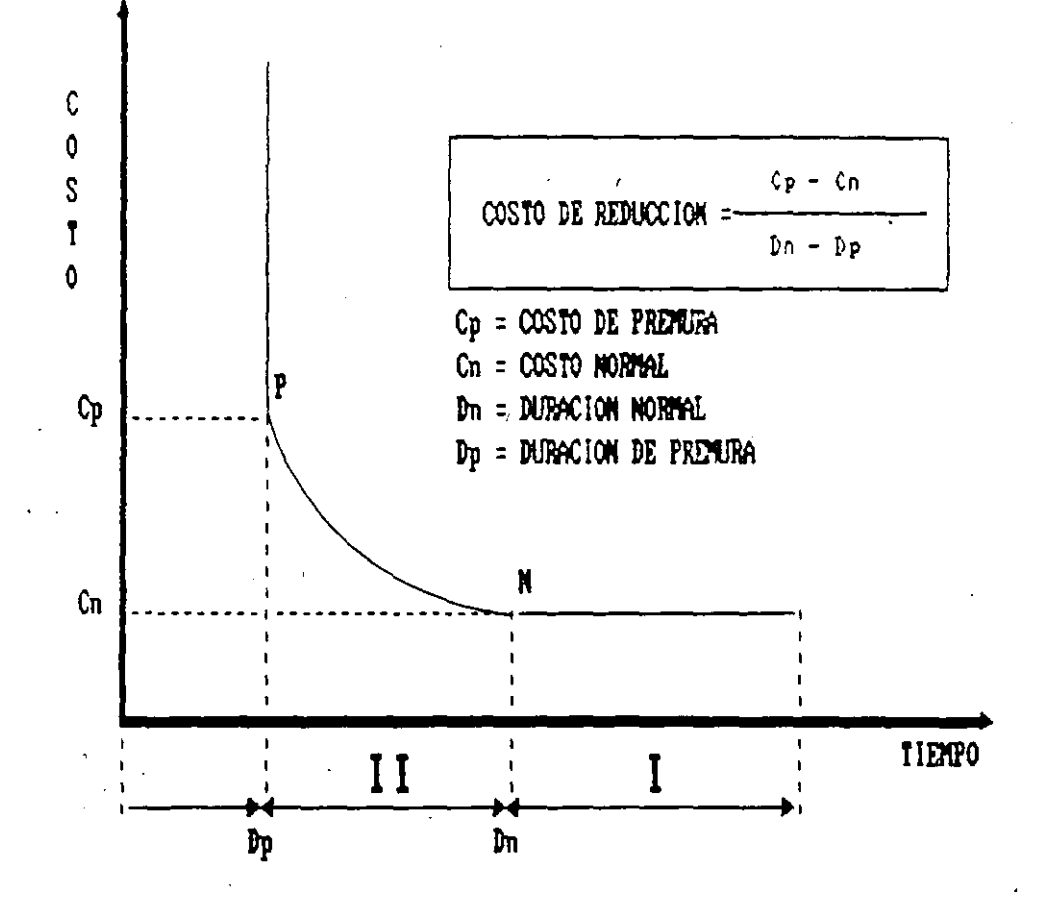

FIGURA No. 12.- UARIACION DEL COSTO DIRECTO DE UNA ACTIVIDAD EN RELACION A SU TIEMPO DE EJECUCION

Hay un rango (I) en el cual podemos reducir la duración de la actividad sin modificar el costo. Esto es claro, si consideramos que el costa directo para mano de cona y maquinaria, es la relación entre  $el$  costo y el rendimiento, esto es:

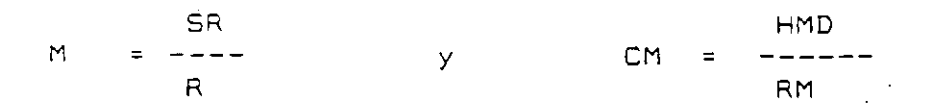

Si incrementamos el numerador asignando más cuadrillas o más equipo a una act1v1dad especifica aumenta el costo, pero el renc¡m¡ento se Incrementa en esa misma praporc~6n; sin embargo, hay un limite en el cual el incremento en la asignación de recursos es proporcional al rendimiento. A partir de ahí el costo aumenta en proporción mayor al rendimiento y el costo por unicad se eleva (rango II).

En el mismo razonamiento anterior entra en juego el valumen de par EJecutar pues s1endo este pequeño, será más costosa llevar máqutnas al frente para que term1nen el trabajo en menos ttempo. obra dos

Otro caso es cuando se decide establecer horas extras o dos o tres turnos de trabajo para lograr mayores avances, los rendimientos en no se incrementan en la m1sma proporc1ón que los costas. general

Ftnalmente, volviendo a la gráftca, hay un punto en el cual ya no es postble reducir el t1empo de e)ecuci6n.

Si invertimos en asignar recursos a partir de ese momento, la único que lograremos será elevar innecesariamente el costo de la act1v1 dad.

Los l!mttes del rango !!, se denomtnan duraci6n normal, durac1ón de premura, costo normal y costo de premura, con lo cual, si deseamos calcular cuál es el costo que nos ocasiona reducir una untdad de tiempo (suponiendo el comportamiento lineal dado por la recta NP), basta aplicar:

 $CP - CN$ COSTO DE REDUCCION = dn dp

1"'

## 3.3 CALCULO DE LA RED

Tomemos como ejemplo la red que se muestra en la Figura No. 13, para ilustrar la secuencia de cálcuio.

CALCULO DE LOS TIEMPOS PROXIMOS

Conocida la duración para cada actividad nos interesa saber su fecha de inicio y su fecha de terminación, esto lo podemos calcular simplemente como:

Fecha de terminación = fecha de inicio + duración.

Como de momento no estamos manejando fechas calendarizadas, sino dias efectivos de ejecución, pocemos escribir:

Terminaciór, = in1cio + duración

 $T = I + d$ 

Para las primeras actividades, que inicia<mark>n en</mark> cero, sel tienel como fecha de terminación:

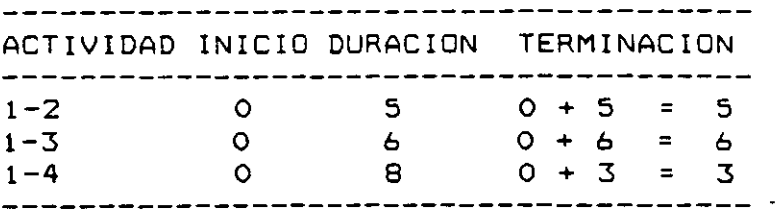

Esta información se escribe en el lado derecho del evento f1nal de cada act1v1dad:

Fijemos nuestra atención en las actividades 1-3, 1-4, 3-4 y 4-7.

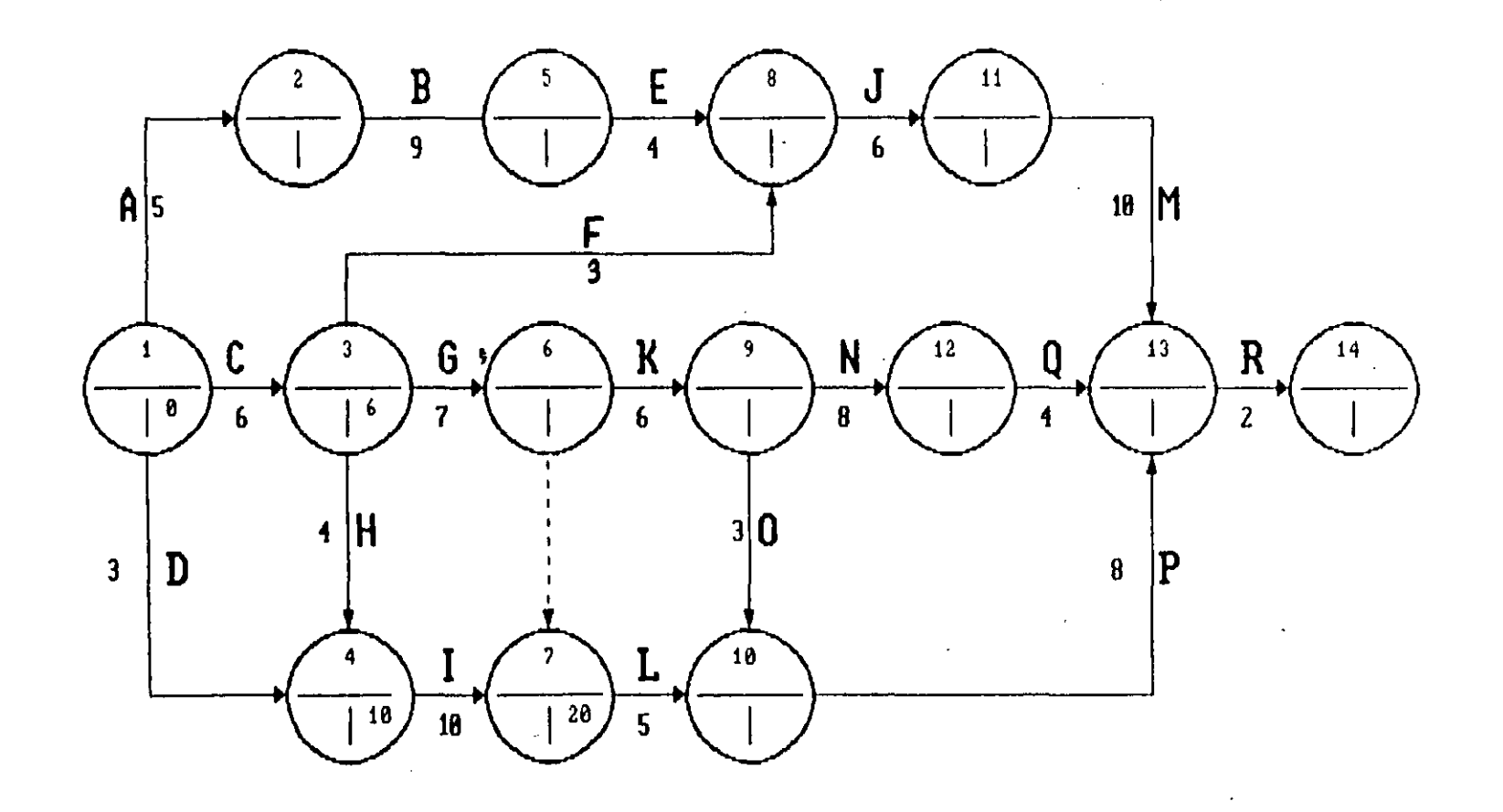

FIG. No. 13.- DIAGRAMA DE FLECHAS PROPUESTO PARA EL CALCULO DE LA RED

 $\overline{6}$ 

یر

Calculando la termtnactón de la actividad 1-4, vemos que es tgual 0+3 =3; sin embargo, ccmo la termtnación de la act1v1dad 3-4 1gual a 10, la actividad 4-7 no puede iniciarse hasti el día prectsamente, por lo cual este Ult1mo número es el que se anota la rec. ه<br>PS  $1^\circ$ en

Ŷ.

Lo antertor nos lleva a enunc1ar la siguiente regla:

"Al estar calculando ttempos ce terminación en la red, Sl dos a más activtdades finalizan en el mtsmo evento se debe anotar el número mayar que resulte de sumar la lnictactón más la duractón correspondiente a cada actividad".

Por otra parte, vemos que la actividad 1-4 puede iniciarse el día O 6 el dia 7 y terminarse el 3 ó el 10 s1n alterar la inic1ac1ón ce la act1v1dad 4-7.

Para diferencíar los tiempos-de-iniciación y terminación de este tipo de actividades utilizamos la siguiente nomenclatura.

lp = Inic1ación próxtma Ir = Iniciac1ón remota Tp = Terminación próxima Tr = Terminación remota

Los tiempos próximos y remotos señalan posibilidades de inicio y d term1nac1ón tanto para cada una de las actividades que componen la red como para el proyecto mismo que está representado por la red .cual tendrá una fecha de inicio próxima, una term¡nación próxima, a .<br>bien una fecha remota de inic1ación y una fecha remota de terminación.

Continuando con el procedimiento descrito, llegamos a calcular que la duración total del proyecto es de 36 días' hábiles misma que anotamos en el evento final de la red (ver Fig. No. 14).

....

CALCULO DE LOS TIEMPOS REMOTOS

Dado que nuestro interés es terminar la obra representada por la red en el t1empo estrictamente necesario, en el evento final hacemos co1nc1dir el tiempo próximo de terminación con el tiempo remoto de term1nación.

Conocido el tiempo remoto de terminación de una actividad y su duración, la iniciación remota podemos calcularla como:

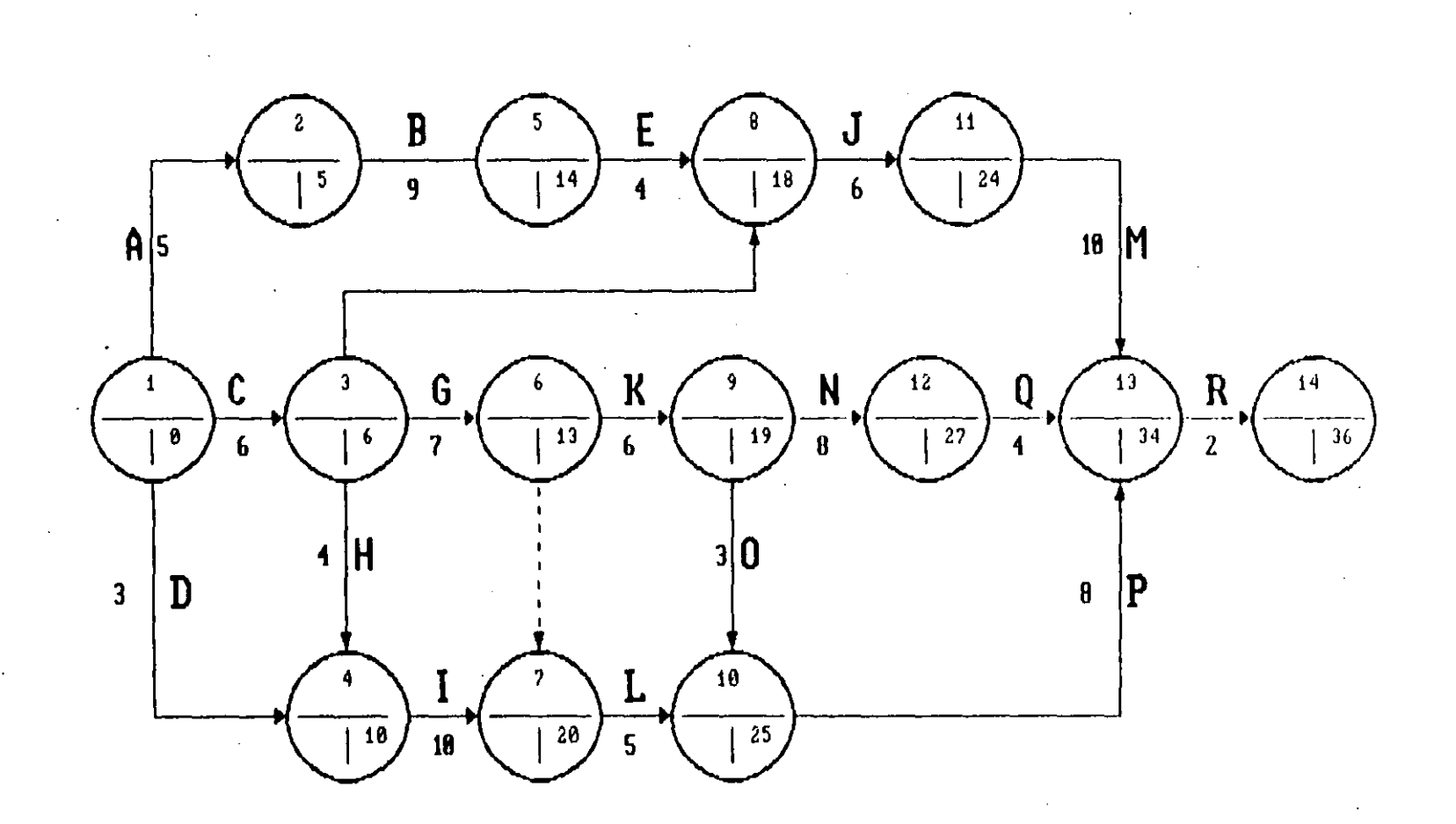

FIG. No. 14. - CALCULO DE LOS TIENPOS PROXINOS DE EJECICION

 $\frac{3}{2}$ 

**In1ciación Remota = Term1naci6n Remota - duración.** 

**1 r Tr - d** 

Anal1cemos las actividades 9-10 y 9-12:

Lo más tarde que debe terminarse la actividad 9-10 es el d!a **como su duraci6n es 3, lo más tarde que debe iniciarse**  es el 23; sin embargo la actividad 9-12 tiene con terminación remota 30 y durac1ón 8 por lo cual su inic1ación remota debe ser el dia 22.  $25.$ di a

Como este dia 22 marca el inicio remoto de las dos activ1dades que se inician en el evento 9, este es el número que se anota en la red.

Nos aueda de esta manera una segunda regla en el cálculo de la red:

"Al estar calculando tiempos remotos de inicio si dos 6 más actividades inician en un mismo evento, se anota en la red la cantidad menor que resulte de restar, a los tiempos remotos de term1nación, la duración correspondiente de cada una de las actividades".

Continuando con este procedimiento, llegamos al evento inicial de : red donde como comprobación debemos terminar en cero <ver Fig. No.  $15$ ).

Observando la mecánica seguida en el calculo de la red, vemos que eella han quedado anotados Ip y Tr por lo cual para calcular Ir *<sup>y</sup>*~~ debemos servirnos de una tabla auxiliar en la cual, también, calculamos las holguras.

3.3.1. DETERMINACION DE LA RUTA CRITICA.

Durante el cálculo de los tiempos de iniciación y terminación próximos y remotos, nos percatamos que hay act1vidades que pueden empezar en dos tiempos diferentes y de terminación están fijos.

Estas últimas actividades reciben el nombre de ACTIVIDADES CRITICAS, **pues un atraso o un adelanto en su ejecución, significan un** a~raso **<sup>o</sup>** un adelanto de toda la obra.

La unión de estas actividades resulta en la llamada CADENA ó RUTA CRITICA.

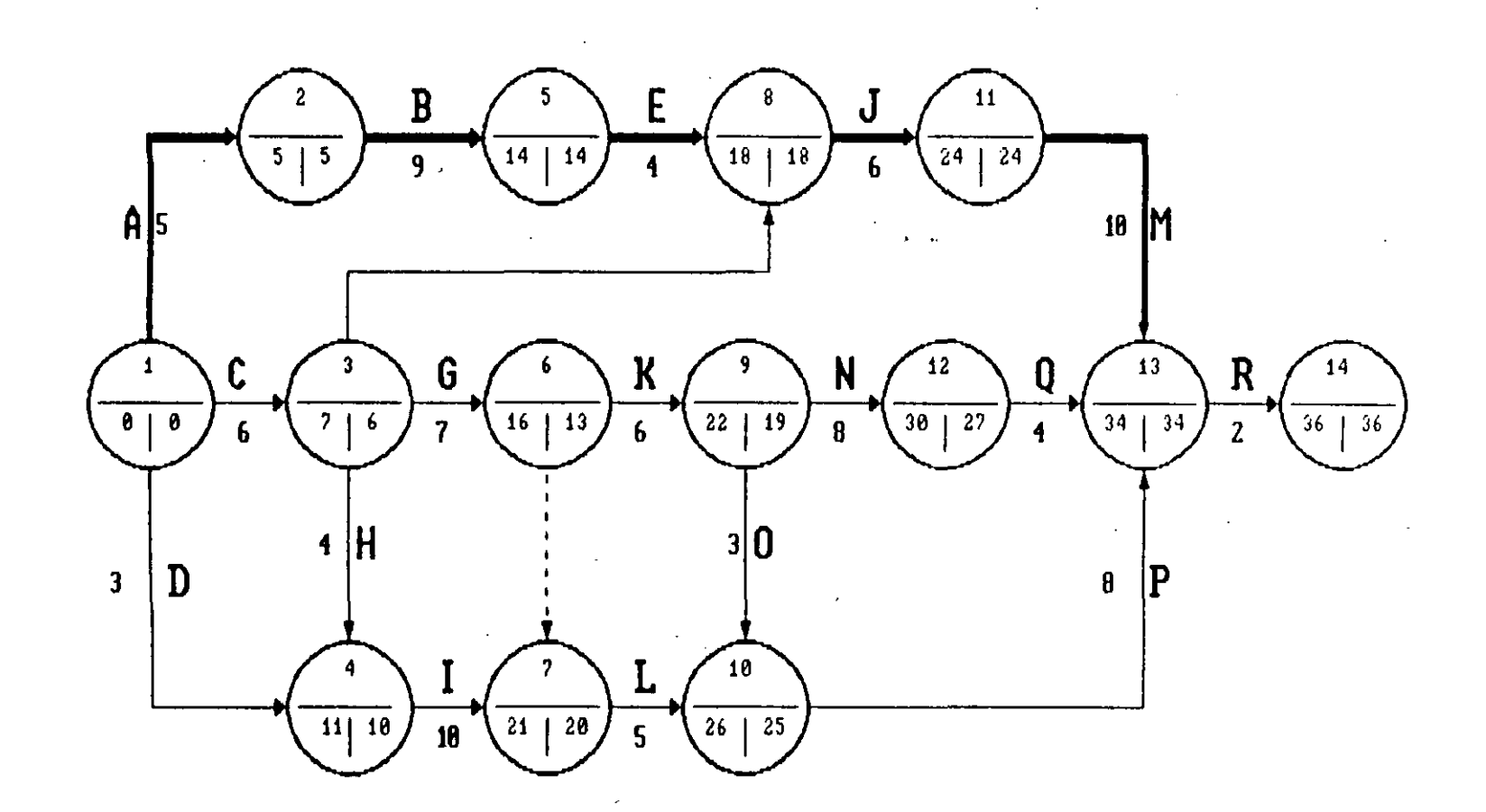

 $\sim$   $\sim$ 

FIG. No. 15.- CALCULO DE LOS TIENPOS RENOTOS DE EJECUCION

 $\bar{a}$ 

್ತು<br>ಲ

La condición que define el que una actividad sea crítica es:

**Los ttempas de iniciac16n y terminaci6n de la actividad son respect1vamente iguales, esto es:** 

ip = Ir en el even:o 1nic1al <sup>y</sup>

Tp =Tren el even:o final.

**Hay ocasiones, que la prtmera condición basta para defintr la ruta**  crítica, pero, cuando esto no es suficiente, recurrimos a la condición de que en las red Tp = !p + d

En el ejemplo, la Ruta Crítica esta dada por las actividades A - B - $E - J - M - R$ .

Conocer cuales son las actividades criticas, permite poner especial cuidado en al e¡ecución dentro del tiempo fijado de dichas activida**ces. Asimismo, permite canaltzar adecuadamente los recursos cuando**  queremos agilizar los trabajos.

### 3.3.2 HOLGURAS

A lo largo del cálculo de la red, hemos visto que algunas actividades tienen la posibilidad de iniciarse y terminarse en fechas diferentes, esto significa que tienen holgura con relación a otras actividades con las que están ligada o con relación a la terminación de la obra.

En estos apuntes consideraremos dos tipos de holguras: Total y l1bre **mismas que se definen** *y* **explican a continuación:** 

### HOLGURA TOTAL

Se define como holgura total, el tiempo que puede desplazarse la terminación de una actividad sin modificar la duración del programa de obra, aunque para ello, en ocas1ones, es necesario alterar el tiempo de iniciación próximo de las actividades con la que está ligada. Gráficamente, el concepto de Holgura Total se muestra en la Fig. No. 16.

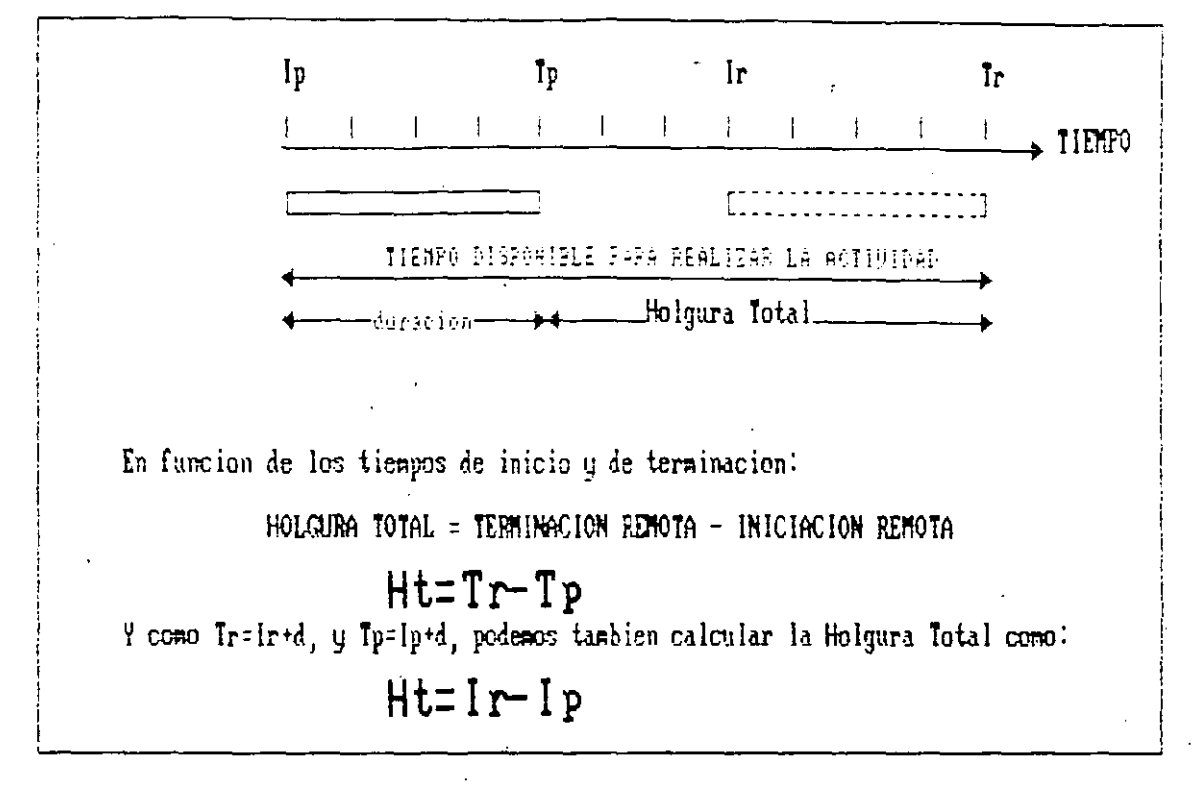

FIG. No. 16. - REPRESENTACION GRAFICA DE LA HOLGURA TOTAL

### HOLGURA LIBRE

Se define como holgura libre, el tiempo que puede desplazarse l a terminación de una actividad sin modificar la iniciación próxima de l la l actividad o actividades con las que esta ligada. Gráficamente, el concepto de Holgura Libre se muestra en la Fig. No. 17

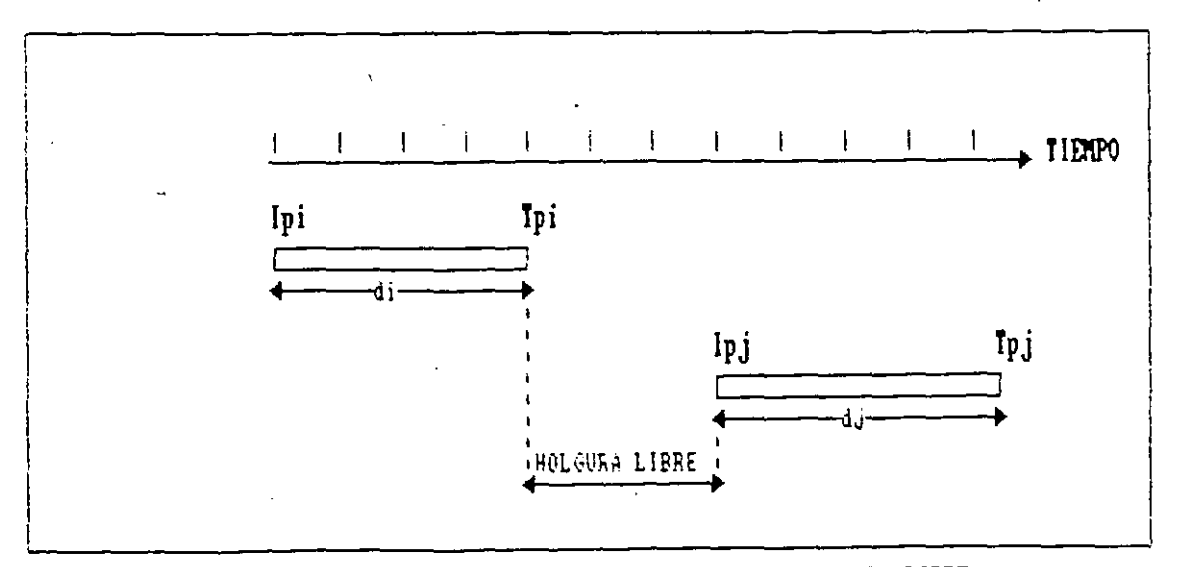

FIG. No. 17. - REPRESENTACION GRAFICA DE LA HOLGURA LIBRE

En función de los tiempos de inicio y terminación:

**Holgura libre= Tiempo de rnic1aci6n próximo de la act-Ividad subsecuente-tiempo oe terminación próximo de la actividad**  precedente.

## $Hi = Ipj - Tpi$

TANTO LA HOLGURA TOTAL COMO LA HOLGURA LIBRE, SE UTILIZAN PARA LLEVAR A CABO EL BALANCE DE LOS RECURSOS UTILIZADOS PARA LA EJECU-CION DE LA OBRA.

3.4 DIAGRAMA DE BARRAS

J

Derivado del diagrama de flechas o de nodos, el diagrama de barras o de Gantt cons1dera cada activtoad representada a escala precisamente por una barra. En el mtsmo diagrama quedan representadas las holguras total y libre (ver Fig. No. 18>.

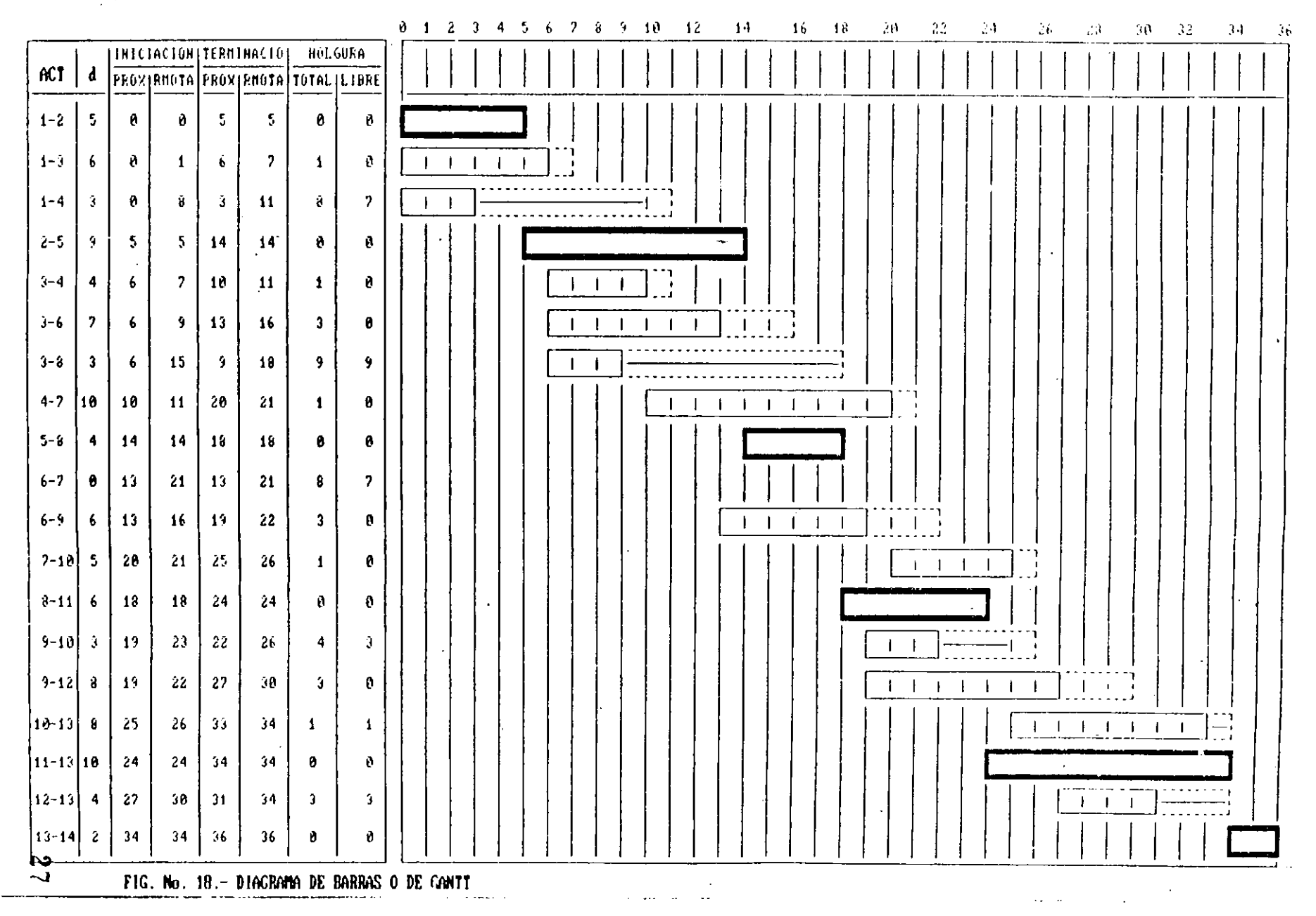

#### $3.5$ CALCULO NUMERICO DEL **DIAGRAMA DE NODOS**

Utilizando la notación que se indica en la Fig. No.19, se dibuja y calcula la red, correspondiente al ejemplo de flechas desarrollado anteriormente.

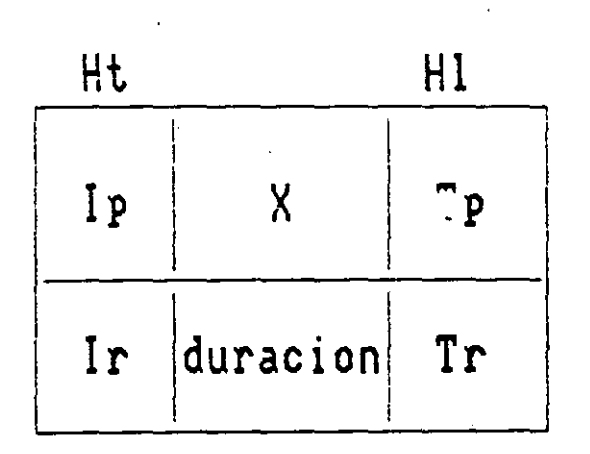

FIG. No. 19. - NOTACION PARA EL CALCULO DE LA RED POR NODOS

En el diagrama se han escrito también las Holguras Total y Libre, mismas que se pueden calcular directamente sin ayuda de la tabla auxiliar puesto que, en este sistema, se dispone de la información necesaria para tal efecto (ver. Fig. No. 20).

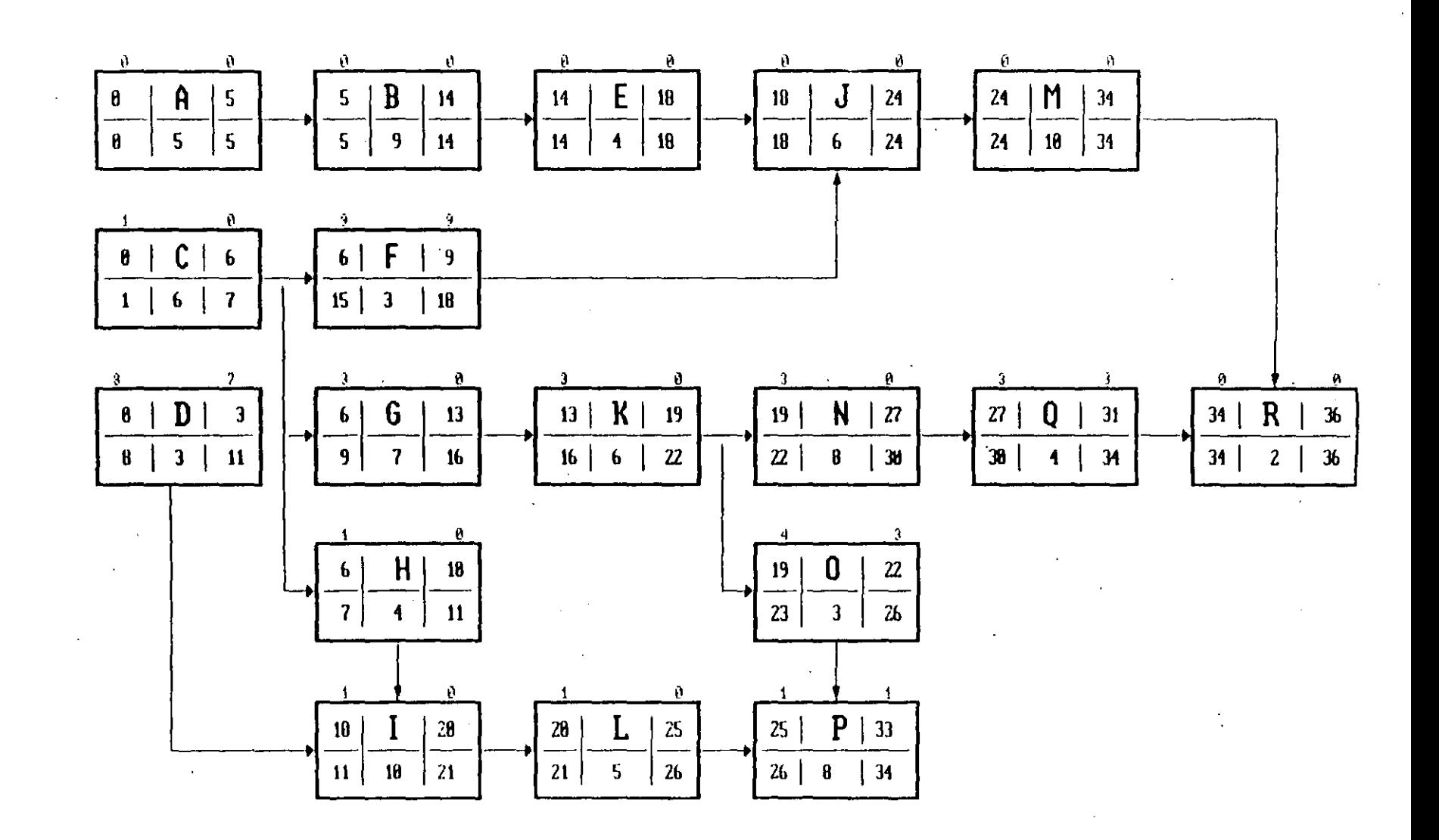

FIG. No. 20.- CALCULO DE LA RED UTILIZANDO EL DIAGRAMA DE NODOS

 $\mathbf{S}$ 

### **BALANCE DE RECURSOS**

Utilizando las holguras de las actividades representadas en  $e<sub>1</sub>$ diagrama de barras, es posible lograr la mejor distribución de los recursos que intervienen en la obra.

En el ejemplo que sigue (1), se muestra con claridad cómo se logra tener una mejor distribución de los volúmenes de excavación en una obra hidráulica.

Al considerar la holgura de una actividad para balancear los recursos se pueden implementar dos estrategias (ver Fig. No. 21)

1.- Recorrer la iniciación y por consiguiente la terminación de la actividad sin modificar su duración, o bien,

2.- Estudiar la posibilidad de incrementar la duración de la actividad disminuyendo los recursos asignados a ella.

En ambos casos la holgura desaparece y la actividad se vuelve críti $ca.$ 

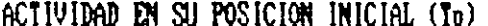

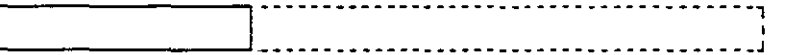

LA ACTIVIDAD SE RECORRE HASTA SU TIEMPO REPOTO DE TERMINACION

SE ALARGA LA DURACION DE LA ACTIVIDAD

FIG. No. 21. - UTILIZACION DE LA HOLGURA DE UNA ACTIVIDAD

Ejemplo desarrollado por Ing. Fernando Favela Lozoya.  $(1)$
La solución óptima puede encontrarse acomodando a ojo las actividades 6 bien utilizando algoritmos como el propuesto por Eurges que consiste en encontrar la districución de las barras que corresponda a la minima suma de cuadrados. Ejemplo, si una actividad "x" recuiere 6 recursos y tiene una duración de dos unidades de tiempo, las posibilidades para distribuir los recursos son (ver Fig. No. 22):

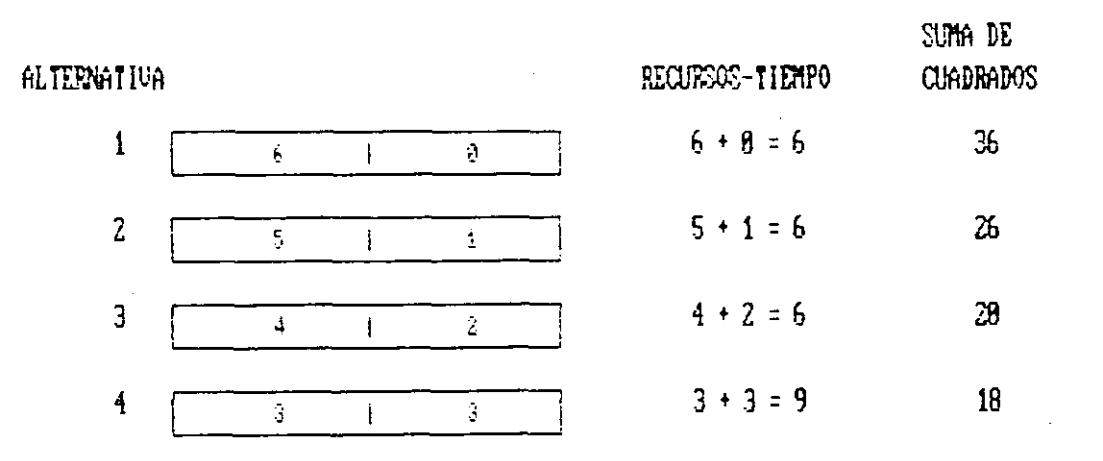

FIG. No. 22.- ILUSTRACION DEL METODO DE BURGES

En el ejemplo anterior vemos que la mejor distribución de los recursos corresponde con la menor suma de cuadrados que es 18. Extrapolando este razonamiento, podemos encontrar la distribución óptima de los recursos referidos a un grupo de actividades.

Evidentemente los extremos posibles en cuanto a distribución de recursos, son cuando todas las actividades se inician lo más pronto y cuando todas las actividades se inician lo más tardiamente posible. La solución óptima estará contenida entre estos extremos (ver Fig. No. 23).

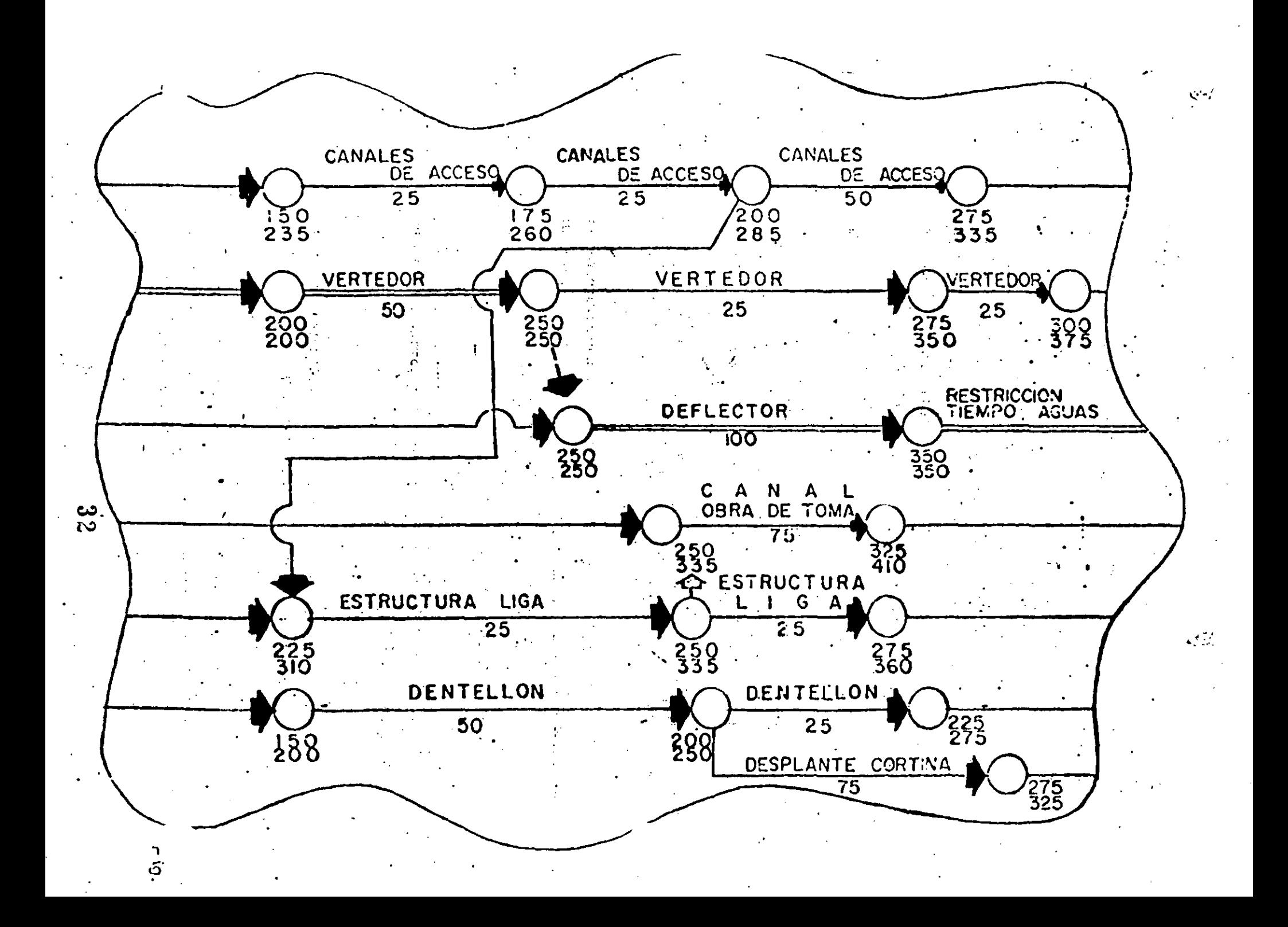

## ROGELA IN DE EXCAVAGIONES (MATERIAL COMMIN

أوسعت والمنعادة والمرازقية

نت

 $\sim$ 

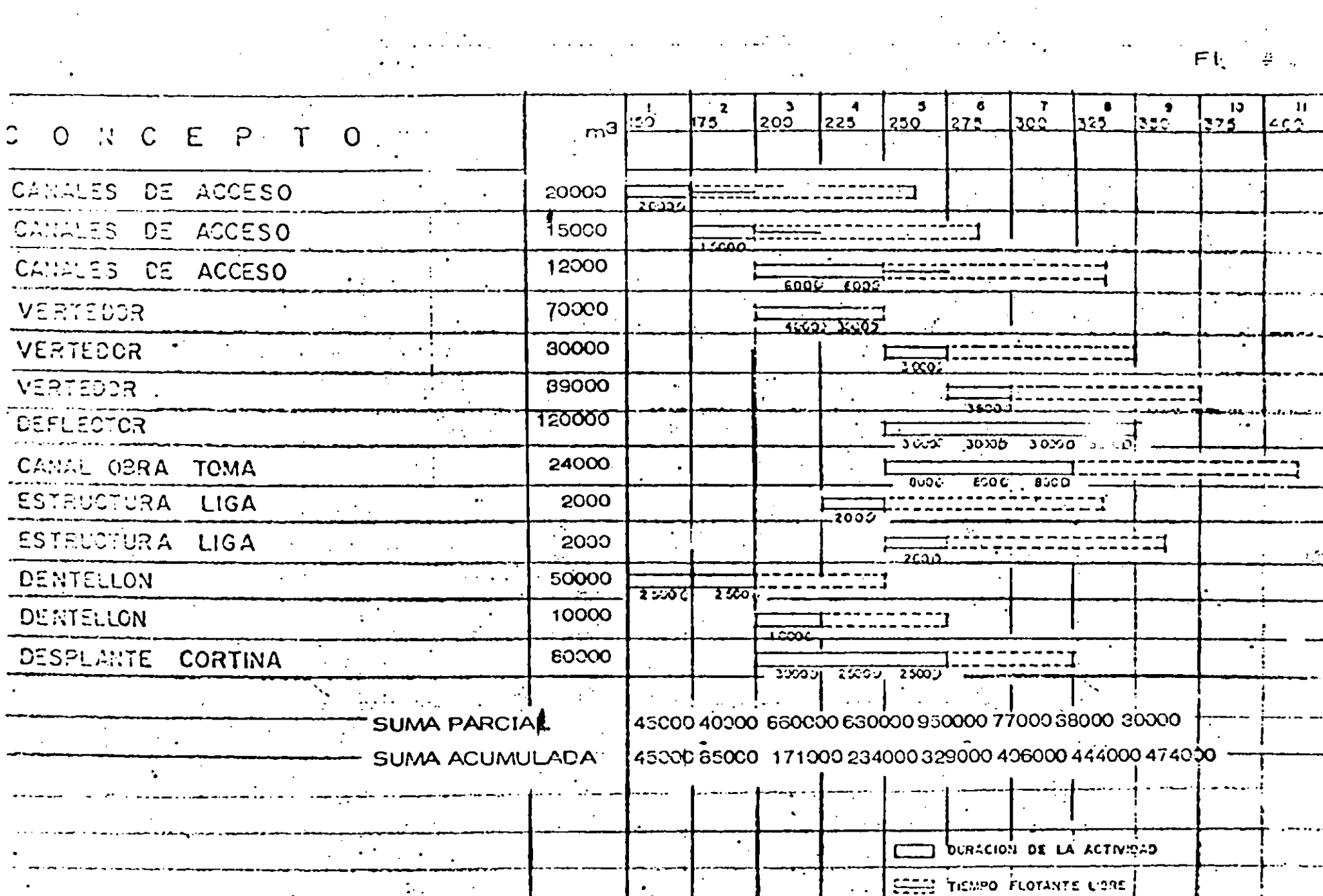

 $\mathcal{G}^{(1)}$ 

**HILLI THEMPO FLOTANTE TOTAL** 

ADITION CACTIVIDAD ERITICA

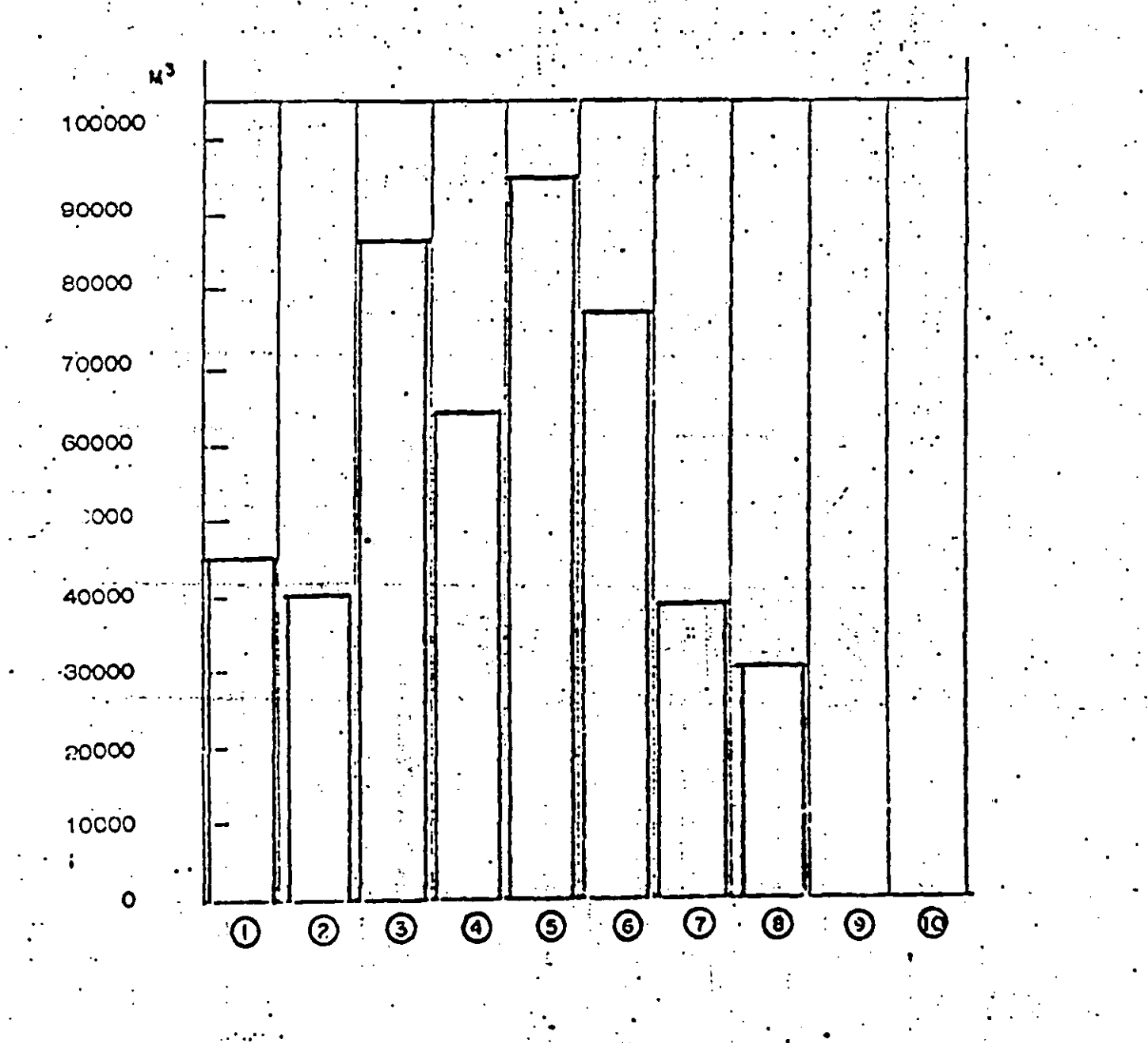

## MMOGH AA UE SXCAVACIONES (MATERIAL CUM )

 $\mathcal{L}^{\mathcal{L}}$ 

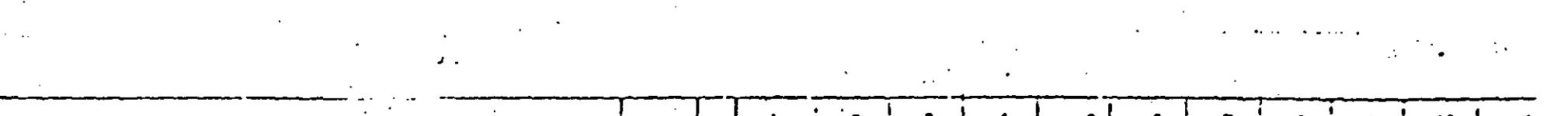

 $\mathcal{L}^{\text{max}}_{\text{max}}$  and  $\mathcal{L}^{\text{max}}_{\text{max}}$ 

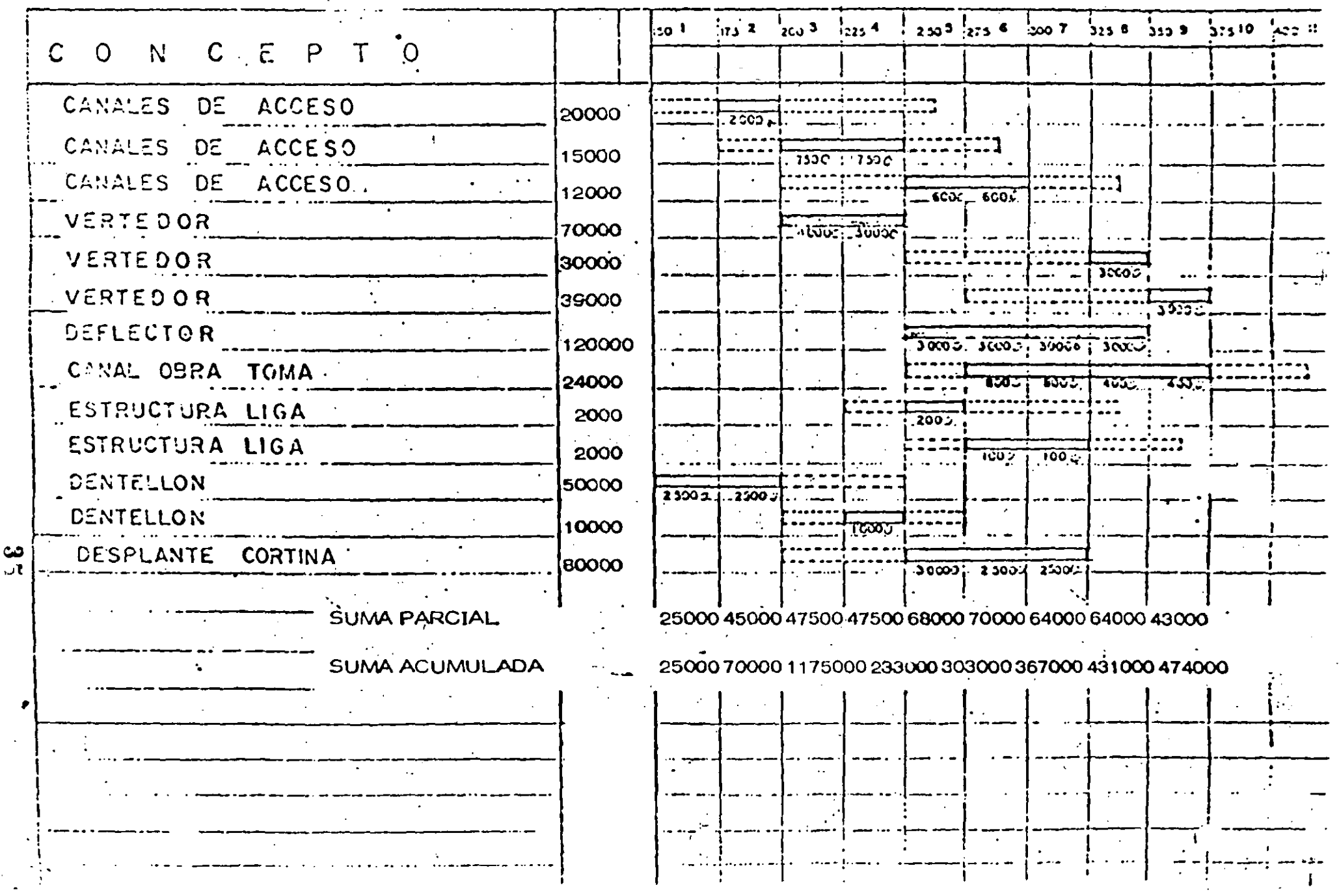

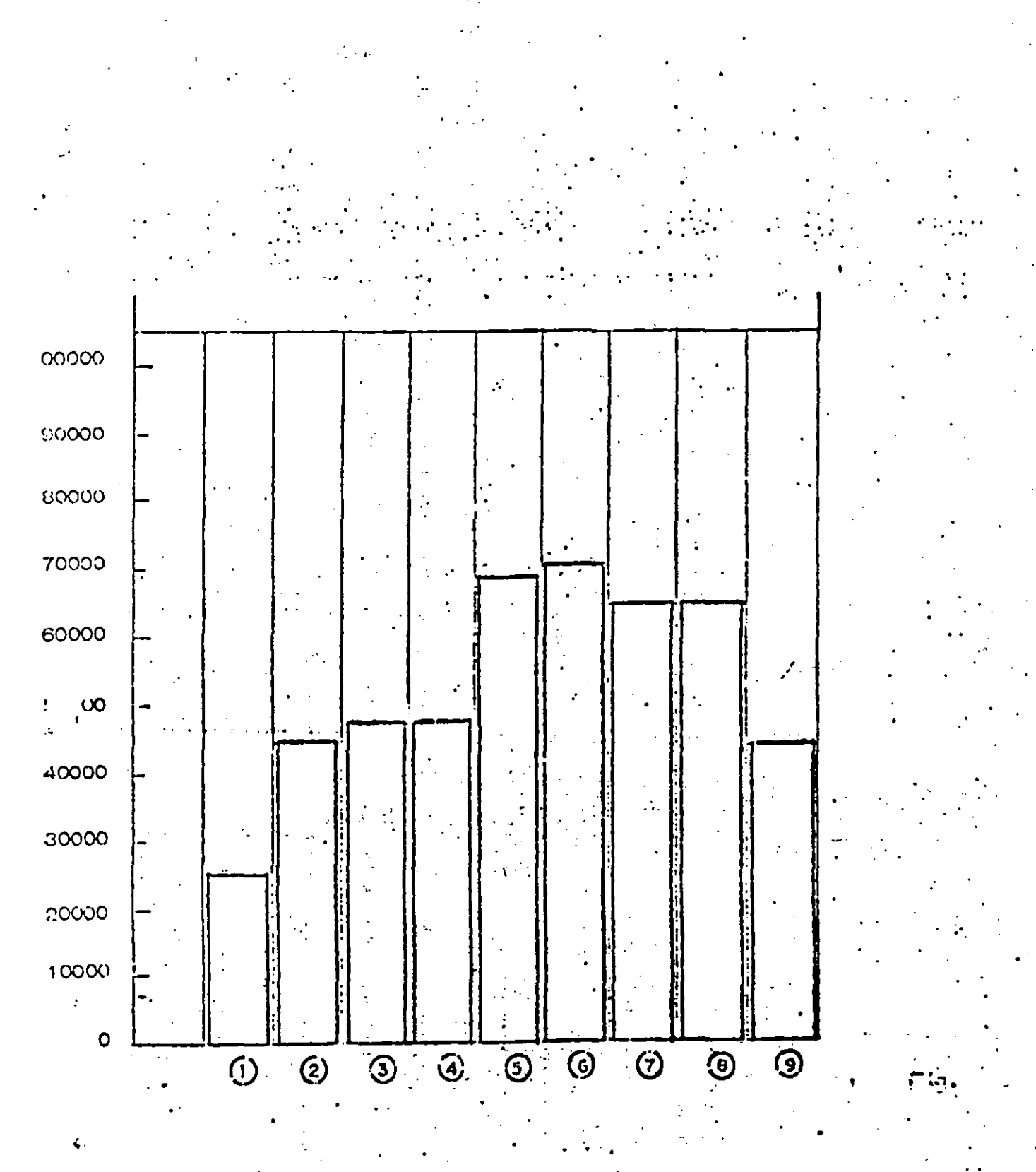

 $36<sub>1</sub>$ 

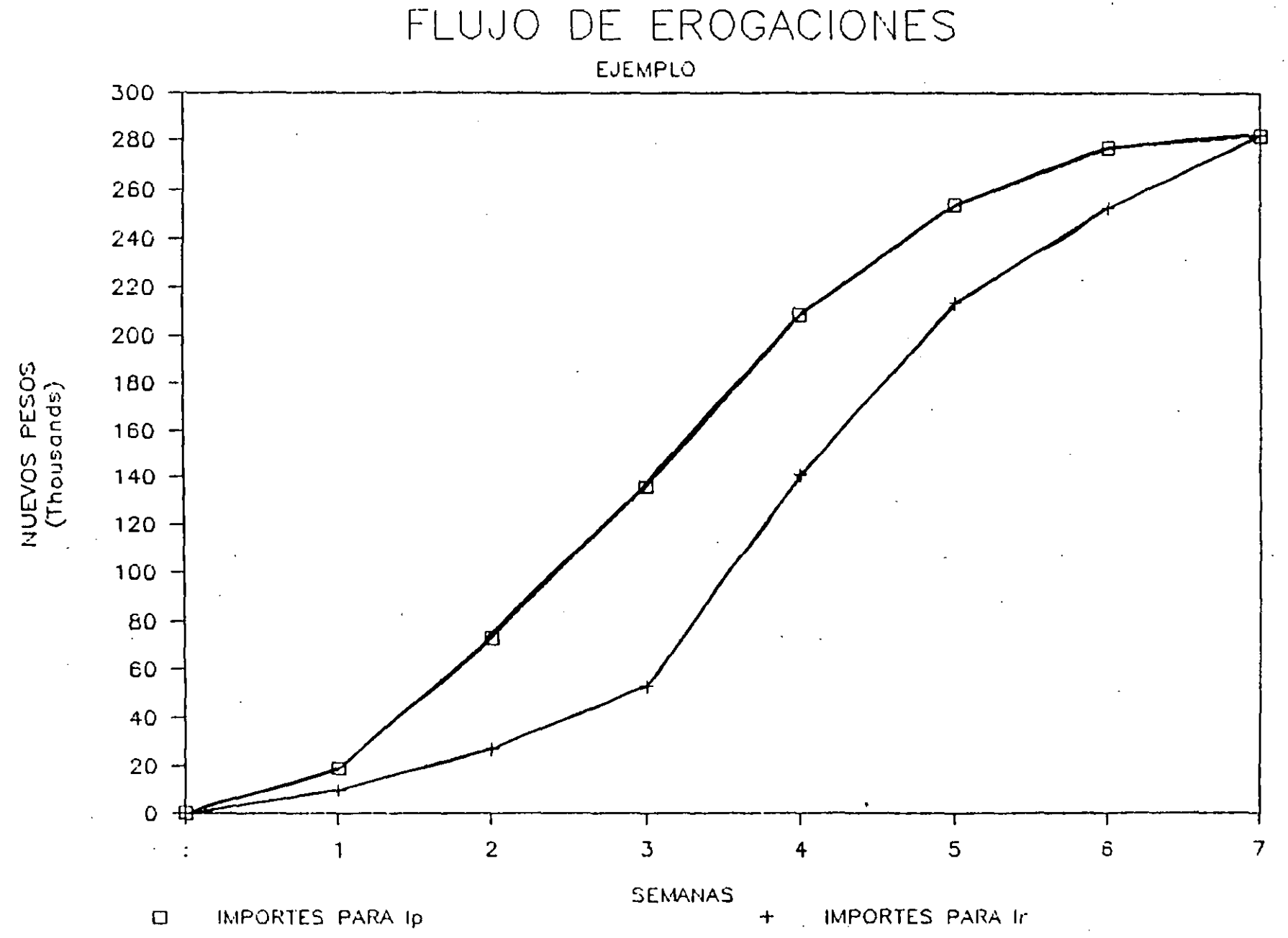

FIG. No. 23.- RANGOS EXTREMOS PARA DETERMINAR LA SOLUCION OPTIMA EN LA DISTRIBUCION DE RECURSOS

دے<br>تہ

#### 4. CONTROL

.<br>Como ya se mencionó, el<sup>l</sup>proceso de Control involucra el estable<sub>r</sub>imiento de un estándar que, en el caso que nos ocupa ya ha sido elaborado.

El siguiente paso, es comparar lo real contra el estándar. En esta **etapa puede haber oesviaciones por la cual es necesario ident1f1car**  la variable o variables que la están ocasionando. El diagrama de flujo de la Figura No. 24, propuesto por el Ing. Federico Alcaraz **Lozano, muestra la secuencia lógica en que conviene rev1sar las.**  variables para incluirlas todas en el análisis de la desviación.

Otra utilización del programa, es tomarlo como referencia para repontar los avances periódicos tanto de cada una de las actividades como de la obra en general. La Figura No. 25 muestra un. reporte oe avance real comparándolo contra lo programado.

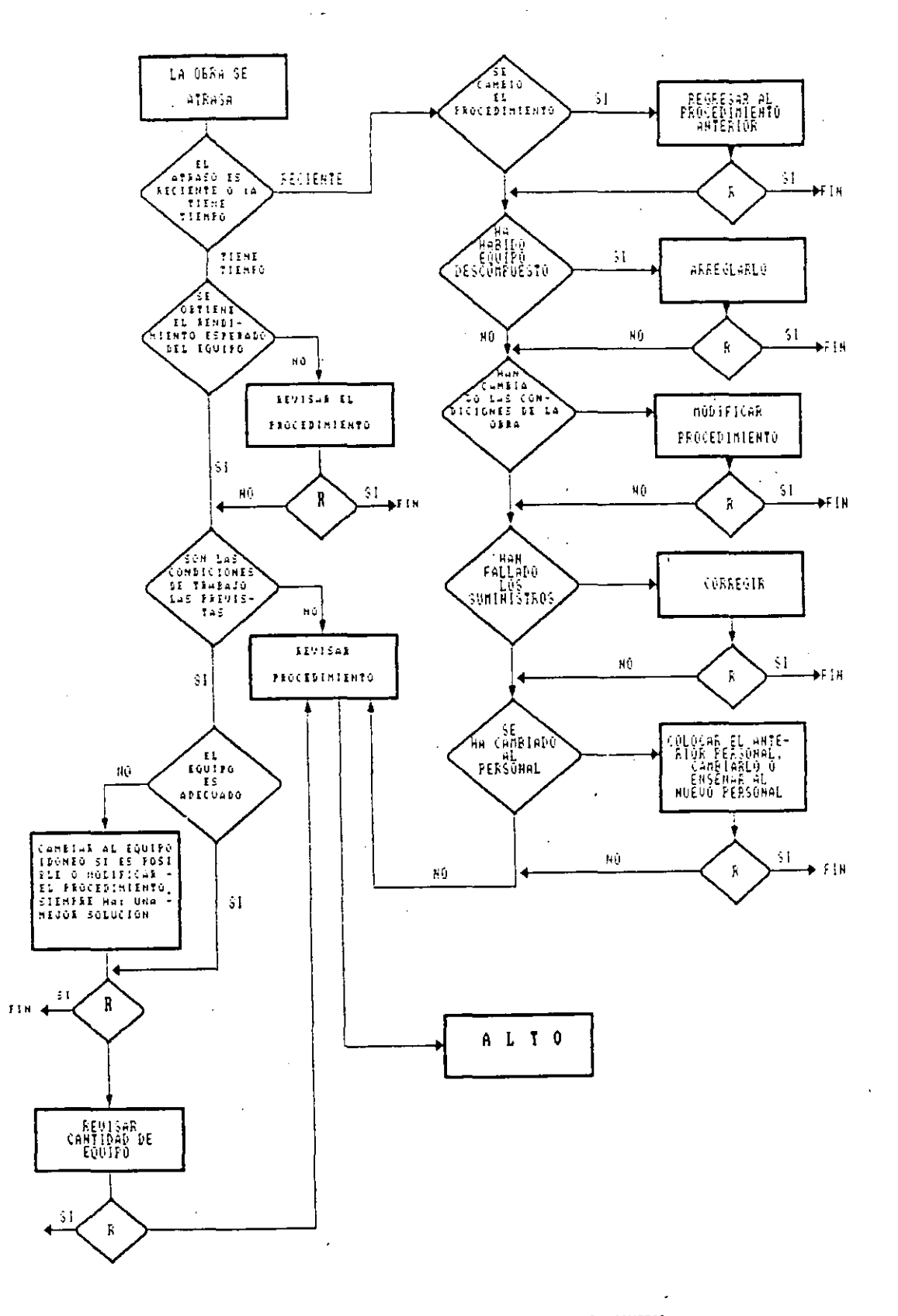

 $\cdots$ 

FIG. No. 24.- REVISION DE LAS VARIABLES EN EL PROCESO DE CONTROL

 $\ddot{\phantom{a}}$ 

CURPORFÜGGAMALION Y CONTAOL DE GEAS (CloPLO, diagrama de Garles

#### **COST: 15 DE ABRIL**

好一点每一下一下一下一片一片。 25,241 1964 and 1964 the same company of the Common COSTO and the common common common common product COST. AVANCE SONNE 105 1 2 3 3 4 5 6 7 8 8 9 9 10 11 12 13 14 15 916 17 18 19 20 921 22 23 24 25 926 92 28 99 30 31 932 33 34 9 **ECTIVIDED**  $\mathbf{I}$ 「红 信 命品」 14 5 6 7 9 12 13 14 15 16 17 99 20 21 22 23 24 92 23 29 20 0 4 5 6 7 8 910 11 12 13 14 15 917 18 19 18091 191 <u>լ է կարգելու է որ 2 կարող է դար ամբողապետ այն կատախատաներություն և այս նախատանություն 1998 թված 1990 թված 1990 թվա</u>  $\frac{1}{2}$  ,  $\frac{1}{2}$  ,  $\frac{1$  $\mathcal{L}^{\pm}$  $-1.773100.001$  $1.77$  $30 - 11$ 人名马姆 计转让 原来  $\sim 10^{-1}$ 1994 St. L. St. L. L. L. L. 169,601 **STEERED AND STEERING STEERING**  $\sim$   $\sim$   $\sim$   $\sim$   $\sim$   $\sim$   $\sim$  $3.55$   $\frac{1}{2}$   $59.001$  $3 - 12 = 3 - 6.8$  $7.341$ 46.661 **AUTOMOTIVE INTERNATIONAL**  $\hat{\mathbf{C}} = \left[ \hat{\mathbf{S}}_{11} + \hat{\mathbf{C}}_{11} + \hat{\mathbf{C}}_{11} +$  $\label{eq:main} \begin{minipage}{.4\linewidth} \hspace*{0.6cm} \textbf{and} \hspace*{0.6cm} \textbf{and} \hspace*{0.6cm} \textbf{and} \hspace*{0.6cm} \textbf{and} \hspace*{0.6cm} \textbf{and} \hspace*{0.6cm} \textbf{and} \hspace*{0.6cm} \textbf{and} \hspace*{0.6cm} \textbf{and} \hspace*{0.6cm} \textbf{and} \hspace*{0.6cm} \textbf{and} \hspace*{0.6cm} \textbf{and} \hspace*{0.6cm} \textbf{and} \hspace*{0.6cm$  $-1.02130.031$  $4.751 - ...$ -0 P 94,691 5.321 69.091 3.191 医三磷 的复数人群人 - 0 P  $1.1 - 76.607$  $\sim 3.71$ **FOR LITTLE OF DEALERS**  $-3 + 16 = -3 - 12 - 13 = 16.7$  $\{(x_1, x_1, x_2, y_3), (x_1, x_2, y_3, z_1, z_2, z_3, z_3, z_2, z_3, z_3, z_3, z_3, z_3, z_1, z_2, z_3, z_3, z_3, z_1, z_2, z_3, z_1, z_2, z_3, z_1, z_2, z_3, z_1, z_2, z_3, z_1, z_2, z_3, z_1, z_2, z_3, z_1, z_2, z_3, z_1, z_2, z_1, z_2, z_1, z_2, z_1, z_2, z_1, z_2, z_1, z$ 4.961 7.031 70.0cm **PELLETTE CONTROLLED TO A COLLEGE Report** 手、傾、身、投、終、算、多。 -ó F  $\mathbb{E} \left[ \left( \begin{array}{cc} 0 & 0 & 0 \\ 0 & 0 & 0 \end{array} \right) \right] = \left[ \left( \begin{array}{cc} \frac{1}{2} \left( \frac{1}{2} \right) \left( \frac{1}{2} \right) \left( \frac{1}{2} \right) \left( \frac{1}{2} \right) \left( \frac{1}{2} \right) \left( \frac{1}{2} \right) \left( \frac{1}{2} \right) \left( \frac{1}{2} \right) \left( \frac{1}{2} \right) \left( \frac{1}{2} \right) \left( \frac{1}{2} \right) \left( \frac{1}{2$  $\sim 10^{-11}$ fit is a . 10.641] - 0.051  $6.661 \sim$  5  $\pm$  5  $\pm$  12  $\pm$  12  $\pm$  10  $\begin{minipage}{.4\linewidth} \begin{tabular}{l} \hline \textbf{r} & \textbf{r} & \textbf{r} \\ \hline \end{tabular} \end{minipage} \begin{minipage}{.4\linewidth} \begin{tabular}{l} \hline \textbf{r} & \textbf{r} \\ \hline \end{tabular} \end{minipage} \begin{minipage}{.4\linewidth} \begin{tabular}{l} \hline \textbf{r} & \textbf{r} \\ \hline \end{tabular} \end{minipage} \end{minipage} \begin{minipage}{.4\linewidth} \begin{tabular}{l} \hline \textbf{r} & \textbf{r} \\ \hline \end{tabular} \$ - 33. L 4.09% -6 Tu- $\sim 10$  $\sim 100$  M  $\overline{\phantom{a}}$   $\overline{\phantom{a}}$   $\overline{\$  $6.001$ 8 6 10 21 16 17 11  $\frac{1}{2}$  (  $\frac{1}{2}$  (  $\frac{1}{2}$   $\frac{1}{2}$   $\frac{1}{2$  $\mathbf{r}$ 5.3% 0.000 1. The contract of the contract of the contract of the set of the contract of the contract of the contract of بسستهورة الوزية  $0.003$  and  $-$ 3. 快上的上的上的上次上单齐  $0.001$ ほうせいねつ きっすぎ **F** categorian 法独特 医麻醉  $0.197$  $\ddot{\cdot}$ . . . . . . . . . . . . . . .  $\sim$   $\sim$   $\sim$ W TV G D D C C H CHF  $\sim 10^{-11}$  $\mathcal{X} = \{ \{x_1, x_2, \ldots, x_{\ell} \} \cup \{ \{x_1, x_2, \ldots, x_{\ell} \} \} \cup \{ \{x_1, x_2, \ldots, x_{\ell} \} \} \cup \{ \{x_1, x_2, \ldots, x_{\ell} \} \}$ - 日·忌川 - 6584  $0.901$  $-2.32$   $-0.00$  $-4.005$   $$ the company of the company of the second construction of the continuum appropriate at a ACAC. | モース・コース出身しなしようよ? ★ 12 13 17 13 13 14 21.23 | 3.65 4.001  $\label{def:convergence} There are a set of vertices.$  $=$   $\ddot{\phantom{a}}$   $\ddot{\phantom{a}}$   $\ddot{\phantom{a}}$ أأنتم والمواطن والمتواطن والمنافر  $\frac{1}{2}$   $\frac{1}{2}$   $\mathcal{L}^{\pm}$  .  $0.065$ 一度の *munummannannan* -7.0%十一%的4。  $\mathbf{r}$  $\mathbf{L}$  $\mathcal{M}$  .  $\mathcal{L}$  $\mathcal{L}_{\mathrm{eff}}$  $\mathbf{r}$  $\mathcal{L}_{\mathcal{A}}$ 

ICD.

۰٥.

10.

40

20.

 $1 - 21$ 

 $4.721$ 

 $-1.25 +$ 

 $0.06\%$ 

0.091

 $0.06.$ 

0.0011

 $11.15117.5511$ 

169,001

 $54.4$ 

sissis - Fugitt Mit

... G. No. 25.- REPORTE DE AVANCE REAL CONTRA LO PROGRAMADO

#### $5.$ INTRODUCCION A LOS SISTEMAS DE PRECEDENCIAS MULTIPLES

Durante el desarrollo de los temas anteriores, se observa que los sistemas gráficos de representación son susceptibles de mejorarse:

 $E1$ diagrama de flechas, tiene como inconvenientes la necesidad de utilizar actividades ficticias, así como el tener que dividir en etapas las actividades cuando queremos representar gráficamente  $1a$ situación de traslape entre ellas.

Con el sistema de representación por nodos se elimina la necesidad de utilizar actividades ficticias, pero se sigue requiriendo  $1a$ utilización de actividades divididas en etapas cuando se trata de representar un traslape entre ellas.

Con el sistema de precedencias múltiples, se resuelve esta última situación, estableciendo relaciones entre actividades en función de su inicio y terminación, complementándolas a la fijación de tiempos quia o tiempo de espera entre ellas.

La Figura No. 26, muestra las relaciones de enlace que se pueden establecer entre actividades, dichas relaciones son: Inicio a Inicio, Inico a Terminación, Terminación a Inicio y Terminación a Terminación.

Para fijar la idea de estas relaciones, vale la pena mencionar que la relación que hemos utilizado en los sistemas de flechas y de nodos han sido de terminación a inicio, es decir, la terminación de las actividades precedentes define el inicio de las actividades subsecuentes.

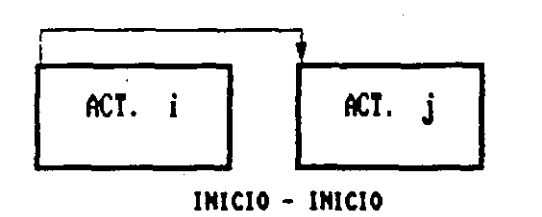

j.

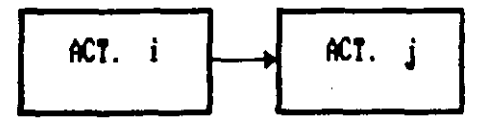

TERMINACION - INICIO

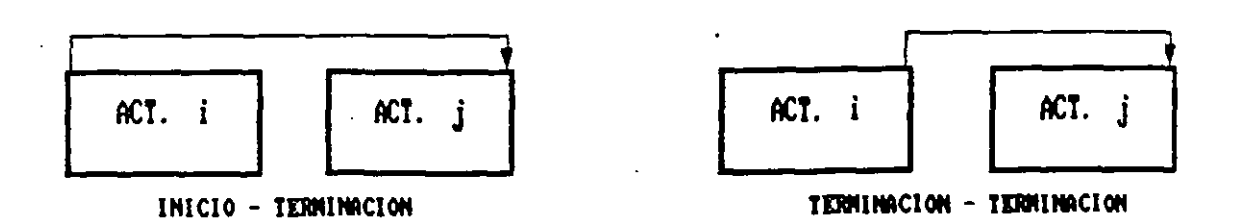

FIG. No. 26.- RELACIONES DE ENLACES ENTRE ACTIVIDADES

EJEMPLO 1.- RELACION TERMINACION - INICIO

La Figura No. 27 muestra una relación término-inicio, se trata de las actividades: 1.- Preparación de base y Riego de Impregnación con duración de 1 día. 2.- Espera por especificación con duración de 3 días y 3.- Tendido de carpeta incluyendo riego de liga con duración de 10 días.

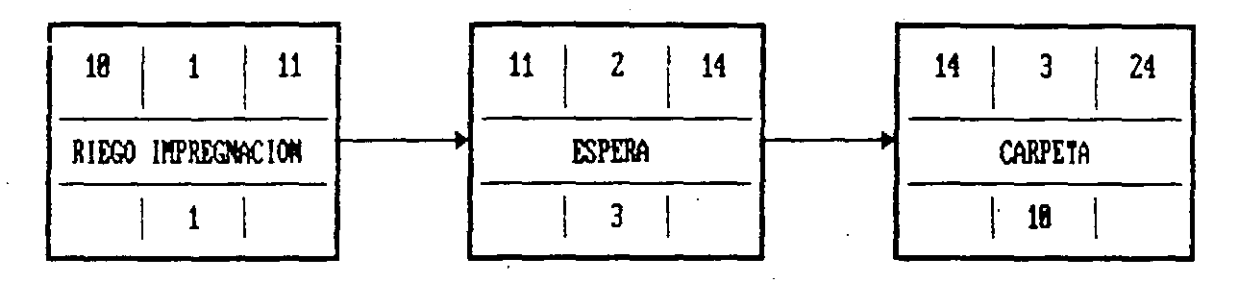

#### DIAGRAMA DE NODOS

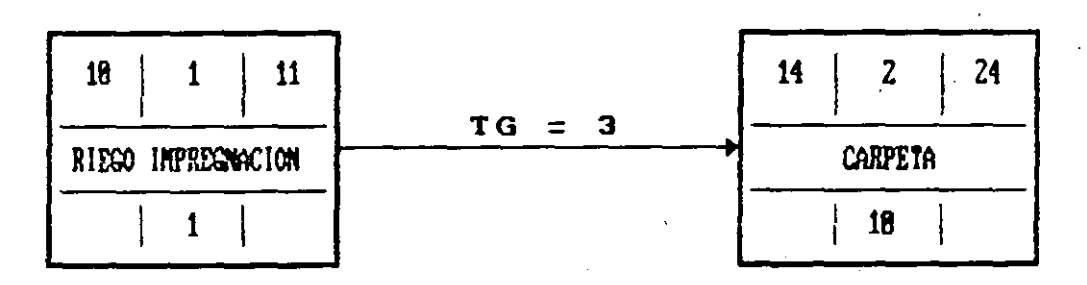

DIAGRAMA DE PRECEDENCIAS

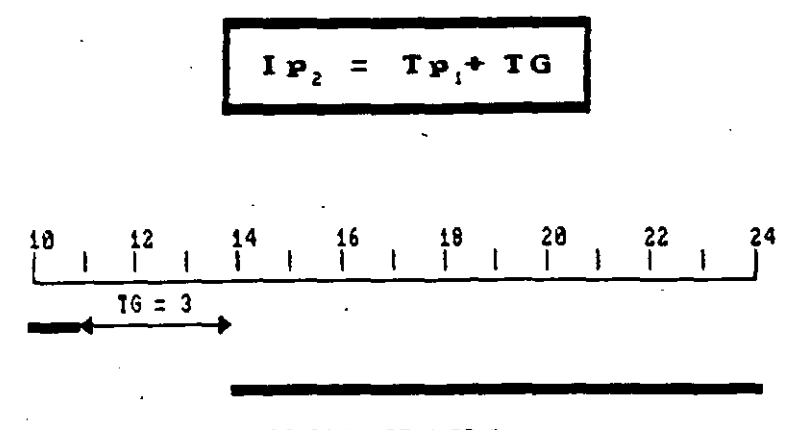

#### DIAGRAMA DE BARRAS

FIGURA No. 27.- RELACION DE TERMINO A INICIO

#### EJEMPLO 2.- RELACION INICIO - INICIO

La Figura No. 28 muestra una relación inicio-inicio. Se refiere a un tendido de tubería posterior a la excavación de la zanja. Evidentemente no conviene esperar a terminar la totalidad de la excavación para iniciar el tendido, por lo cual establecemos que 5 días después de haber iniciado la excavación comenzamos el tendido de la tubería.

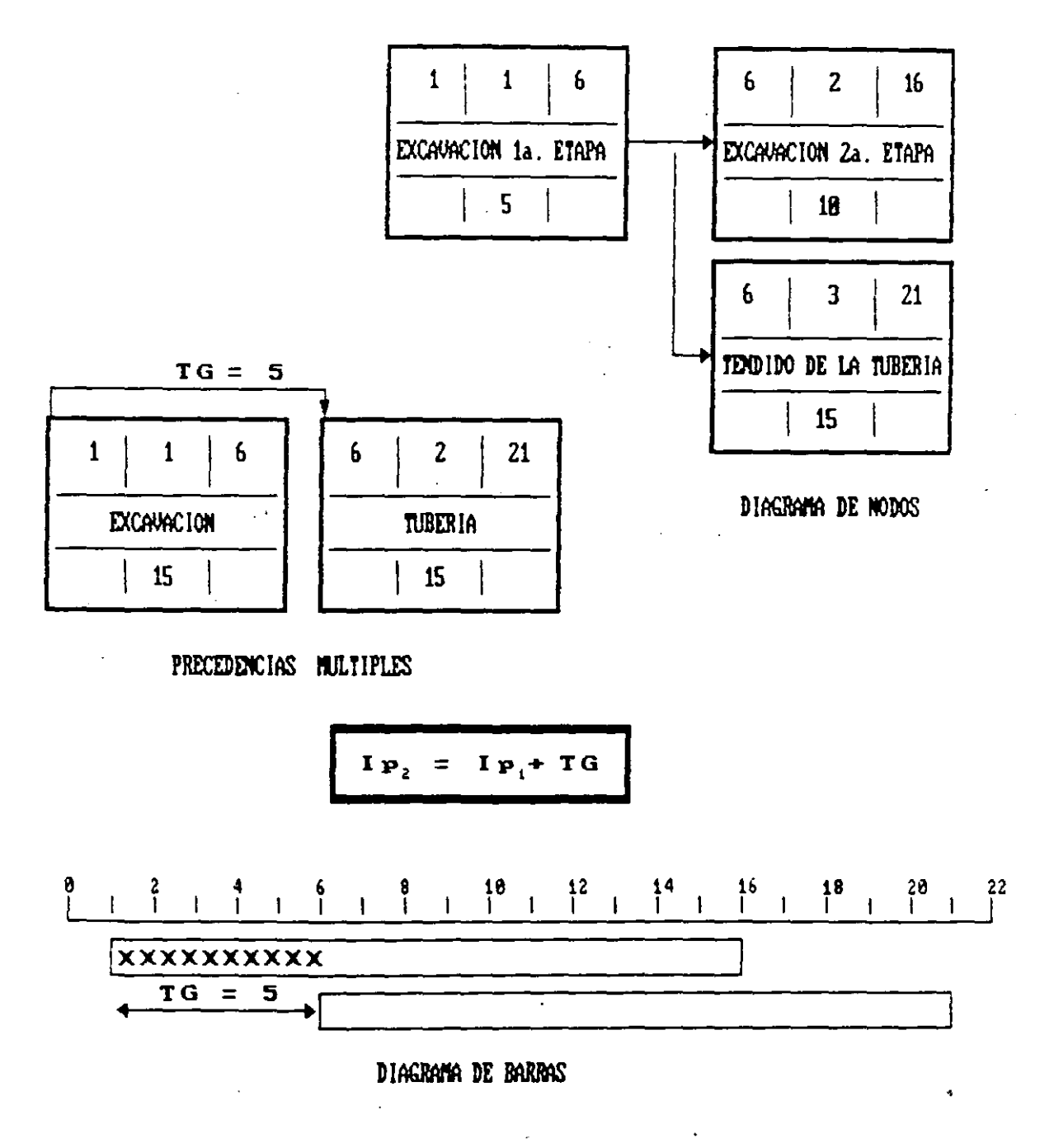

FIGURA No. 28.- RELACION DE INICIO A INICIO

#### EJEMPLO 3.- RELACION DE TERMINACION A TERMINACION

La figura No. 29, muestra una relación de terminación a terminación. Supongamos que se están acondicionando ciertos muros para llevar  $\overline{a}$ cabo el montaje de tableros eléctricos en una subestación, a medida que se acondicionan los muros se puede iniciar el montaje de los tableros, sin embargo el montaje del último tablero requiere 3 días, por lo cual la terminación de la actividad precedente asociada al tiempo quía de 3 días, define la terminación de la actividad  $subse$ cuente.

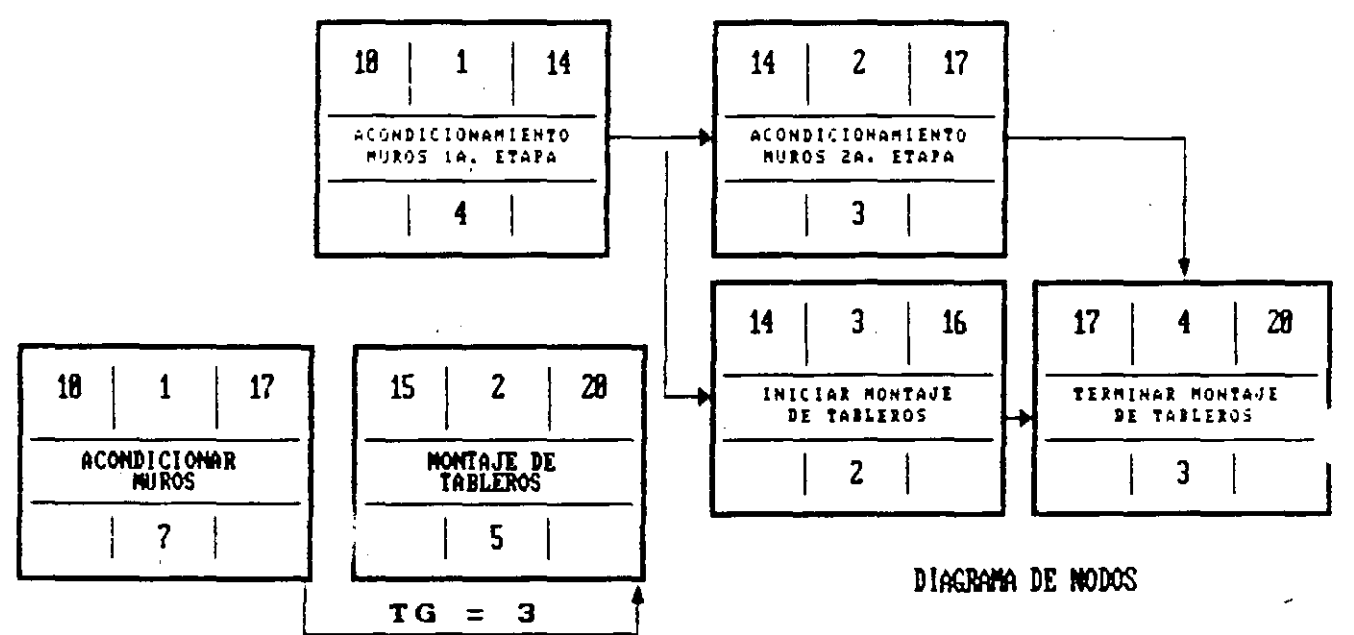

PRECEDENCIAS HULTIPLES

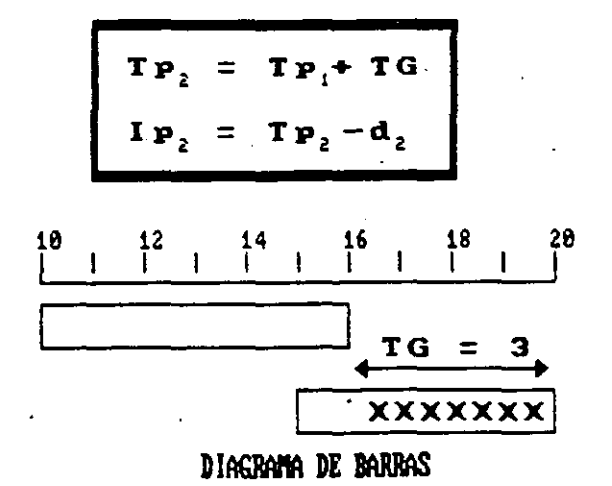

FIGURA No. 29.- RELACION DE TERMINACION A TERMINACION

EJEMPLO 4.- RELACION DE INICIO A TERMINACION

Figura No. 30, muestra una relación de inicio a terminación. La l Supongamos que un transformador se va a montar y conectar a un sistema de control, se calcula que tardará 5 semanas para que el alambrado esté lo suficientemente avanzado para iniciar la conexión con el transformador, asimismo, una vez hecho lo anterior, para completar la operación de conexión se requieren 2 semanas más.

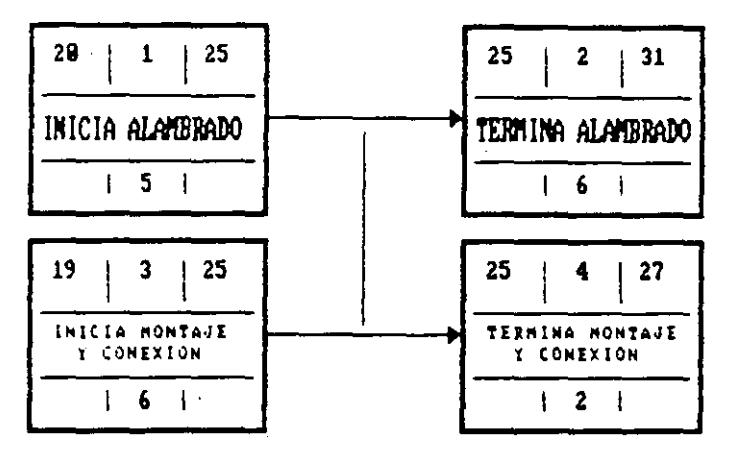

DIAGRAMA DE NODOS

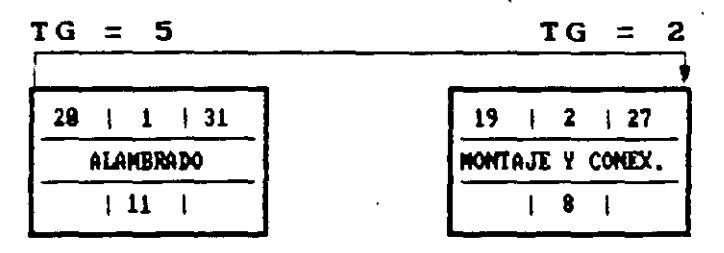

#### **PRECEDENCIAS**

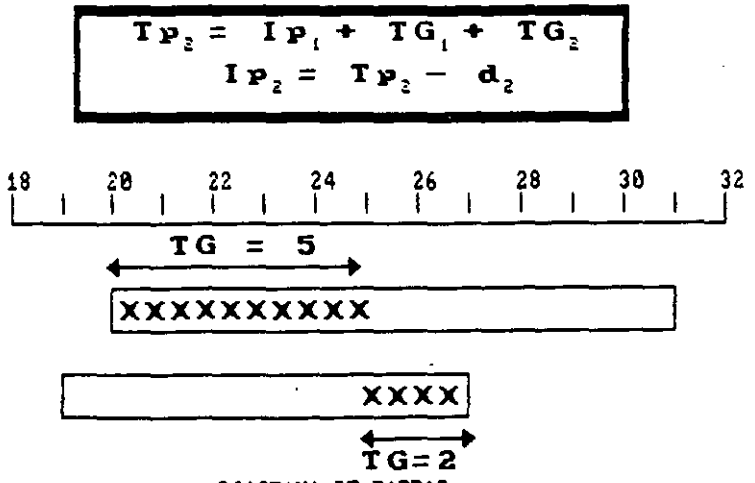

DIAGRAMA DE BARRAS

FIGURA No. 30.- RELACION DE INICIO A TERMINACIÓN

#### RELACIONES COMBINADAS

**Para ciertas actividades, puede ser conveniente combinar las rela**ciones que acabamos de definir, por ejemplo: consideremos las actividades "Construcción de Muros de Tabique" y "Construcción de Castillos''. Lo usual, es que se inicien los muros y que, después de un **cierto avance, se empiecen los castillas; al finalizar la construcción de las muros se requiere de cierta tiempo para terminar la**  construcci6n de los últimos castillos. Esta secuencia, se representa en la Fig. No. 31 con el sistema convencional de Nodos. Al elaborar el diagrama de barras, se observa una discontinuidad en la actividad "Construcción de Castillos" que no es conveniente.

Utilizando el sistema de precedencias múltiples, podemos representar gráficamente las actividades descritas, utilizando una doble relación: inicio a inicio y terminación a terminación (ver F1g. No. 32).

Los tiempos próximos de inicio y terminación se calculan por separado. La pareJa de valores seleccionada es la que corresponde al tiempo de ejecución máximo, en este caso a dado por la relación **terminación - terminación. Esta consideración retrasa el inic1o de**  la actividad Construcción de Castillos pero, a cambio de· ello, s tiene como una actividad continua. Queda a elección del programado la alternativa que más convenga.

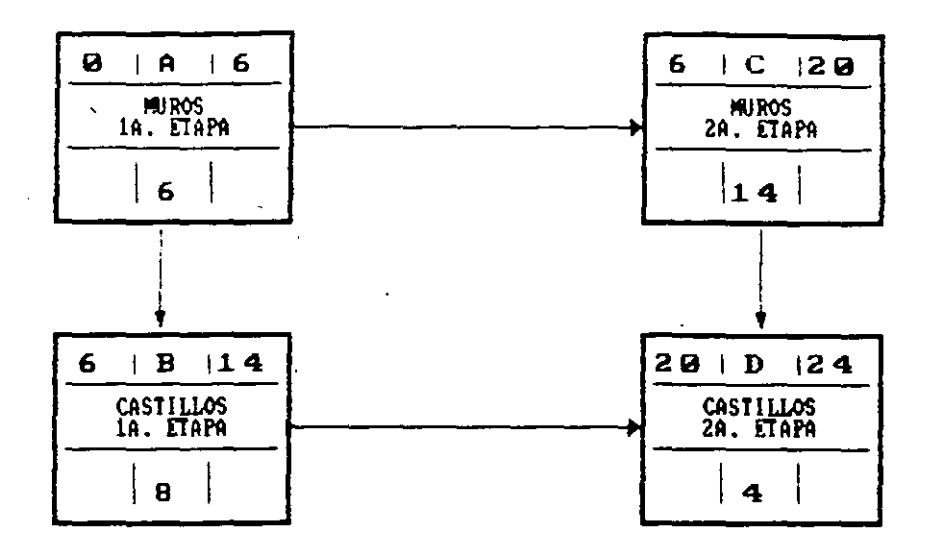

DIAGRAMA DE NODOS

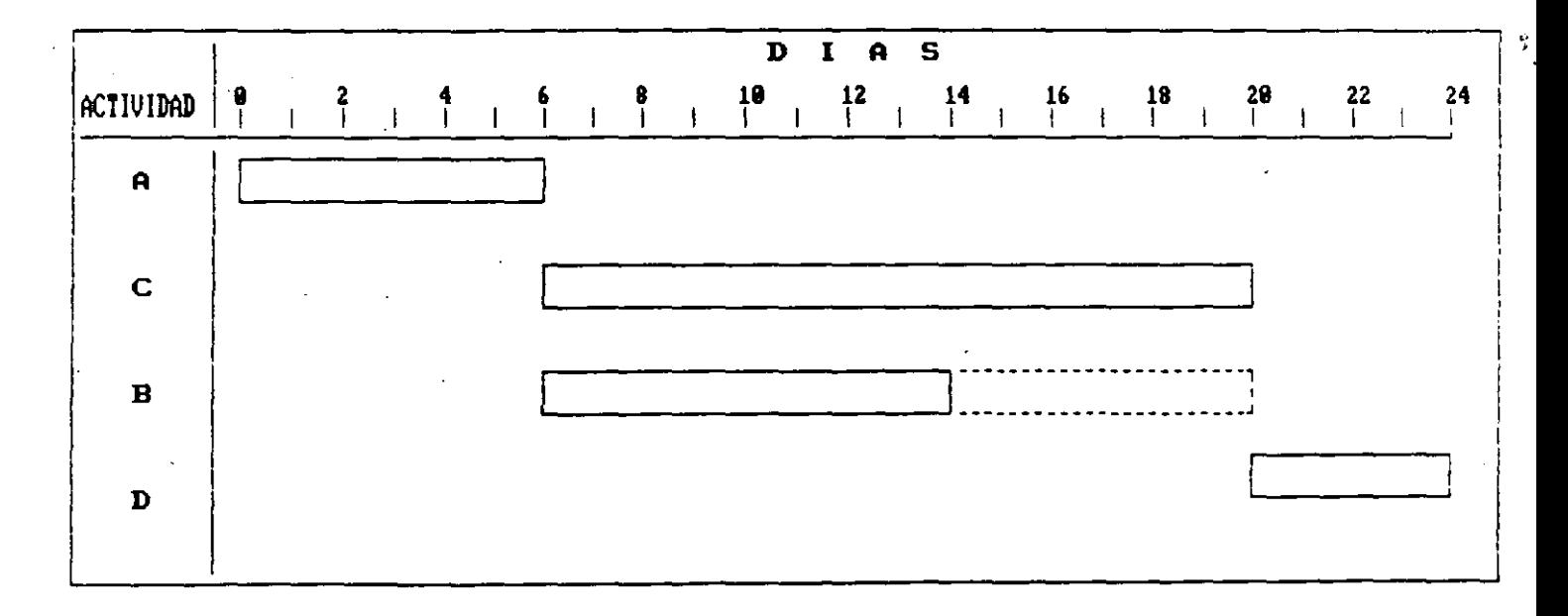

DIAGRAMA DE BARRAS

FIGURA No. 31. - PRESENTACION GRAFICA DE UNA RELACION COMBINADA POR EL SISTEMA CONVENCIONAL DE NODOS

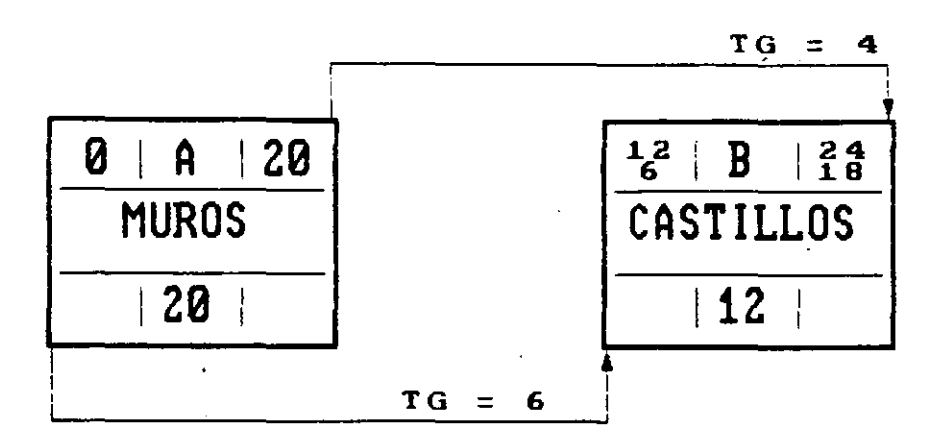

DIAGRAMA DE MODOS

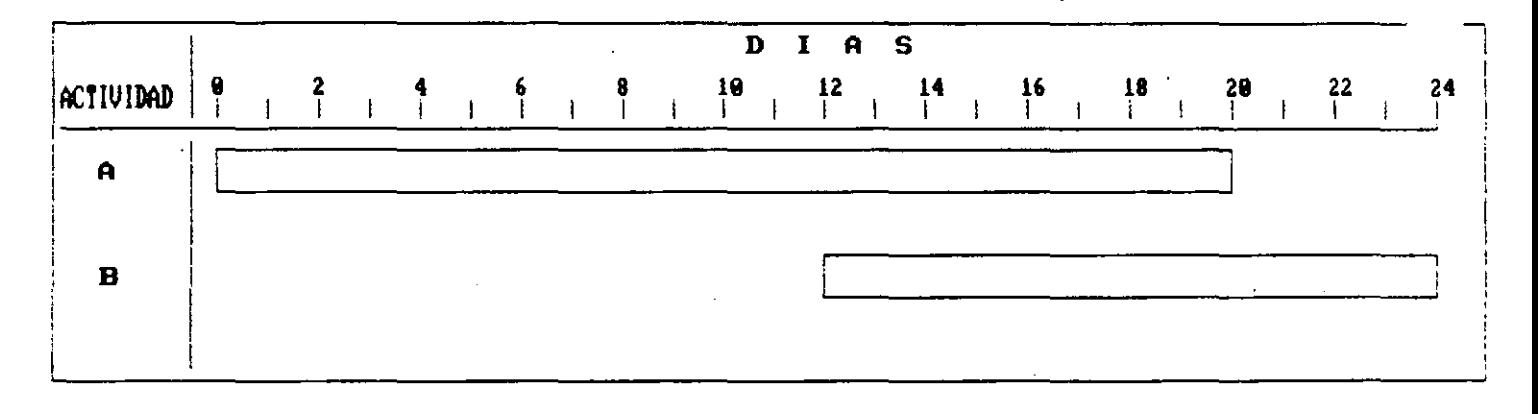

DIAGRAMA DE BARRAS

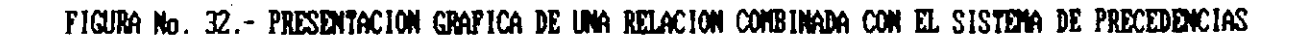

Aplicando la explicación dada para las diferentes relaciones, se presenta en la Ftg: Na. 33 el cálculo numértco de la red. Asimtsma, la Fig. No. 34 muestra el diagrama de barras correspondiente, señalando la ruta critica, las holguras y las relaciones de enlace.

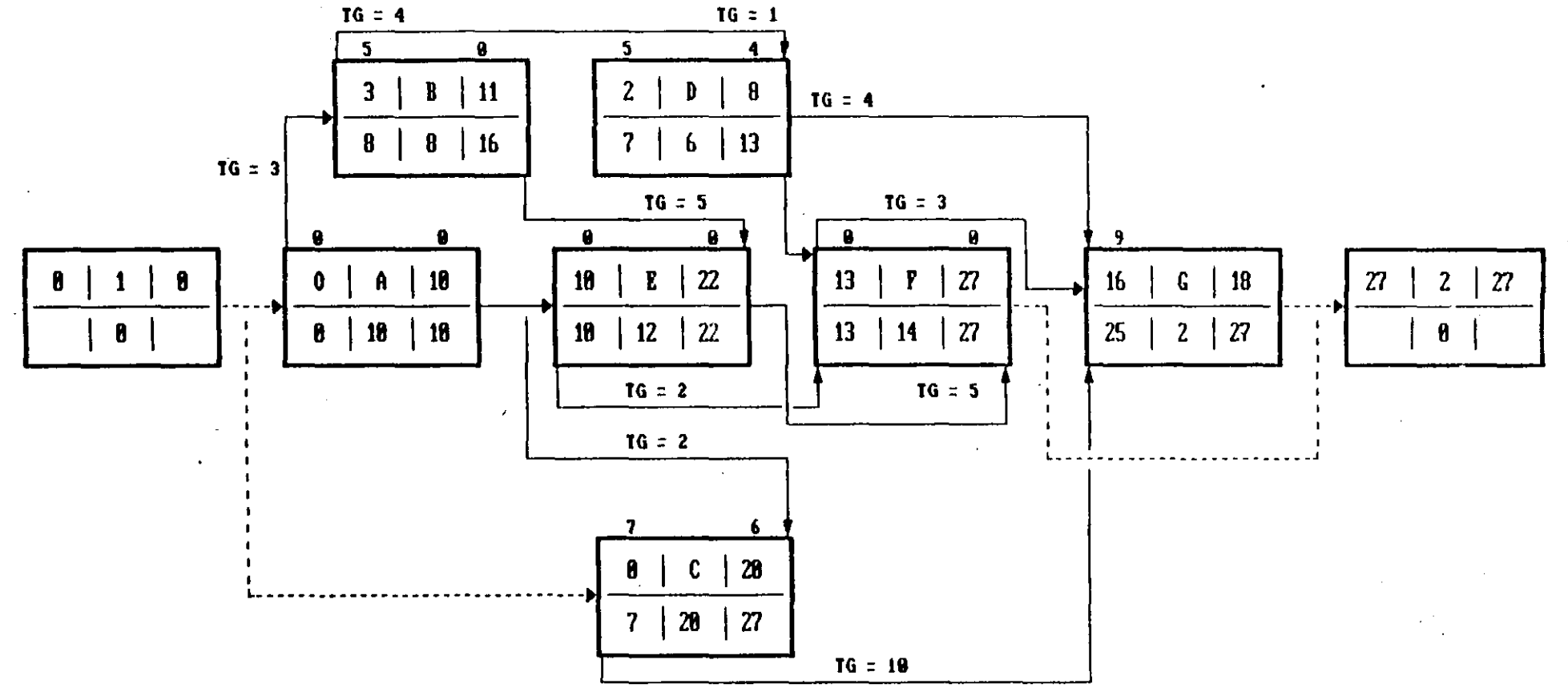

FIGURA No. 33.- CALCULO NUMERICO DEL DIAGRAMA DE PRECEDENCIAS

 $\mathbf{c}$ 

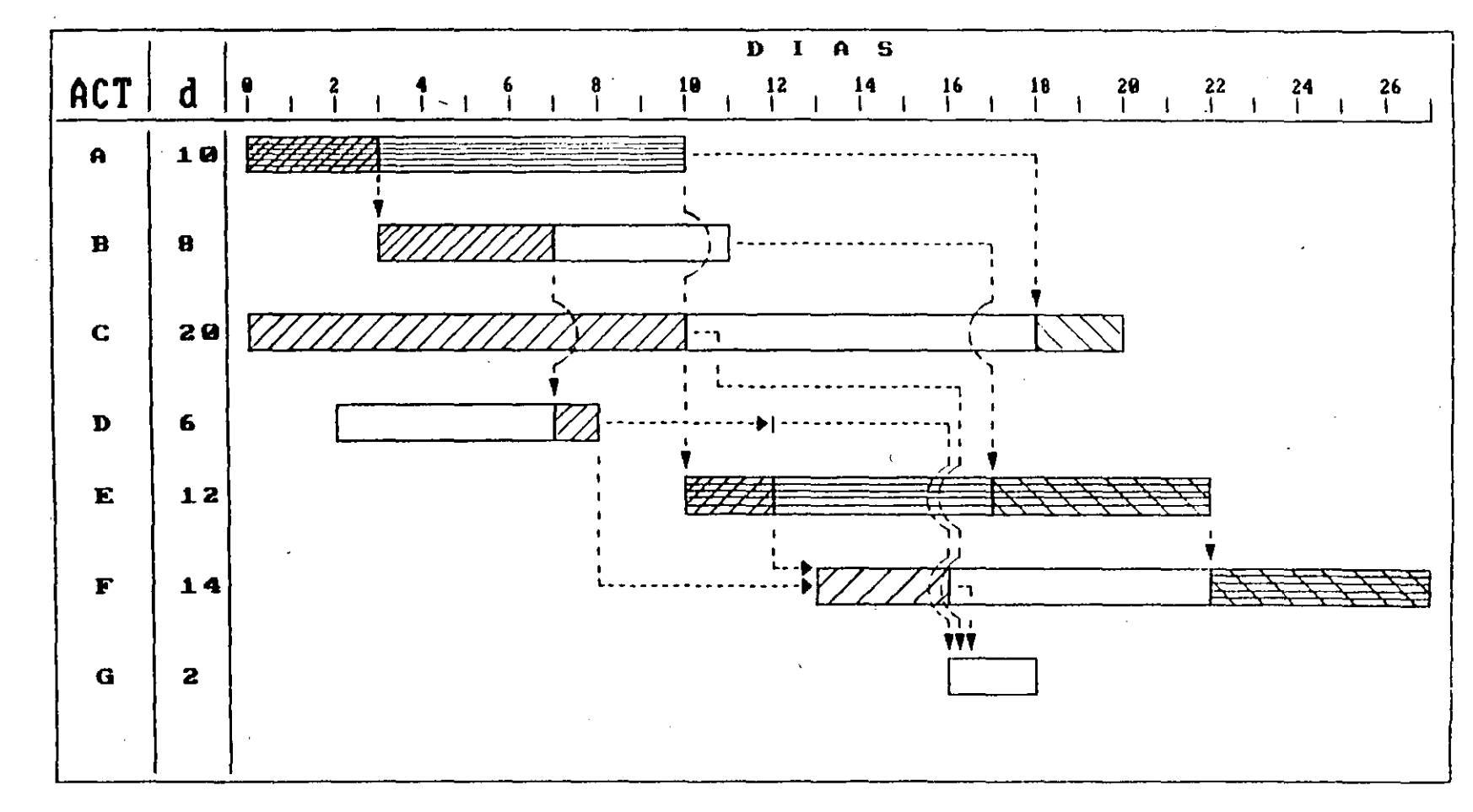

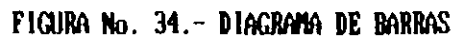

#### **EIBLIOGRAFIA**

METODO DEL CAMINO CRITICO Catalytic Construction Company 23 de Mayo de 1974 Editorial Diana

 $\sim 10^{11}$  eV  $^{-1}$ 

METODO DE LA RUTA CRITICA Y SUS APLICACIONES A LA CONSTRUCCION James M. Antill - Ronald W. Woochead 5 de Enero de 1983 Editorial Limusa

TECNICAS DE REDES DE FLECHAS Y PRECEDENCIAS PARA CONSTRUCCION Robert B. Harris 4 de Octubre de 1983 Editorial Limusa  $\sim 100$  km s  $^{-1}$ 

RUTA CRITICA AL ALCANCE DE TODOS Mario Shjetnan Dantan  $1977$ U. N. A. M.

DETERMINACION DE LA RUTA CRITICA (TOMO I) PLANEACION DE OPERACIONES APLICADAS (TOMO II) ASIGNACION Y PROGRAMACION DE RECURSOS (TOMO III) Dr. R. L. Martino Editora Técnica, S.A.

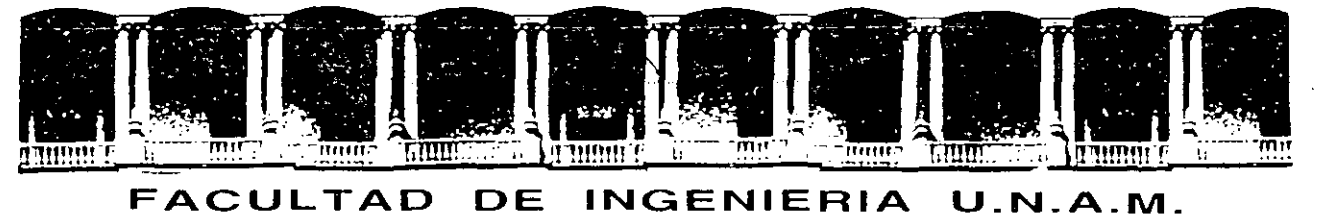

# **DIVISION DE EDUCACION CONTINUA**

#### PROGRAMACION Y CONTROL DE OBRAS.

LAS COMPUTADORAS APLICABLES A LA CONSTRUCCION.

M. EN l. GUSTAVO ARGIL CARRILES.

#### lAS COMPUTADORAS APLICABLES A LA CONSTRUCCION

1 1

1

La Computadora es sin duda una de las herramientas más maravillosas que han sido inventadas por el hombre, desde que el hombre descubrió el uso de la electricidad *y* posteriormente la electrónica se ha producido un cambio en la sociedad de magnitudes aún no determinadas pero indis cutiblemente radical.

Ya hoy en día, pero aún más en el futuro, el uso de las computadoras será tan común como lo es hoy el teléfonó *y* la televisión,

La constante e intensiva investigación en este campo ha permitido el desarrollo de este formidable instrumento a tal grado que ha surgido un conjunto de conocimientos extenso e impresionante,

A esta nueva disciplina unos la han llamado ciencias de la Información, otros Ciencias de la Computación *y* si adicionamos algunos temas para la toma de decisiones se le conoce como Ingeniería de Sistemas.

Nos concretaremos en esta plática a describir brevemente lo referente a las computadoras y a algunas aplicaciones típicas y de uso más frecuen te en la Ingeniería Civil en especial en la rama de la Construcción.

Para esta finalidad la exposición se ha dividido en los siguientes te- mas:

Arquitectura de Sistemas (Hardware).

Logical o programas de instrucciones (Software).

Micro programación (Firmware).

Recursos Humanos Especializados (Humanware). Aplicaciones y usos más relevantes de la Computadora en la Ingeniería Civil (Rama de la <sup>C</sup>onstrucción).

### ARQUITECTURA DE SISTEMAS (HARDWARE).

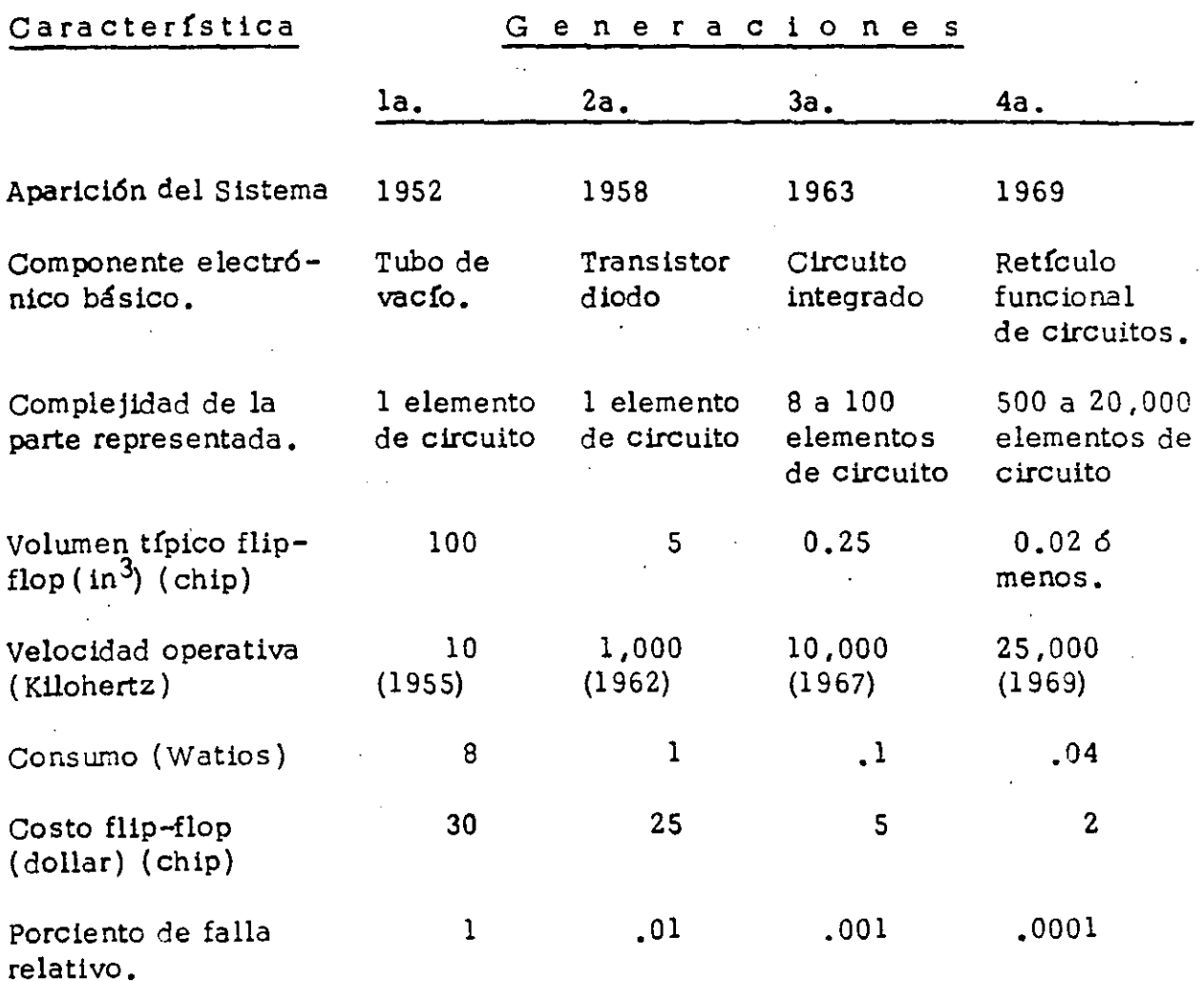

Ã.

 $2 \frac{1}{2}$ 

#### Terminología:

bit

Byte

chip

Abreviación de binary digit, se denomina a un dígito 0 6 1 6 a un impulso alto o bajo de volta je eléctrico. ·

**3** 

Un grupo de 8 bits, usado para representar una letra, un número o un símbolo, mediante un *có*digo.

> Un pequeño dispositivo de silicón, que es todo un circuito integrado o un dispositivo semiconductor.

> Erasable Programmable Read Only Memory, un tipo de memoria en la cual la información almacenada puede ser borrada por medio de luz ultra violeta *y* reprogramada nuevamente.

> Tiene dos significados: el elemento de control de ciertos transistores o un circuito lógico que tiene dos o más entradas que controlan una sali ·da.

Circuito Integrado Un conjunto de componentes electrónicos conec tados en un circuito semiconductor de capas generalmente de silicón.

EPROM

Gate

........... --~-- -----------------------

3

-~-.

4

4

large-scale integration, este término se a plica generalmente a circuitos que contienen de 500 a tal vez  $20,000$  compuertas (Logic gates) de tran sistores o sea 1, 000 a 64,000 bits de memoria.

Lógica El principio fundamental en la conexión de elementos en un circuito para que efectúen cómputo.

Memoria chip Un dispositivo semiconductor capaz de almacenar información en forma de cargas eléctricas.

Microprocesador Un circuito integrado, formado por un chip el cual tiene funciones equivalentes a los de la unidad central de proceso de una computadora, interpreta y ejecuta instrucciones *y* en general, tiene la capacidad de efectuar operaciones aritméticas e incorporar memoria.

> Random-access memory, memoria en la cual la información puede ser almacenada o recuperada independientemente *y* en forma temporal.

Read-only memory, chip de memoria en el cual la información es almacenada permanentemente

RAM

K

LSI

ROM

. -·- ·-··- -- ------------- -------------~

desde la fabricación del mismo.

5

semi conductor Un elemento cuya conductividad eléctrica es menor que la de un conductor como el cobre y mayor que la de un aislante como el vidrio.

Transistor Dispositivo semiconductor que actúa como un amplificador o como un switch.

VISI Very large-scale integration, circuitos integrados que contienen del orden de 20,000 puertas lógicas o más de 64,000 bits de memoria.

WAFER Disco de material semiconductor, por medio del cual muchos chips son fabricados simultánea -mente. Los chips son posteriormente separados y empacados en forma individual.

··-- --· ----·--·-----~---- ---

S

'··

 $\cdot$   $\cdot$   $\cdot$   $\cdot$ 

PRINCIPALES COMPONENTES DE UNA

### COMPUTADORA

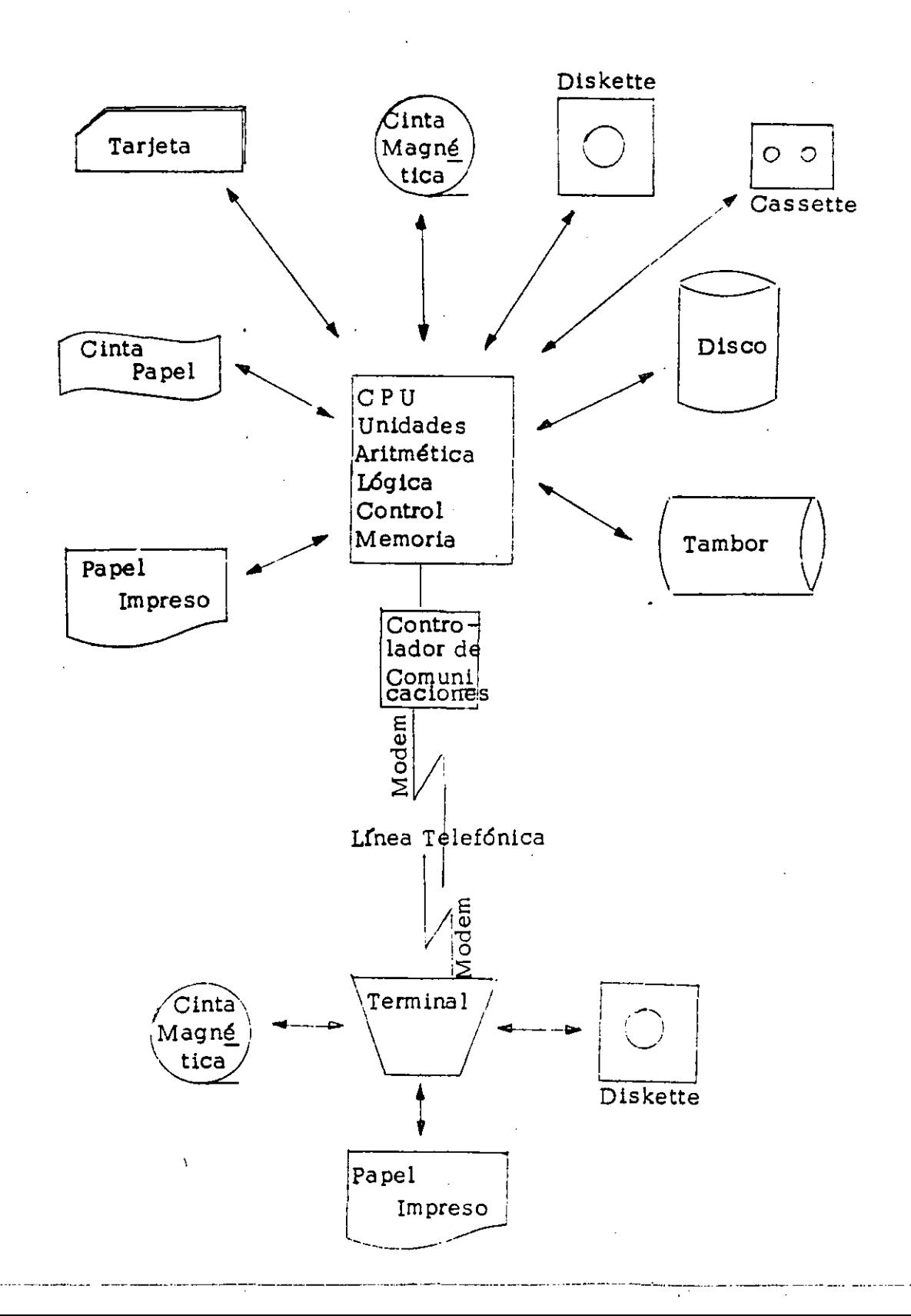

#### ARQUITECTURA DE SISTEMAS

Primeramente haremos algunos comentarios en relación con el desarrollo histórico de las computadoras, ésto ha ocurrido en lo que se ha dado por llamar: "Generaciones de las Computadoras".

La primera *y* más antigua generación de computadoras digitales utilizó tubos de vacío como componentes electrónicos básicos, en el diseño de los circuitos de lógica requeridos.

El costo, volumen, consumo de fuerza y la cantidad de fallas, eran ele vados, comparados con los de-hoy en día (ver cuadro).

Al aparecer los transistores, éstos substituyeron a los tubos de vacío, así como también se inició el uso de los componentes de diodo del semi, conductor ,que junto con resistencias *y* condensadores, eran montados en tarjetas de circuitos impresos; ésta se llamó la segunda generación.

La necesidad de ensamblar uno a uno cada componente para realizar los circuitos requeridos, era una limitante, tanto en su tamaño, como en - el costo *y* confiabilidad.

Tercera generación. El énfasis en el diseño de los circuitos lógicos - cambió drásticamente en estos Sistemas Computacionales, donde se hizo un amplio uso de Circuitos Integrados como elemento semiconductor básico, ésto es, ya no existían componentes aislados a seleccionar - para diseñar el circuito y ensamblarlo, ya que todo se consideraba con

, \_\_\_\_\_\_\_\_\_ .\_ \_\_\_\_\_\_ , \_\_\_\_\_\_\_\_\_\_\_\_\_\_\_\_\_ , \_\_\_\_\_\_\_ -----------·--·-----------.. ·---

tenido en el paquete del circuito integrado, los disenos del circuito se realizaban comúnmente por el proveedor de componentes *y* no por el productor del sistema, como antes.

*//*   $\n *V*$ ína compuerta IC típica se podía empaquetar en casi el mismo volumen *y* por el mismo o menor costo que los simples transistores.

*/*   $\frac{1}{2}$ 

/

El extenso uso de circuitos integrados en la tercera generación de com- putadoras redujo la labor de los disenadores de circuitos, a garantizar la compatibilidad eléctrica entre circuitos, calculando sus retardos, már $$ genes de ruido, temperaturas de juntura, etc., así empezó la integración completa *y* el empaquetaje de circuitos fabricados en tanda.

En la actualidad se está utilizando un nivel alto de integración denominado LSI (integración a gran escala), ésto ha sido posible por el perfec cionamiento obtenido en la maquinaria para la fabricación de estos cir- cuitos electrónicos, los cuales se han reducido a tamano microscópico.

Estos circuitos interconectan como mínimo lOO compuertas equivalentes de lógica, ésto es, interconectando múltiples niveles de lógica en unidades funcionales completas, como una sola unidad, como puede ser un con tador ascendente *y* descendente de 8 bits o una memoria de acceso aleatorio de 64 bits, etc.

La microelectrónica con arreglos funcionales *y* estandarizados ofrece - además de capacidades superiores de procesamiento, un mantenimiento a mínimo costo, pues la correspondencia es uno a uno entre los bloques <u>funcionales del procesador-memoris y las rattes del semico viudico uso</u>

 $8 \hspace{2.5cm} 7$ 

das para construír el Sistema, éstas entre otras ventajas, así como dise ños de chips más eficientes es lo que se ha denominado la cuarta generación de computadoras.

Una computadora está formada por dos partes fundamentales, la unidad central de proceso que comprende la memoria central y las unidades Arit mética, de Control *y* de Lógica *y* los periféricos o unidades de entrada *y*  salida.

- Consolas, lectoras *y* perforadoras de tarjetas *y* cintas de papel.
- Almacenamientos auxiliares como cintas magnéticas, cassettes, nú cleos magnéticos, tambores, discos *y* diskettes.
- Sensores *y* dispositivos de control de aplicación especial.
- Multiplexores.
- Modems.
- Terminales remotas (máquinas de escribir, lectoras-perforadoras, teletipos, teléfono, graficadores, pantallas de rayos catódicos) •
- Relojes.
- Impresoras, trazadores, des plegadores.
- M icrofilm.

Lectores ópticos *y* magnéticos de caracteres.

La unidad central de proceso, que incluye memoria central y las unida des Aritmética, de .Control *y* de I.ógica es la parte medular del computador, sus velocidades de proceso son más altas que cualquiera de los demás dispositivos, normalmente se mide en millones de instrucciones por segundo,pues las transferencias *y* operaciones son efectuadas a ve locldades tan rápidas como la velocidad de la luz.

Las unidades de entrada *y* salida, comúnmente llamadas periféricas son comparativamente menos rápidas, aunque no por ello dejan de operar a velocidades que si las comparamos con una máquina de escribir o cual quier dispositivo mecánico o manual no dejan de ser impresionantes; la gama es muy variada *y va* de las más lentas como podrían ser las - lectoras-perforadoras de tarjetas o cinta de papel en donde sus veloci dades de proceso se miden en número de tarjetas por minuto (de 100 a 2,000 en los casos más rápidos), hasta dispositivos para lectura *y* gra baci6n magnética, los cuales desarrollan velocidades hasta de más de un mi116n de caracteres por segundo, como es el caso de las unidades de Discos o de Cintas Magnéticas.

Manejo interno de la informaci6n.

La información es procesada por la computadora internamente en aritmé tica binaria, ésto requiere de una conversi6n previa, tanto a la entrada, como a la salida de la información.

Por utra parte, la información también debe sei tratada de manera dis-tinta, según se trate de información Alfanumérica o de información nu-

mérica exclusivamente, pues si la información es Alfanumérica, se re querirá normalmente utilizar instrucciones para que la computadora cla sifique, localice o seleccione algún texto o parte de él, mas no se re querirá efectuar operaciones aritméticas, en cambio la información nu mérica requerirá de procesos aritméticos, con o sin punto decimal  $y$ más aún cuando la magnitud de los datos es grande (más de 15 bits - hasta 128 bits dependiendo del tamaño o modelo de la computadora) será necesario utilizar lo que se conoce como "Punto Flotante", que son dispositivos y rutinas de instrucciones necesarias para efectuar operaciones en forma exponencial, ésto es, una cantidad se representa y maneja en función de una mantisa multiplicada por diez a un exponen te, el cual puede ser positivo o negativo, según la posición real donde se localiza el punto decimal, la mantisa estará formada por el número de dígitos máximo que soporta la precisión de la Computadora utilizada.

Recientemente y tal vez como resultado de los avances tecnológicos, han sido desarrollados Sistemas que permiten el manejo de información gráfica, permitiendo con ello incursionar en las áreas de diseño gráfico, así como de salidas o reportes más oojetivos.

11

 $10<sub>1</sub>$ 

,,

. .,

.·

·'

 $\cup$  '

Logical o programas de Instrucciones.

Una computadora para poder ejecutar lo que el usuario desea, debe re cibir instrucciones, mismas que deberán ser exactas *y* ordenadas de tal forma que le permitan producir el resultado deseado.

Por otra parte, los circuitos electrónicos obedecen al mandato de un programa de instrucciones (Software), sin él la máquina no hace nada, es por ello que la computadora tiene dos partes en similitud con los humanos el cuerpo (Hardware) *y* el alma (Software),

El Logical o Software puede dividirse en dos grandes rubros según sus funciones, lo que se conoce como Sistemas Operativos *y* los programas de aplicaciones.

Las Computadoras según su tamaño pueden o no, disponer de un Sistema Operativo, las máquinas grandes o las mepianas (Minis) requieren de dicho sistema, en cambio las pequeñas ( micros o computadoras pe.!:. sonalizadas) no lo necesitan en general, ésto es fundamentalmente -porque dan atención a un solo usuario a la vez, en cambio las máqui- nas mayores atienden a diversos usuarios simultáneamente,

Las funciones básicas de los Sistemas Operativos son:

Administración *y* Control de las Bibliotecas del Sistema.

Control de Entradas *y* Salidas, tanto locales como remotas de usua rios al Sistema,

ll

Asignación de Recursos del Sistema a cada usuario,

- Control de los procesos, ya sea en tanda (BATCH) en tiempo com\_ partido o servicios de tiempo real.
- Control de la M ultiprogramaci6n, Multiproceso *y* Paginación o PrQ. .ce sos Virtuales.
- Protección de la integridad tanto del Sistema, como de los programas de Instrucciones *y* Archivos de los usuarios.
- Comunicación con el o los operadores, etc.

#### Programas de Aplicaciones

En virtud de que la Computadora trabaja internamente en binario, las instrucciones que obedece deben darse para que las pueda interpretar en ese código, llamado lenguaje de máquina, dicho lenguaje por estar fonnado por ceros *y* unos, ocasiona que los programas estén compuestos de largas cadenas de ceros *y* unos para especificar numéricamente la localización (dirección) de la infonnación en la memoria *y* de códigos de operaciones que deberá ejecutar la máquina, a ésto se le puede llamar un leguaje de nivel cero, el cual además es específico para cada computadora, ·según su marca y modelo.

La elaboración de programas en este lenguaje de máquina es muy tedioso y tardado, por lo que los fabricantes de Computadoras pensaron  $\gamma$  -con razón, que la computadora misma nos ayudara a la preparación de -
Para 'tal fin se desarrollaron programas traductores, los cuales aceptaban como entrada un lenguaje simbólico o mnemotécnico para luego traducirlo o convertirlo en el lenguaje de máquina. A estos traductores se les conoce como Ensambladores.

Estos lenguajes ensambladores, aunque ahorran al usuario mucho traba jo, no son lo suficientemente prácticos, por lo que para la mayoría de los usuarios no son atractivos, pues se tienen que deffnir demasiadas cosas y la programación debe tomar en cuenta particularidades de la má quina a usar, estos lenguajes ensambladores se pueden colocar a un pri *mee* nivel o sea lenguajes de primer nivel.

Tiempo después y debido a las dificultades que presentan los Ensambl~ dores para el usuario común, fueron desarrollados otros lenguajes a un segundo nivel, en ellos la traducción fue de uno a muchos, ésto quiere decir que una sola instrucción en un compilador o lenguaje de segundo nivel, equivale a muchas instrucciones de ensamblador y mas aún enlenguaje de máquina, tal es el caso de lenguajes compiladores como FORTRAN, COBOL, PL/I, BASIC, PASCAL, ALGOL, etc.

En resumen, un lenguaje de programación, es el conjunto de caracteres y las reglas para su combinación que exhibe las siguientes caracterís- ticas:.

El lenquaie no requiere conogen lenque le de másilinh o suimate  $\ket{1}$ 

rísticas del equipo a usar.

,1

1 1

- 2) El lenguaje es esencialmente independiente de una computado ra particular, o sea que se puede usar en varios tipos de com putadora.
- 3) Hay traducción de una a muchas instrucciones de código fuen te al código objeto.

Poco después de que se publicaron los primeros lenguajes de segundo nivel, los primeros lenguajes de tercer nivel empezaron a aparecer\_. la mayoría como resultado de los esfuerzos de grupos de investigación *y*  de proyectos universitarios.

Estos lenguajes tienen la característica de estar diseñados para aplica ciones específicas, por lo que además de tener las ventajas de los com piladores, el lenguaje mismo es muy parecido al que utiliza el profesi~ nista o el técnico, podemos mencionar algunos ejemplos de estos lenguajes orientados o de tercer nivel.

Sistemas contínuos caracterizados por ecuaciones diferenciales or dinarias:

> MIMIC ( System Engireering Group, Wright Patterson - Air Force, Ohio).

CSMP ( Continuous System Modeling Program, IBM).

CSSL ( SCf Continuos System Simulation Languages).

Sistemas contínuos caracterizados por ecuaciones diferenciales parcia les.

PDEL (Language for Parcial Differencial Ecuations).

Sistemas para Simuiaci6n Discreta.

GPSS (General Purpose Simulation System, IBM).

SIMSCRIPT ( Simulation Programming Language).

SIMUlA (Algol Based Simulation Language).

Control de Máquinas: \ .

APT (Computadoras).

Manipulación de Fórmulas:

FORMAC (Fórmulas).

Manipulación de Cordones de Caracteres ( STRINGS):

SNOBOL

Ingeniería Civil: ICES ( Integrated Civil Engineering System)

STRUDL: Lenguaje orientado a la Ingeniería Estructu- ra l,

COGO: Lenguaje orientado a aspectos Topográficos.

ROADS: Ingeniería de proyectos de vías terrestres.

BRIDGE: Diseño de Puentes.

PROJECT: Control de Proyectos (Ruta Crftica CPM)

- Procesamiento de listas: IPL -V, USP
- Recuperación de Infonnación: DATAPLUS ( Language for Real Time Infonnation Retrieval for Hierarchical Data Bases).

EASY ENGISH (Language for Information Retrieval --Through a Remote Typewriter Console).

DIALOG (A conversational Programming System with a Graphical Orientation).

STAIRS (Sistema automatizado para recuperación de in formación).

·---·--- Análisis *y* diseño de Circuitos.

ECAP ( Electronic Circuit Analysis Program).

NASAP (Departamento de Ingeniería, Universidad de -California, Los Angeles).

Escritura de Compiladores.

METAS (Una herramienta para manipulación de cordones de datos).

FSL (Lenguaje para implementación de fórmulas en com

### piladores).

Control de Proyectos.

PMS ( Project Management System).

PROJACS ( Project Automatic Control System).

PROJECT (Parte del ICES para Control de Proyectos, Mé todo de la Ruta Crítica).

Para hacer la selección de un lemguaje de alto nivel se deben considerar por una parte, los aspectos funcionales o no técnicos del lenguaje y su traductor, aspectos primordialmente económicos, políticos y de ti po administrativo y por otra, las características técnicas del lenguaje en aspectos como las especificaciones y detalles del lenguaje como la sintáctica o gramática de las instrucciones, el formato físico para intrc d ucir el programa, etc.

Hay dos factores que podemos considerar de importancia en los lenguajes de alto nivel en la actualidad y son, por una parte la aparición de compiladores y lenguajes orientados interactivos, ésto es que el compu tador va interpretando y analizando las instrucciones en el mismo momen *tp* en que son introducidas al Sistema, con lo que se eleva fuertemente la productividad en el desarrollo de Sistemas de Aplicaciones.

Por otra parte, la posibilidad de manejar además de la información numé rica, la información de textos o de imágenes o información gráfica y en

-----· r:. ------·. -=~ \_.\_,\_,,,.:.\_-;;.~~~------~------------ ------------------------ ------------------------------ ... -- ---

### MICROPROGRAMACION (FIRMWARE).

.1

1 1

Una de las ventajas más importantes que ha proporcionado la microelec trónica, es que hace posible económicamente el disponer de chips o micro-programas, que son un ente intermedio entre lo que es el  $-$ Hardware y el Software.

Estos micro-programas al ser integrados en la computadora penniten que ásta cuente con circuitos programados con las rutinas de instrucciones más usuales, lo que por una parte hacen más eficiente el funcionamiento de la máquina y por otra facilitan el proceso de Compilación de los - . ' programas Fuente,. ásto es la traducción de instrucciones en algún lenguaje de alto nivel al lenguaje de máquina, ya que ásto se efectúa sim plemente haciendo funcionar el micro-programa correspondiente, lo cual es de notoria importancia en Compiladores interactivos.

Otro aspecto importante es el hecho de que al disponerse de rutinas de instrucciones en micro-circuitos (Hardware), los programas de instruc ciones que residen en la memoria de la computadora, disminuyen de tamaño, lo que permite una mejor utilización del equipo de cómputo, sobre todo en lo que toca al Sistema Operativo que por lo general es un programa de grandes dimensiones •

-- - ---- .. -·· --...•. -.. .. ..•.. ---. ·-- -------------- -------------- ------------- -----· -------------------- -------··

### RECURSOS HUMANOS ESPECIALIZADOS (HUMANWARE).

Los Recursos Humanos son sin duda el componente más importante en la Computación, pues por más maravillosa, rápida, eficiente y confiable que sea una Computadora, por símisma no puede, por lo menos has ta el momento, efectuar trabajos o procesos sin que previamente se ela bore un programa de instrucciones para dicha aplicación. Por otra par te la alimentación de datos (captura), por lo general es hecha por per sonal especializado *y* si alguno de estos factores falla, .los resultados obtenidos serán deficientes o de escaso valor.

20

Por estas y otras razones, es indispensable para lograr resultados con fiables, el disponer no sólo de un buen equipo de cómputo, sino tam- bién de programación eficiente y adecuada, la cual se logra con un -buen equipo de Analistas y Programadores, además en lo referente a los datos a procesar, es muy importante contar con personal que obtenga la información, así como con Recursos Humanos especializados en introducir la información al Sistema, ésto es, Capturistas.

En equipos medianos y grandes, se requiere de operadores, los cuales tienen funciones importantes, ya que de ellos depende en gran medida que los procesos se efectúen correctamente.

Hay algunas.otras especialidades como Cintotecarios, Ingenieros de-Servicio; en Ambientes de Teleproceso especialistas en Comunicacio- nes, Administradores de Bases de Datos, Especialistas en Soporte Téc nico, etc.

19

Las computadoras por pequeñas que sean, son Sistemas *y* ésto quiere decir que su funcionamiento está condicionado a los factores mencionados: Hardware, Software, Firmware *y* Humanware, sólo con un fun\_ cionamiento coordinado de ellos *y* con calidad *y* responsabilidad de las partes se podrán obtener resultados satisfactorios.

·'

 $^{\prime}$   $^{\prime}$  :

Los Sistemas de Cómputo son en general herramientas para proceso de datos en volúmenes masivos, si los procesos no son correctos, por fa llas en uno o varios de los componentes antes mencionados, los errores, desperdicios y costos pueden ser muy altos, pues en sólo unos segundos se pueden obtener grandes cantidades de información basura, es por ello que deseamos hacer énfasis en el aspecto Recursos Humanos especializados *y* capaces, pues normalmente los equipos de cómputo son buenos, ya sean de una marca o de otra, pero en lo referente a personal, se debe tener cuidado en la charlatanería *y* la ineptitud, pues se puede ir al fracaso si este aspecto falla en la instalación o  $$ empresa.

21  $20$ 

### APUCACIONES Y USOS MAS RELEVANTES DE LA COMPUTADORA EN LA INGENIERIA CIVIL

(RAMA DE LA CONSTRUCCION)

En este aspecto, sería una lista interminable las posibles aplicaciones *y* usos en que la Computadora podría ser de utilidad en la Ingeniería C\_l vil, pero tratando de resumir sobre los aspectos más relevantes, podemos mencionar que es una herramienta de gran utilidad, tanto en gabine te, como en las obras.

En gabinete, ésto es en el desarrollo de proyectos, la Computadora pue de auxiliar en todo tipo de cálculos, por ejemplo en el diseño estructural, cálculo y diseño de redes, tanto de agua potable, como de drenaje; en proyectos contra la contaminaci6n, tanto del agua, como del suelo o el aire, en estudios de mecánica de suelos, en manejo de datos estadís tices, algo muy usual en proyectos hidráulicos, así como en la planeaci6n *y* control de la ejecuci6n del proyecto mismc.

En este tema podemos mencionar que existen en la actualidad un grannúmero de programas de instrucciones, para planear *y* llevar el centro! sobre las actividades de un proyecto, a vía de ejemplo se puede citar el Subsistema PROJECT que es parte del "ICES Sistema Integrado de Ingeniería Civil" ,del cual se muestran a continuaci6n algunas de las salidas o listados resultado del proceso de los datos de un proyecto para la construcción de un Puente.

··---------~--- ------ ------- <sup>~</sup>-- ---------·-----· ----------- --- -----··

Por otra parte; en caso de no disponer de un programa paquete, se tendrá que elaborar uno, para ello se muestra a continuación también como ejemplă, un programa en lenguaje FORTRAN para redes de actividades, "Ruta Crítica".

En conclusión, las computadoras son herramientas muy precisas, rápidas y confiables, lo que es de gran utilidad no sólo para el Ingeniero, sino para casi cualquier profesionista, así como para toda la humanidad, pe ro se deben tomar ciertas precauciones, a fin de que tanto el Hardware, el Software, el Firmware y el Humanware, sean los adecuados y además<sup>®</sup> exista una buena coordinación entre ellos, pues de no ser así, los resul tados pueden no ser los deseados.

-. -··· --- . ----------------------~....:....\_ \_\_\_\_\_\_\_\_\_\_\_\_\_\_\_\_\_\_\_\_\_\_\_\_\_\_\_ -----------------------

# SOFTMARE

Sistema operativo

Compiladores

Programas de aplicación

Programas paquete

Utilerías

 $\mathcal{L}(\mathcal{L}^{\mathcal{L}})$  and  $\mathcal{L}^{\mathcal{L}}$  and  $\mathcal{L}^{\mathcal{L}}$  and  $\mathcal{L}^{\mathcal{L}}$ 

# FIRMMARE

# RO N

 $\sim$ 

 $\hat{\mathcal{A}}$  $\mathcal{L}^{\mathcal{L}}(\mathcal{L}^{\mathcal{L}})$  and  $\mathcal{L}^{\mathcal{L}}(\mathcal{L}^{\mathcal{L}})$  . The contribution of  $\mathcal{L}^{\mathcal{L}}(\mathcal{L}^{\mathcal{L}})$ 

 $\mathcal{L}^{\text{max}}_{\text{max}}$  and  $\mathcal{L}^{\text{max}}_{\text{max}}$  . The  $\mathcal{L}^{\text{max}}_{\text{max}}$ 

# NETWARE

Medio usado en la transmisión

Topologías

y,

Equipos para comunicaciones

Software de comunicaciones

### HUMAN WARE

Personal para operación de los sistemas:

Personal para el mantenimiento y pequeño desarrollo de sistemas

Personal analista y programador de sistemas

Personal altamente calificado en computación (System Programer)

# $P L A M T A C I D M$

Inventarios Generación de alternativas

Estadísticas Evaluación

Diagnósticos Selección

Pronósticos Programación

Análisis fi- Etc. nancieros

# PROPECTO

Cálculos en general Generación de alternativas Selección de alternativas Optimización Diseño

EZ

Elab. de planos y docum.

# COMSTRUCCION

# Programación de actividades

Control de actividades

Administración

Optimización de recursos

 $\ddot{\mathbf{r}}$ 

# OPERACION

Control

 $\mathcal{S}_{\mathcal{A}}$ 

# Administración

Generación de estadísticas

### CONTROL DE PROYECTOS

#### IMETODO DE LA RUTA CRITICAl

El método de la ruta crítica es Luna técnica eficaz planeaci6n <sup>y</sup>administ~ación de proyectos  $er<sub>0</sub>$  1 a

En esencia es un modelo del plan de actividades de Ltn proyecto, representado mediante un diagrama o red, que describe la secuencia e interrelación de todas esas actividades que lo forman así como de los recursos requeridos para la realización de las mismas .

.El método tradicional está limitado normalmente al diagrama de barras, por lo que proporciona información poco oportuna e incompleta a diferencia del método de la ruta crítica el cual ofrece un enfoque mucho mas agil  $y$  preciso que el gr~ficas de barras, en virtud de que permite la evaluación <sup>y</sup> comparación rápida de distintos programas de trabajo, metodos de construcciOn y los diversos recursos posibles a utilizar

Al término de la planeación del proyecto, ya cristalizado todo ello en un diagrama de actividades~ se determina la cadena de actividades críticas "RUTA CRITICA" la cual indica claramente<br>las operaciones que predominan o controlan la ejecución las operaciones que predominan o controlan fluida de los trabajos, así.como de otra información adicional derivada del proceso de los datos de la red, para llevar un seguimiento del proyecto haciendo al mismo tiempo un uso mas económico de los recursos disponibles (mano de obra,  $m$ aquinaria y equipo, materiales, financiamiento, etc.)

### ANALISIS DEL PROYECTO

El primer paso es la planeación del trabajo, para ello se dá inicio con el desgose de las actividades que forman el proyecto así como sus relaciones<br>Cuales son las activid.

?Cuales son las actividades pr·ecedent.es *a* cada actividad?

?cuales deben proseguir a esta?

?que actividades pueden realizarse simultaneamente?

Por· otra parte relacionar los recursos necesarios para  $realizer$  cada actividad, esto es:

- Tiempo necesario para su realización

 $1 -$ 

- $-$  Costo de acuerdo al tiempo de ejecución) (normal y mínimo posible de ejecución)
- Maquinaria y equipo requerido
- Mater·iales o materias primas
- RecLirsos humanos
- Otros r·ecursos~ etc.

Con esta información se procede a elaborar la red o di agr·ama de actividades, lo cual se logra mediante bosquejos mejorados paulatinamente hasta llegar a la red definitiva, la cual se establece como un marco de referencia al inicio del pr·oyect.o, ya que se obtiene mediante un proceso normalmente con ayuda de un sistema de cómputo información de fechas de inicios y términos así como de los tiempos de holgura disponibles, esto es los tiempos de que se dispone en una actividad para poderla retrasar en su inicio o aumentar en su tiempo de ejecución lo cual permite disminuir o al menos hacer más eficiente la asignación de recursos. Por otra parte las actividades que no tienen holgura (actividades criticas> pueden ser vigiladas prioritariamente a fin de que el<br>proyecto en su-conjunto no tenga-retrasos-con-respecto a la ·proyecto en su conjunto no tenga retrasos con r·especto a la planeaci6n or·iginal

Toda esta informacidn es calculada mediante la aplicación de un algoritmo especifico, llamado metodo de la ruta crítica o CPM (critical path method)

\

Adicionalmente es posible a partir de esta obtener el diagrama de barras infor·mación

Un proceso posterior muy recomendable es el de nivelar o balancear el uso de recursos aplicando el algoritmo correspondiente, con lo que normalmente la red de actividades se modifica de acuerdo a dos puntos fundamentales; ·la seguridad de que no se requerira en ningún momento a lo largo del programa mayor cantidad de recursos que los disponibles y que como resultado de la nivelación de los mismos se obtendrá un uso más uniforme a lo largo del proyecto

### CONTROL DEL PROYECTO

ļ

La industria de la construcción es peculiar pues por una parte los proyectos estan formados por una gran cantidad de operaciones y procesos.·

Por otra el lugar de trabajo y mucho del personal es temporal y con frecuencia todo se realiza en sitios apartados! lo que ocasiona que en general sea muy dificil para la gerencia llevar un control preciso de las actividades.

Los proyectos de construccion deben ser planeados y estimados a fin de garantizar en <sup>1</sup>a medida de 1 o e u i dadosament.e posible la calidad, tiempo y costo de ejecución.

•

Durante la planeacidn este metodo ayuda en la selección del<br>método constructivo más economico, determinando el equipo, método constructivo más economico, determinando el ajustando las necesidades financieras  $y$  de mano de obra, pr·ogramando pedidos y entregas de materiales, etc.

-- --- --------

El prposito principal del control per·iodicamente los procedimientos en curso y pronosticar las necesidades futuras con objeto de realizar las actividades confor·me a lo planeado. del proyecto es revisar·

Al efectuar estas revisiones periodicas se pueden presentar diversas situaciones, desde aquella en que los avances han ocurrido conforme a lo planeado, hasta otra en que será necesario o conveniente hacer un nuevo presupuesto de la porción incompleta de los trabajos, revisando los datos costo-tiempo a la luz del costo que en ese momento tengan l3s operaciones o tal vez sea necesario volver a distribuir los recursos disponibles o adquirir otros. En fin revisar resto completo del programa con el fín de que la programación<br>permita terminar dentro del tiempo especificado al menor permita terminar dentro del tiempo especificado y al costo posible

REVISION PERIODICA DEL PROYECTO (actualizaciones>

El procedimiento consiste en revisar periodicamente. la red del proyecto, reemplazando las predicciones originales por los hechos reales conforme transcurre el tiempo.

La comparación de lo planeado con respecto a lo r-ealmente ejecutado dará origen en el caso de retrasos a la correción de la red con el fín de reprogramar y/o acelerar las actividades futuras, en algunos casos sera necesario<br>adicionar trabajos extra, mas equipo o mano de obra adicionar trabajos extra, intensiva, etc. prediciendo adicionalmente los costos de<br>estas modificaciones o medidas buscando al mismo tiempo la estas modificaciones o medidas buscando al mismo mejor solución total ya 9ue en algunos casos tal vez sea más económico aceptar el retraso en la terminación del proyecto.

Las actividades no críticas retrasadas podrán utilizar el tiempo de holgura disponible por lo 9ue mientras el retraso no sea mayor a la holgura la duración del proyecto no será afectada.

En el caso de que el retraso holgura disponible o 9ue la necesario revisar la porción restante de la red. sea mayor 9ue el tiempo de sea crítica, será

Las causas mas constructivas son: comunes. de retraso en actividades

- Estimación incorrecta de la duracion de una actividad

- 3

- Condiciones meteorológicas imprevistas o casuales sitio del ..

' ~·

¡

- Retrasos impredecibles en la entrega de materiales
- Huelgas u otros problemas laborales
- Condiciones inesperadas en el lugar
- $\pm$  Extras o deducciones en el volumen de obra

La magnitud del retraso define el criterio a seguir· para pequeños retrasos tolerables solo será necesario registrar las observaciones pertinentes, en los retrasos mayores es frecuente recurrir al cambio de secuencias entre eventos o la introducción de nuevas actividades, en las cadenas críticas fundamentalmente.

La actualizaci6n de la red al efectuar la revisión periódica es realizada conforme a los datos de avances reportados y si  $\cdot$ no hay retrasos y además no se preveen  $\,$ dificultades,  $\,$  ya  $\,$  no $\,$ habra mas que hacer hasta la siguiente revisión, pero en el<br>caso de que algunas actividades no estén a tiempo se caso de 'que algunas actividades no estén a tiempo , recalcularán las fechas de inicio y terminación próximas y remotas de todos los eventos futuros para estimar la fecha de terminación del proyecto y determinar si se acepta o no, en cuyo caso será necesario reprogramar<sup>.</sup> la red modificando secuencias, adicionando y/o comprimiendo actividades, etc. hasta lograr: el objetivo deseado respecto al tiempo de terminación buscando al mismo tiempo que la solución tenga el menor costo total posible.

### **INFORME DIARIO DE OPERACION DE MAQUINARIA (FORMA SC-002)**

OBJETIVO Llevar un registro, concentrando información generada por frentes de ataque, en la utilización de la maquinaria *y* equipo de construcción por paquete de obra, incluyendo tiempos muertos.

FORMULADO Jefes de Frente.

DIRIGIDO A Jefe de Programacion y control.

COPIA A - Superintendente de Area.

INSTRUCCIONES

..

-Recabar de personal de campo<br>(checador de maquinaria, maquinaria, sobrestante) el reporte diario de la maquinaria asignada a la cuadrilla de trabajo FORMA sc-001.

! •

-Verificar número económico de la maquinaria en el catalogo correspondiente (solicitar catalogo a la superintendencia general).

-La descripción de la maquinaria debe ser sumaria.

-Las horas uso de la maquinaria se clasificarán en:

- A- Activa, o sea desarrollando trabajo útil.
- I- Inactiva, o sea disponible para trabajar pero sin desarrollar trabajo útil, principalmente debido a esperas.
- O- Descompuesta, o sea en mantenimiento preventivo o correctivo menor (generalmente en el sitio de trabajo).

-El tiempo que pase la máquina en el taller, por reparaciones mayores, se reportará en forma separada.

-En el recuadro REVISO se solicitará la firma del Superintendente Técnico de Area; esto antes de ser entregado /al Jefe de Programación y Control.

•

*¡V* 

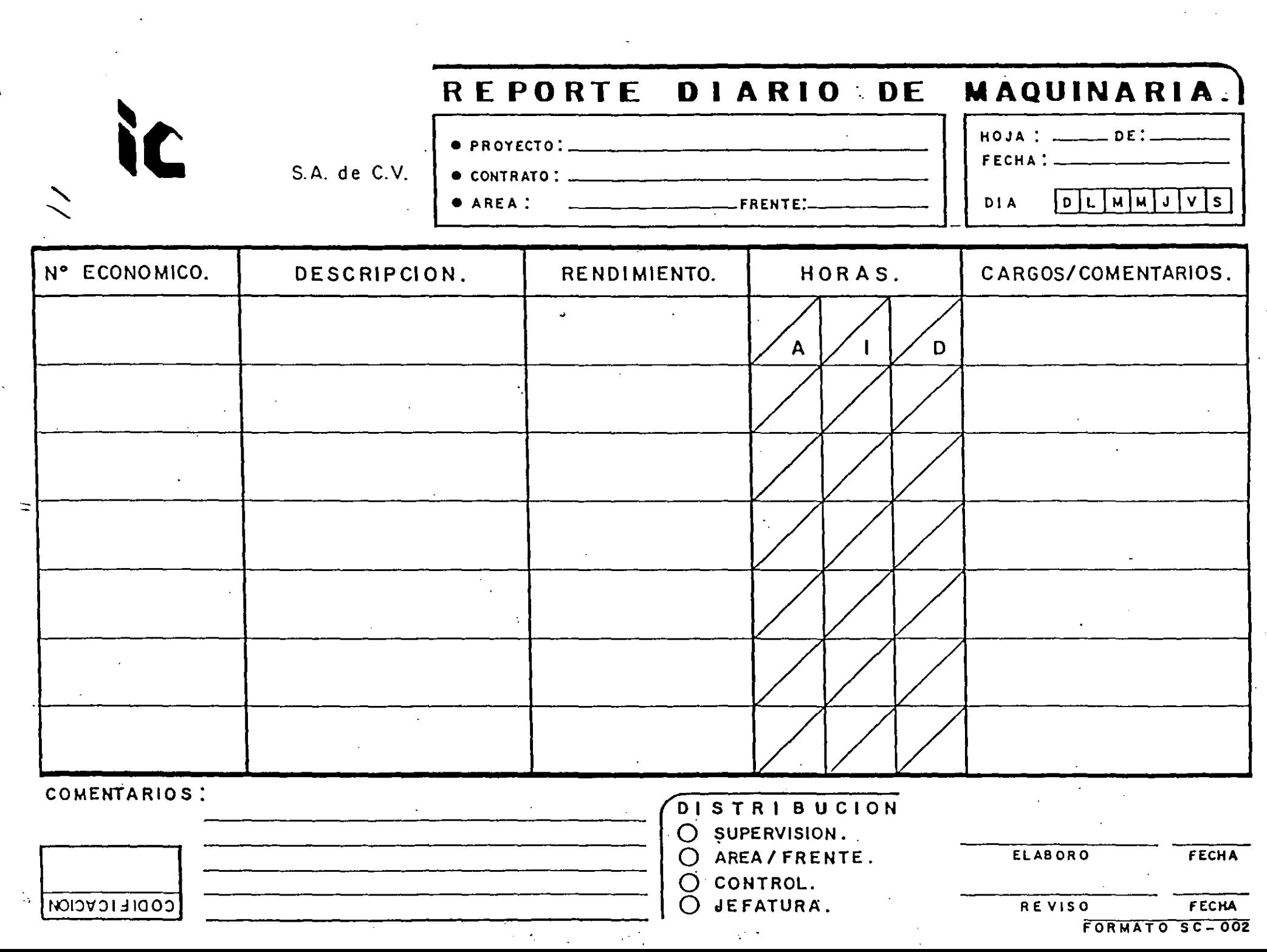

 $\ddot{\bullet}$ 

 $\langle \varphi_{\rm{eff}} \rangle$ 

 $\sim 10^{-1}$ 

 $\mathcal{L}^{\text{max}}_{\text{max}}$ 

 $\chi$ 

 $\mathcal{L}_{\text{eff}}$ 

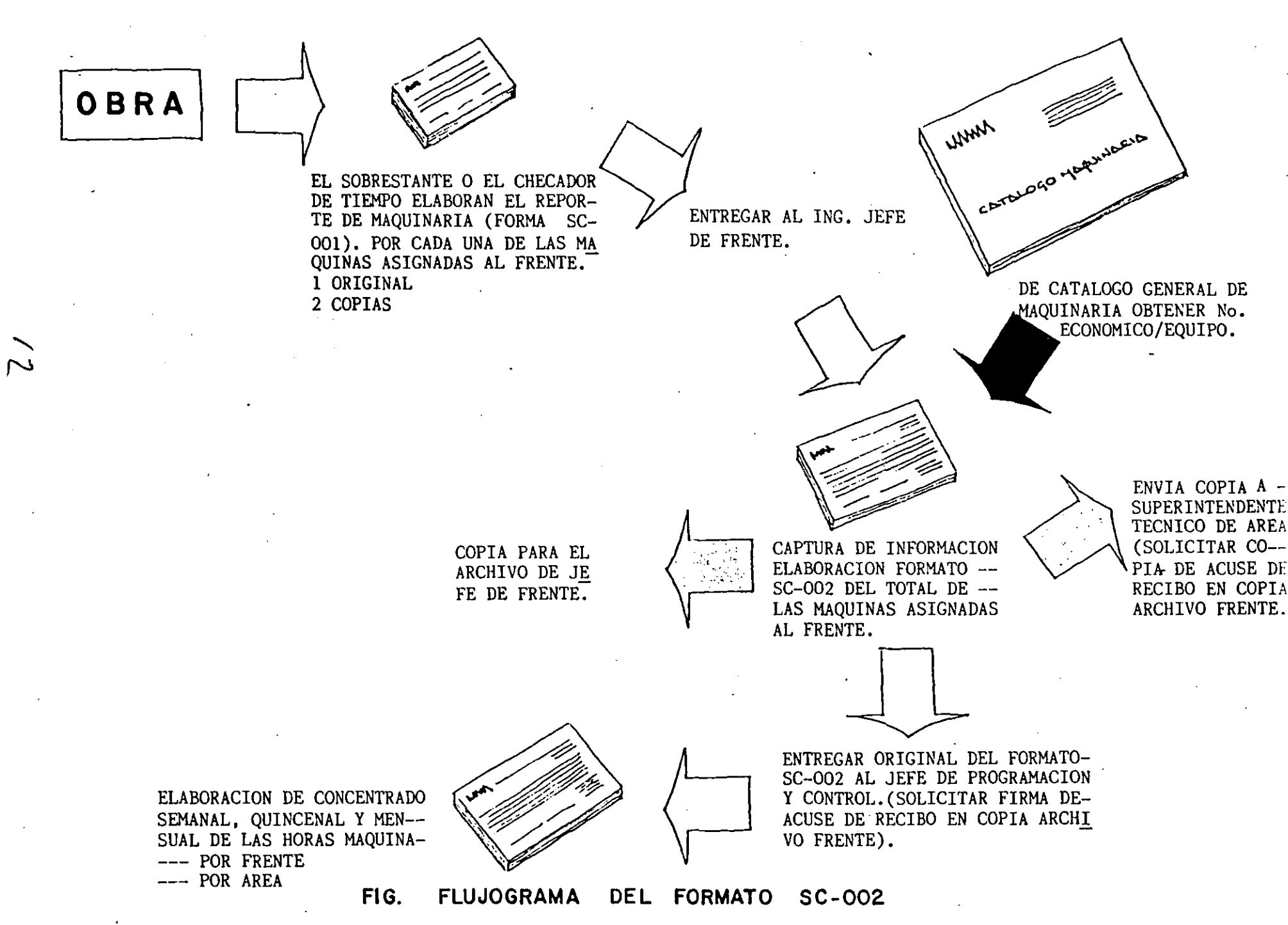

### **INFORME DIARIO DE ACTIVIDADES (FORMATO SC-003),**

OBJETIVO Llevar un registro en campo, del total de las actividades diarias ejecutadas en un frente de trabajo por paquetes de obra, incluyendo los cargos correspondientes.

FORMULADO Jefe de Frente.

DIRIGIDO

.. ,

CON COPIA

Superintendentes de Area.

Jefe de Programación y Control.

### INSTRUCCIONES

-Ver catálogo de capítulos y partidas de trabajos ejecutados<br>(solicitar a Superintendencia a Superintendencia General).

-Las categorías de personal deberán ser las del catálogo autorizado por<br>la superintendencia General Superintendencia (solicitar).

-En el caso de actividades fuera de catálogo de precios unitarios del contrato se elaborará el reporte de rendimientos de material equipo y personal. En el correspondiente FORMATO SC-

¡J

-En el caso de actividades fuera de catálogo de precios unitarios del contrato verificar, y anotar<br>orden de campo, modificación  $1a$ de proyecto o nota de bitácora que lo autoriza.

 $-En$ recuadro  $e1$ REVISO, se solicitará la firma  $de<sub>1</sub>$ Superintendente de Area; antes de ser entregado al Jefe  $de$ Programación y Control.

 $/4/$ 

 $14$ 

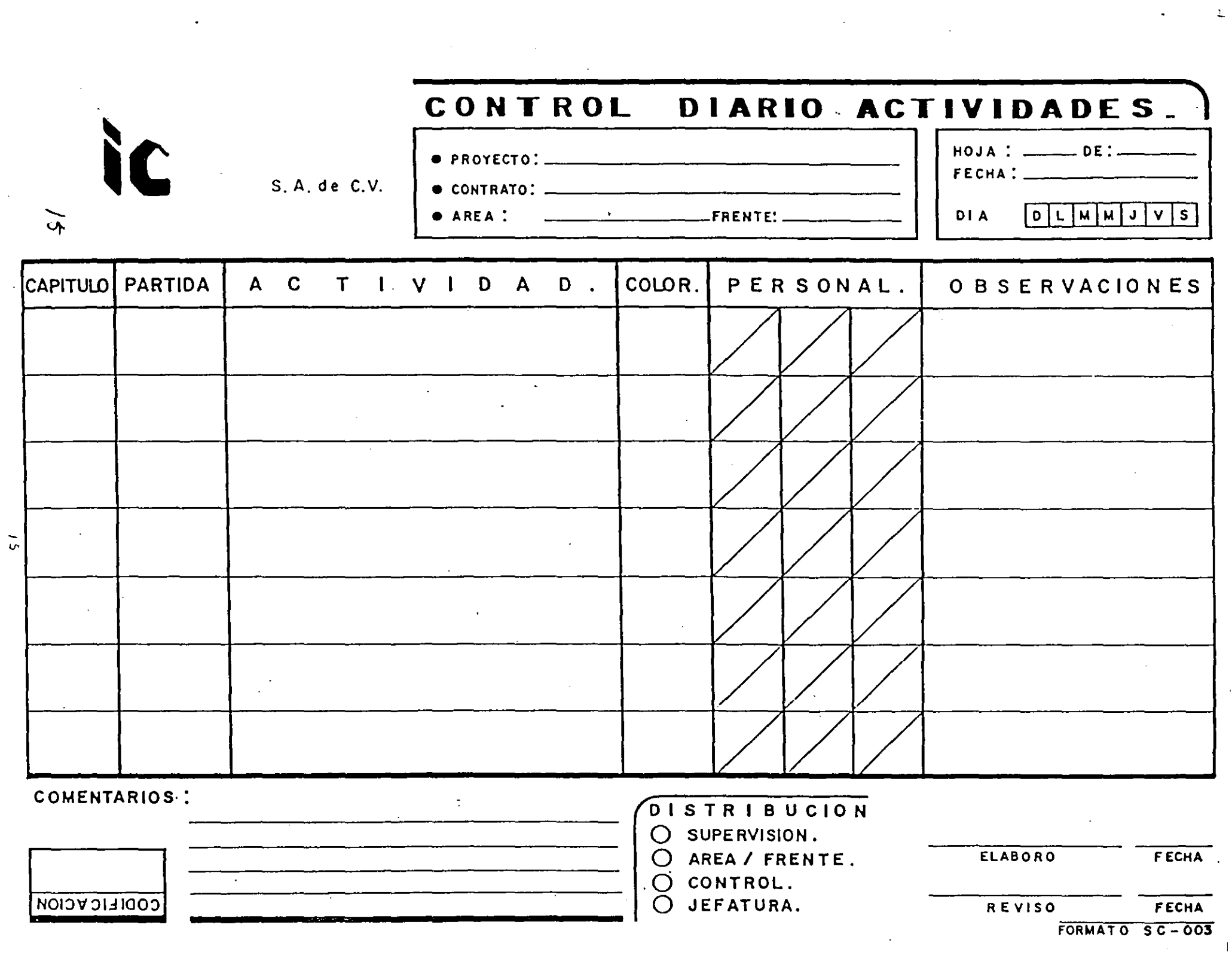

 $\frac{1}{2}$ 

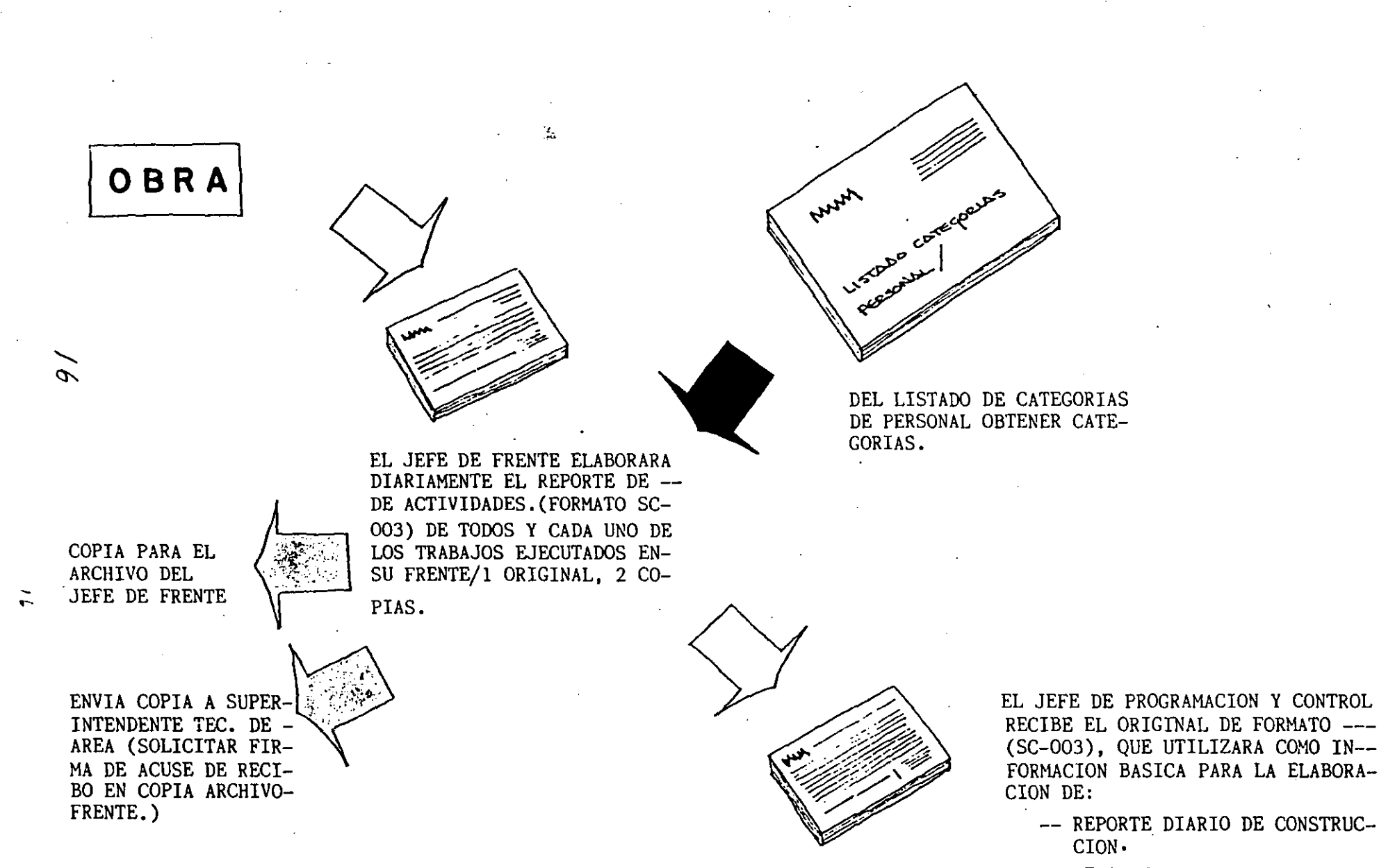

-- REPORTE DIARIO DE PERSONAL.

-

**FIG. FLUJOGRAMA DEL FORMATO SC-003** 

### REPORTE DIARIO DE AVANCE DE OBRA (FORMATO SC-004),

**OBJETIVO** Llevar un registro en campo, del total de. los avances diarios/suma semanal, de los volúmenes de obra ejecutados en un frente de trabajo, por paquetes de obra.

FORMULADO Jefe de Frente.

 $17$ 

DIRIGIDO Jefe de Programación y Control.

CON COPIA superintendente de Area.

INSTRUCCIONES

'1

-Ver catálogo de claves (capítulos y partidas) de los trabajos ejecutados (solicitar a Superintendencia de Area).

-En caso de actividades fuera de catálogo de precios unitarios del contrato, en la ·columna clave colocar la leyenda "EXTRA".

-En el caso de conceptos de trabajo por "LOTE" anotar en la columna SUMA SEMANAL el % de avance estimado en la semana.

-En el recuadro REVISO se solicitará<br>la firma del Superintendente de la firma del Superintendente<br>Area; antes de ser entregad antes de ser entregado al Jefe de Programación y Control.

*1r* 

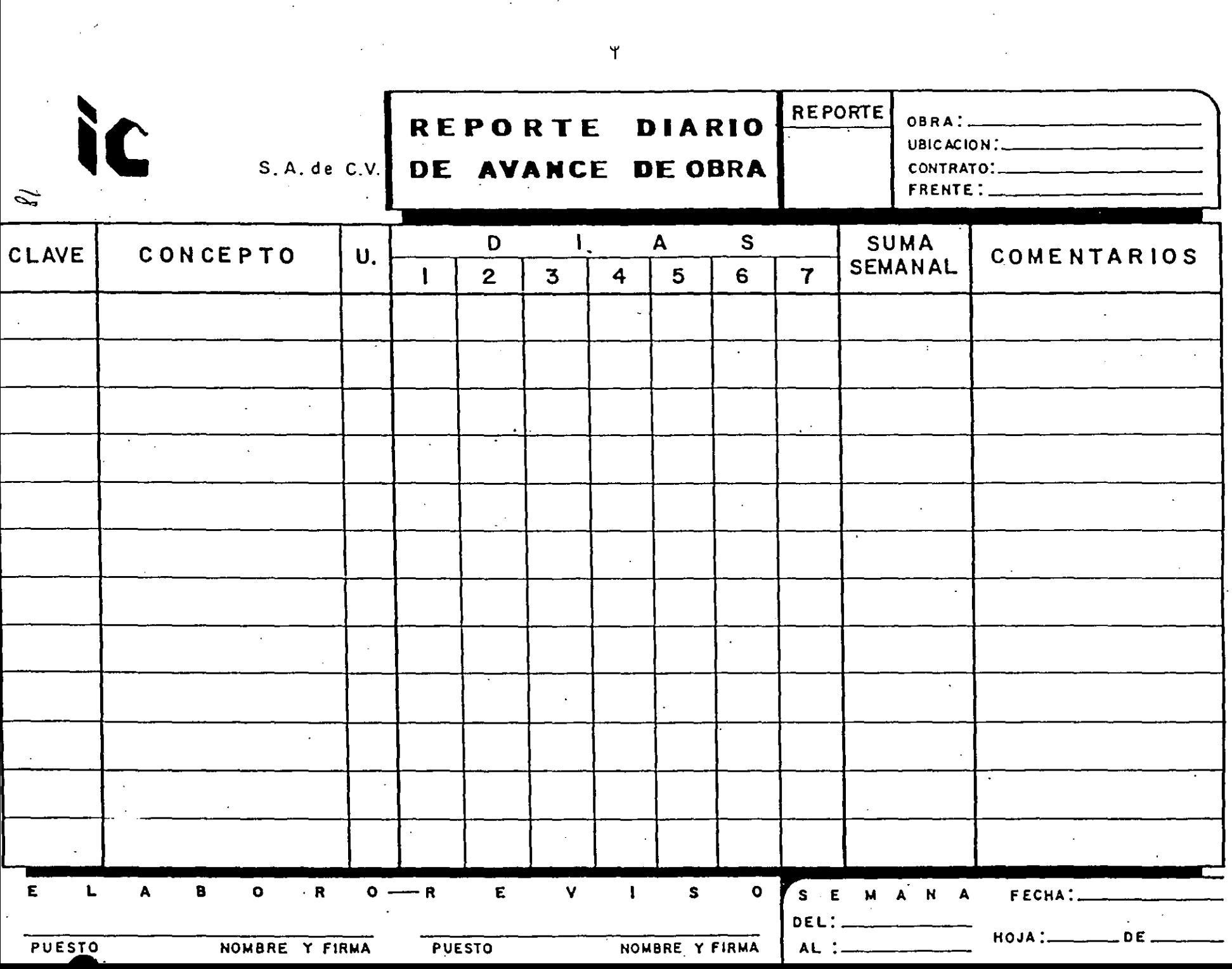

 $\label{eq:2.1} \frac{1}{2} \sum_{i=1}^n \frac{1}{2} \sum_{j=1}^n \frac{1}{2} \sum_{j=1}^n \frac{1}{2} \sum_{j=1}^n \frac{1}{2} \sum_{j=1}^n \frac{1}{2} \sum_{j=1}^n \frac{1}{2} \sum_{j=1}^n \frac{1}{2} \sum_{j=1}^n \frac{1}{2} \sum_{j=1}^n \frac{1}{2} \sum_{j=1}^n \frac{1}{2} \sum_{j=1}^n \frac{1}{2} \sum_{j=1}^n \frac{1}{2} \sum_{j=1}^n \frac{$ 

 $\sim 30$ 

 $\mathcal{A}^{\text{out}}$ 

 $\label{eq:2.1} \mathcal{L}(\mathcal{L}^{\mathcal{L}}_{\mathcal{L}}(\mathcal{L}^{\mathcal{L}}_{\mathcal{L}})) = \mathcal{L}(\mathcal{L}^{\mathcal{L}}_{\mathcal{L}}(\mathcal{L}^{\mathcal{L}}_{\mathcal{L}})) = \mathcal{L}(\mathcal{L}^{\mathcal{L}}_{\mathcal{L}}(\mathcal{L}^{\mathcal{L}}_{\mathcal{L}}))$ 

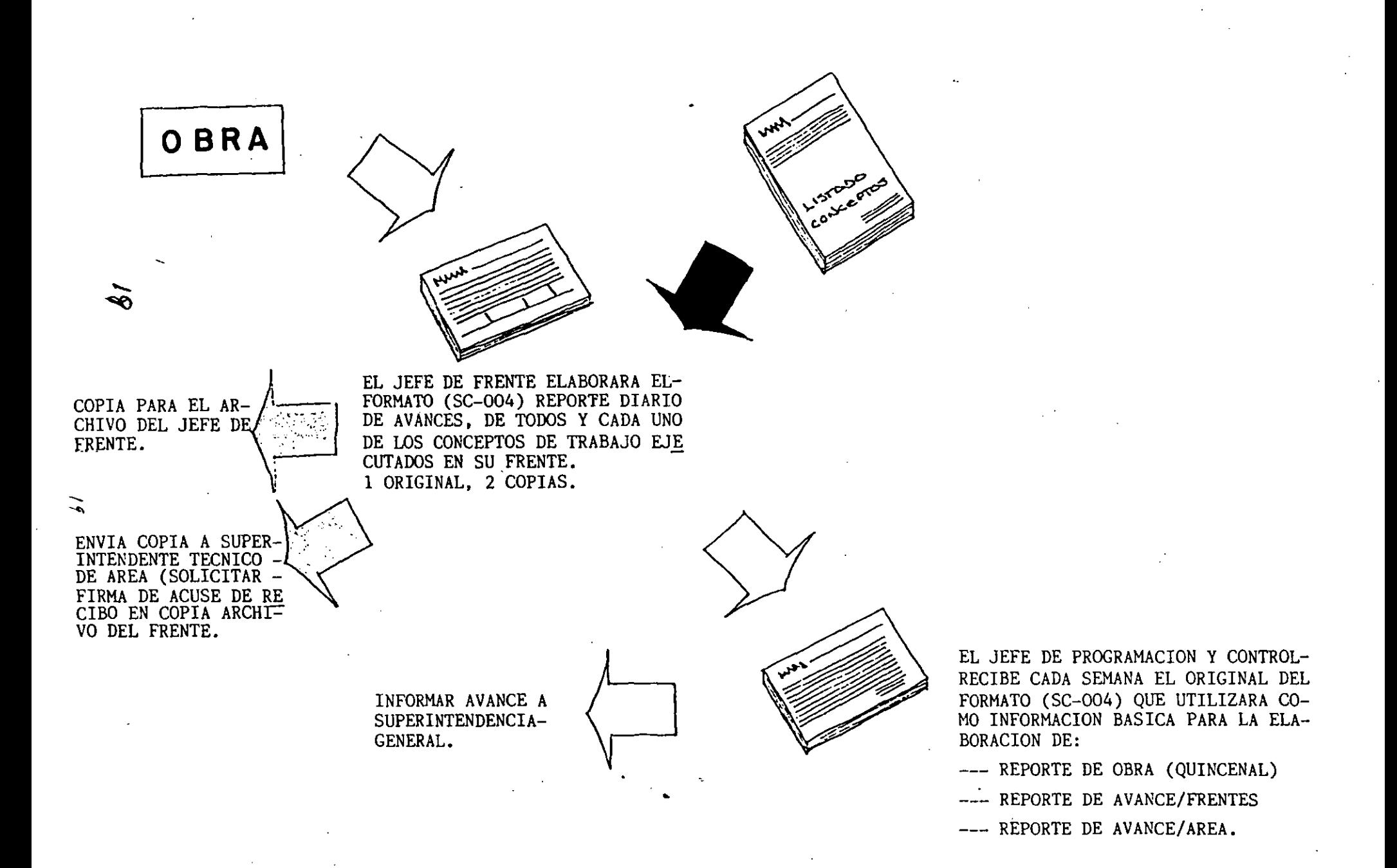

**FIG. FLUJOGRAMA DEL FORMATO SC-004** 

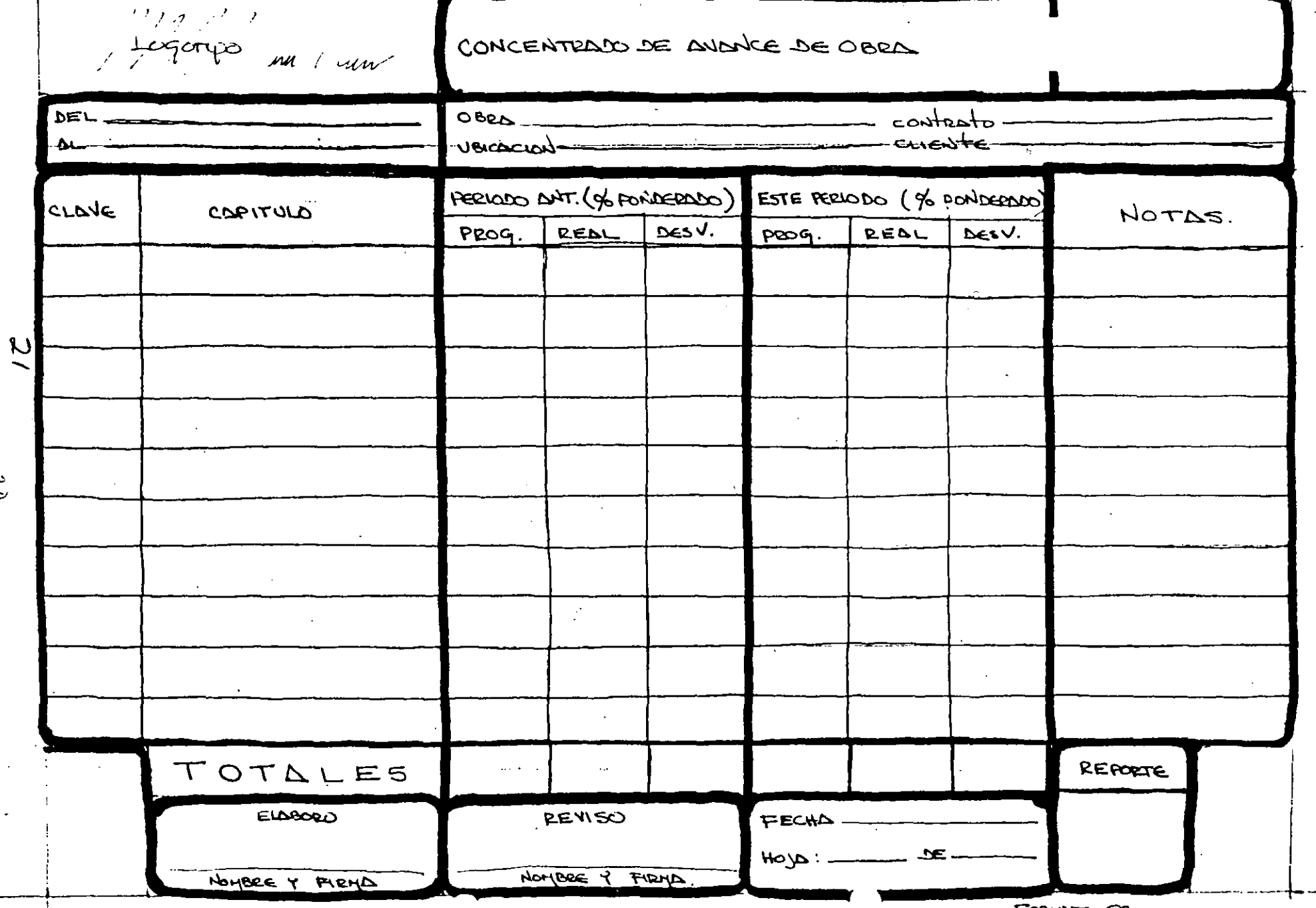

د<br>مر

 $\tilde{\phantom{a}}$ 

FORMORO SC-

 $\equiv$ 

--

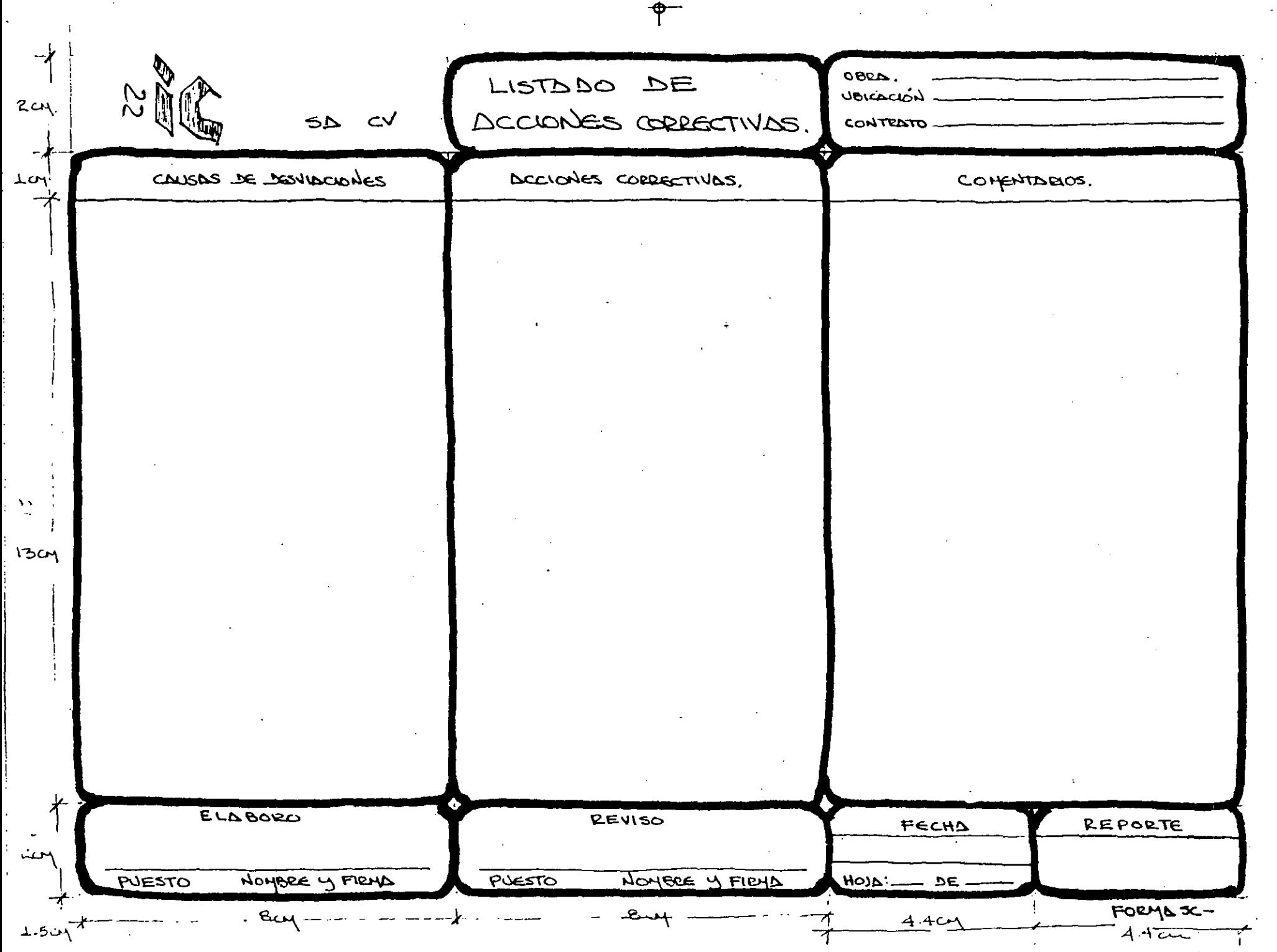

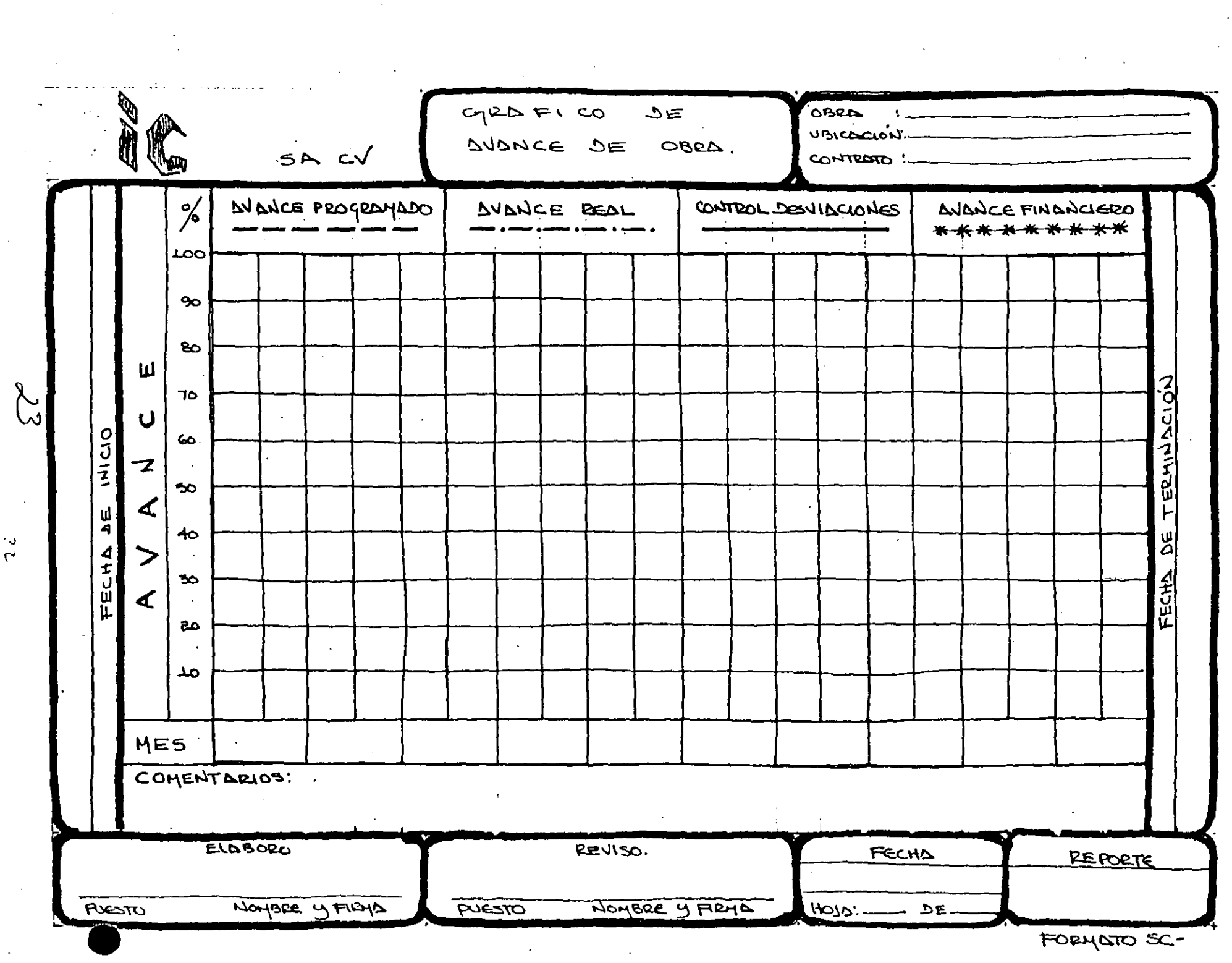

 $\frac{2}{3}$
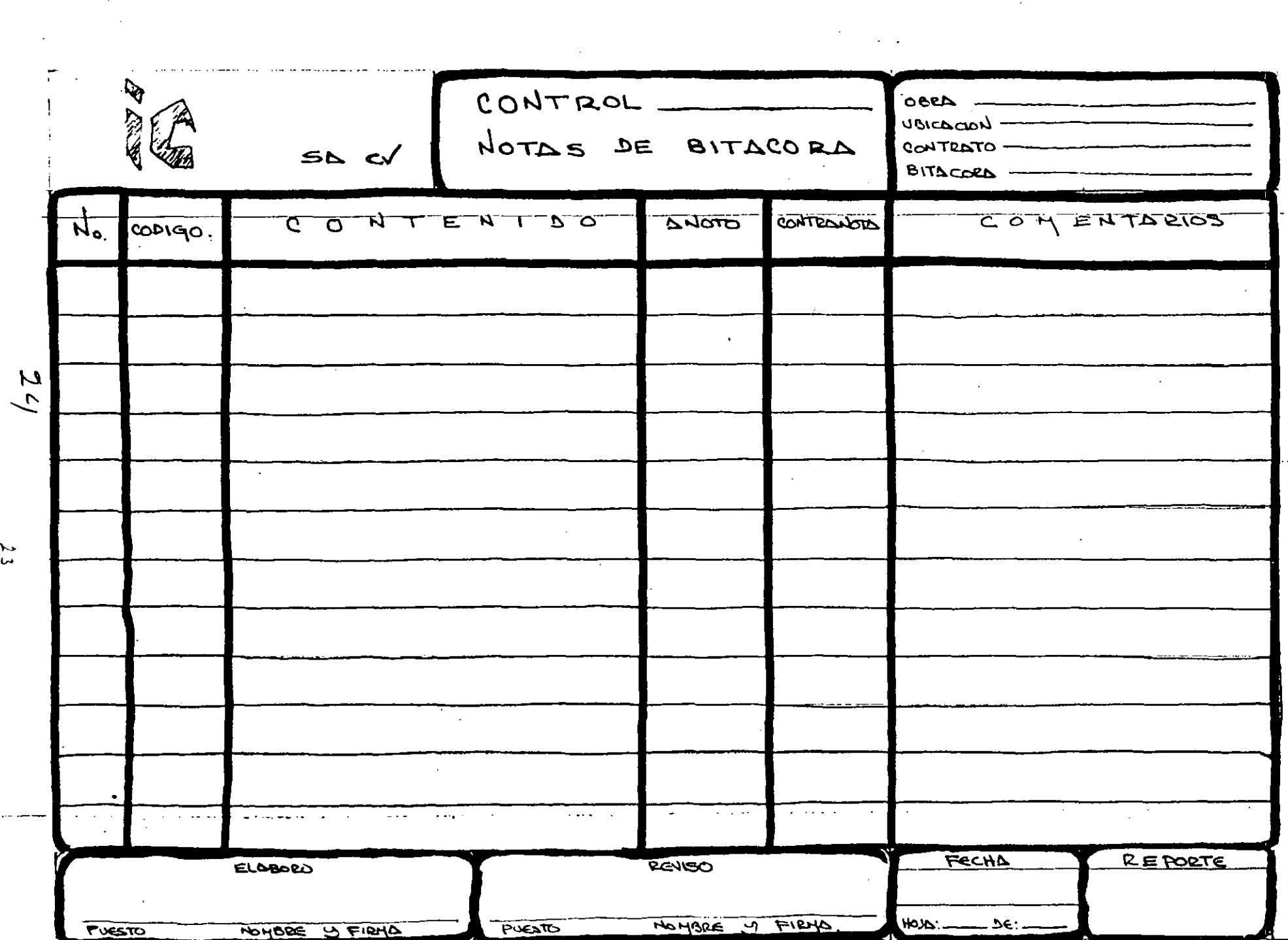

 $\mathcal{L}_{\text{max}}$  and  $\mathcal{L}_{\text{max}}$  . The set of  $\mathcal{L}_{\text{max}}$ 

 $\ddot{\downarrow}$ 

 $\mathcal{A}^{\mathcal{A}}$  and

 $\sim 10^7$ 

 $\label{eq:2} \frac{1}{\sqrt{2}}\left(\frac{1}{\sqrt{2}}\right)^{2} \left(\frac{1}{\sqrt{2}}\right)^{2} \left(\frac{1}{\sqrt{2}}\right)^{2} \left(\frac{1}{\sqrt{2}}\right)^{2} \left(\frac{1}{\sqrt{2}}\right)^{2} \left(\frac{1}{\sqrt{2}}\right)^{2} \left(\frac{1}{\sqrt{2}}\right)^{2} \left(\frac{1}{\sqrt{2}}\right)^{2} \left(\frac{1}{\sqrt{2}}\right)^{2} \left(\frac{1}{\sqrt{2}}\right)^{2} \left(\frac{1}{\sqrt{2}}\right)^{2} \left(\frac{$ 

 $\langle f \rangle$ 

 $\mathcal{A}$ 

 $\sim 100$ 

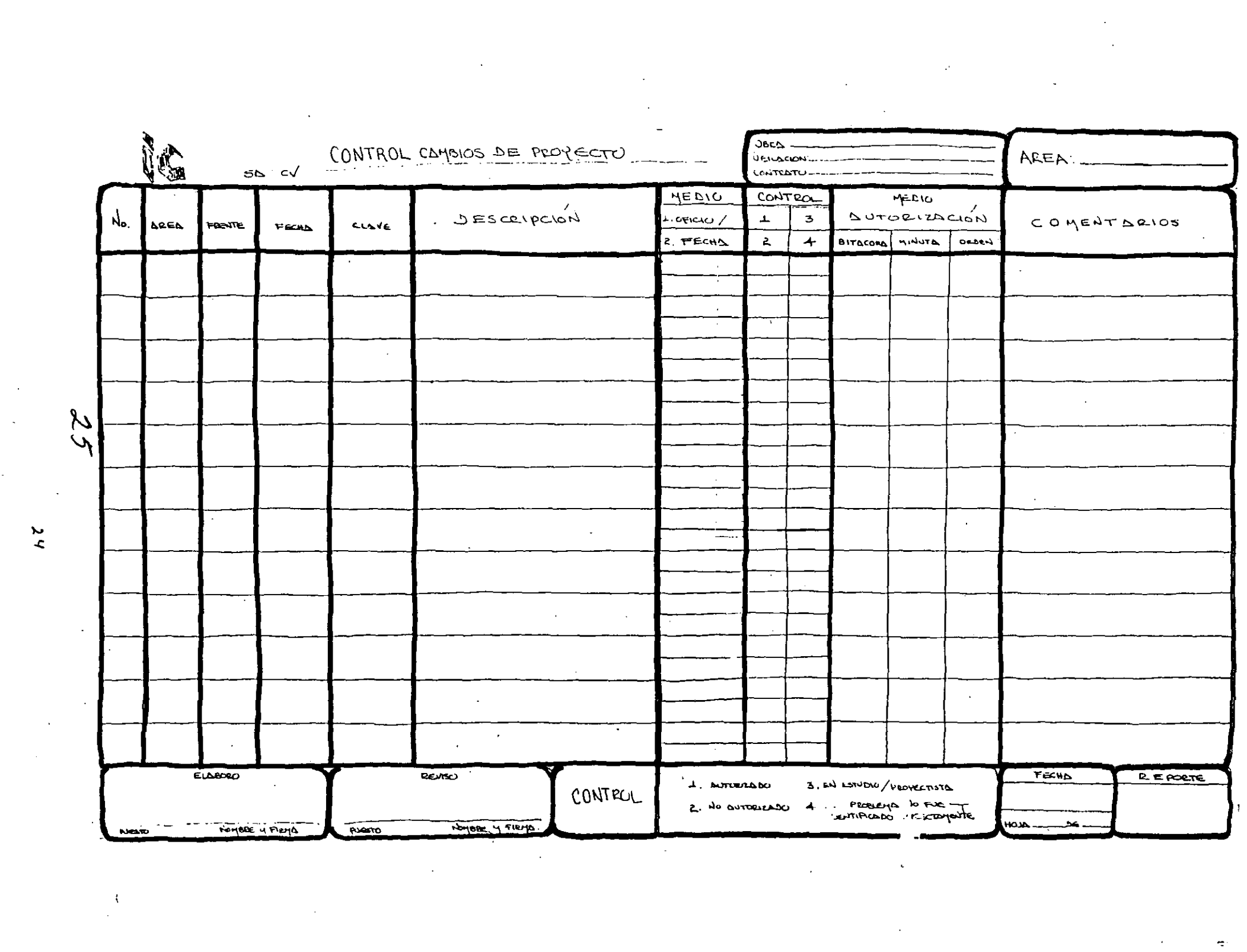

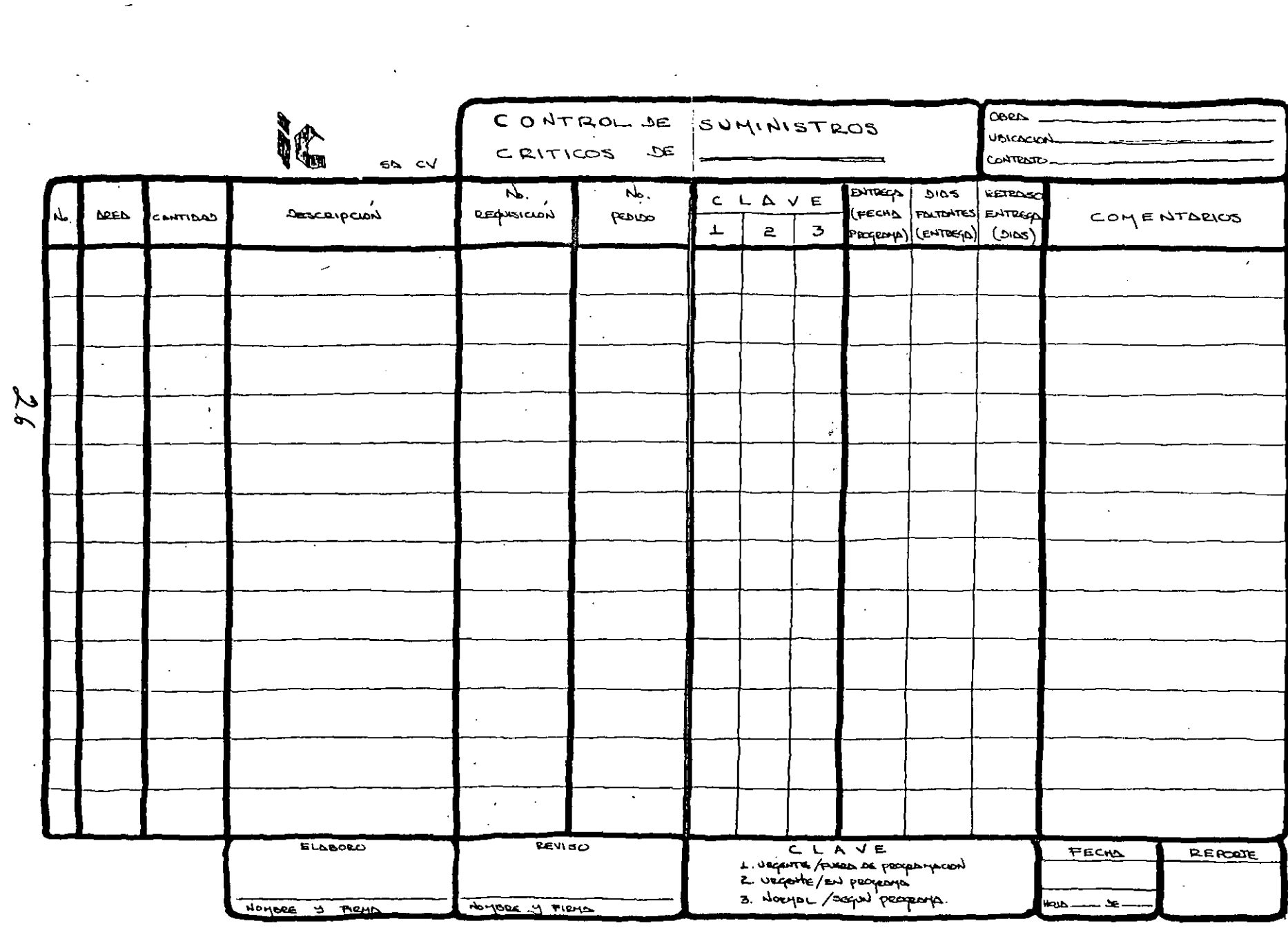

 $\mathcal{L}(\mathcal{L}(\mathcal{L}))$  and  $\mathcal{L}(\mathcal{L}(\mathcal{L}))$  and  $\mathcal{L}(\mathcal{L}(\mathcal{L}))$  . The contribution of  $\mathcal{L}(\mathcal{L})$ 

 $\label{eq:2.1} \mathcal{A} = \mathcal{A} \otimes \mathcal{A} \otimes \mathcal{A}$ 

 $\frac{1}{12}$ 

#### JEFE DE PERSONAL

LA RESPONSABILIDAD DEL JEFE DE PERSONAL. LES LA DE QUE TODOS LOS TRABAJADORES QUE LABOREN EN LA OBRA TENGAN LOS REGISTROS CORRESPONDIENTES EN ORDEN, QUE SE CUMPLAN LOS GROENAMIENTOS FISCALES EN LA MATERIA LLEVANDO UN CONTROL INDIVIDUAL DE TODOS Y CADA UNO DE ELLOS, Y LO MAS IMPORTANTE, QUE SEAN-PAGATIS ADECUADAMENTE CONFORME A LOS LINEAMIENTOS DE LEY Y LAS POLITI. DE LA EMPRESA.

PRINCIPALES FUNCIONES:

-DAR DE ALTA LA OBRA EN EL SEGURO SOCIAL, HACIENDA E INFONAVIT.

-HACER CONTRATO CON EL SINDICATO RESPECTIVO.

-HACER UN CONTRATO POR TRABAJADOR.

-ABRIR UN EXPEDIENTE A CADA TRABAJADOR DONDE SE ANOTE: -NUMERO DE SEGURO SOCIAL -REGISTRO FEDERAL DE CONTRIBUYENTES -DOMICILIO

-DATOS SOCIALES

-TENER UN CHECADOR QUE CONTROLE LAS ASISTENCIAS

-HACER DEL CONOCIMIENTO DE LOS TRABAJADORES DE LAS POLITICAS DE EMPRESA, HORARIOS, ETC.

-HACER LAS NOMINAS.

-HACER LAS RETENCIONES DE LEY.

-SOLICITAR EL CHEQUE PARA PAGO DE NOMINAS.

**つて** 

# -VERIFICAR EL PAGO CORRECTO Y OPORTUNO DE LAS RAYAS.

-ANOTAR EN CADA EXPEDIENTE LAS RETENCIONES HECHAS, LOS SALARIOS DEVENGADOS Y LAS ASISTENCIAS O FALTAS.

-HACER LOS CALCULOS DE PAGO DE ÍMPUESTOS EN LAS FECHAS OFICIALES. Y REPORTARLOS A LA ADMINISTRACION PARA SU PAGO.

-REPORTAR LOS. PAGOS QUE SE DEBEN HACER AL SINDICATO.

-ENTREGAR A LOS TRABAJADORES LOS COMPROBANTES DE LAS RETENCIONES HECHAS.

-ENTREGAR A LOS TRABAJADORES LOS FORMATOS DEL SEGURO SOCIAL PARA SU ATENCION MEDICA.

HDAR DE BAJA A LOS TRABAJADORES.

-DAR DE BAJA LA OBRA ANTE LAS AUTORIDADES FISCALES AL TERMINO DE **ESTA.** 

-ENVIAR LOS ARCHIVOS A LA ADMINISTRACION CENTRAL.

 $25$ 

-SI LA OBRA LO AMERITA, CONTRATAR UN TRABAJADOR SOCIAL FARA AYUDAR A DESARROLLAR ACTIVIDADES QUE LEVANTEN EL ESPIRITU-DE GRUPO, ASI COMO TAMBIEN QUE CONTRIBUYA CON CAMPAÑAS DEL TIPO MEDICO, DE ALFABETIZACION, CAPACITACION, ETC.

 $22$ 

#### JEFE DE ALMACEN

ES EL RESPONSABLE DE LOS RECURSOS MATERIALES QUE LLEGAN A LA OBRA. DEBE CONTROLAR SU CORRECTA DISTRIBUCION, APLICACION DE COSTOS Y LA EXISTENCIA MINIMA EN ALMACEN, LA CUAL LE SERA DETERMINADA POR LA DIRECCION DE LA GERA. GENERALMENTE TIENE BAJO SU CARGO A UNO O DOS AYUDANTES. ASI COMO UNA SECRETARIA, DEPENDIENDO DEL VOLUMEN DE LA OBRA.

 $\bullet$ 

A

#### ACTIVIDADES:

گري

-SOLICITA LAS CANTIDADES DE MATERIAL NECESARIOS PARA MANTENER UN STOCK MINIMO EN OBRA.

EL TIEMPO CUBIERTO POR EL STOCK DEPENDERA DEL TIEMPO DE SUMINISTRO, LA RAPIDEZ CON QUE SE CONSUMA Y EL COSTO DEL INSUMO.

-REVISAR QUE EL MATERIAL QUE LLEGUE A LA OBRA CUMPLA CON LAS CONDICIONES DE CALIDAD, CANTIDAD Y ESPECIFICACIONES REQUERIDAS POR LA OBRA.

-VERIFICARA QUE EL COSTO DE LOS MATERIALES SEA EL MISMO QUE SE PRESUPUESTO, EN CASO CONTRARIO DARA AVISO A LA ADMINISTRACION.

-LLEVARA UN CONTROL DE ENTRADAS A ALMACEN.

-INFORMARA DEL MATERIAL LLEGADO AL ALMACEN DIARIAMENTE

-PASARA UN REPORTE SEMANAL CON LAS ENTRADAS DE ALMACEN.

-DARA SALIDA A LOS MATERIALES MEDIANTE UN' VALE-AUTORIZADO, REVISANDO QUE ESTE VALE TENGA EL NUMERO DE CLAVE DEL CONCEPTO AL CUAL VA A SER CARGADO EL INSUMO.

-LLEVARA UN CONTROL DE SALIDAS DE ALMACEN SEMANALMENTE.

-LLEVARA UN KARDEX POR MATERIAL EN EL CUAL SE ANOTARAN LAS ENTRADAS Y SALIDAS DEL MISMO, ANOTANDO SU FECHA, CANTIDADES Y<br>CLAVE DEL CONCEPTO AL CUAL VA A SER CARGADO (FORMATO SAL-004). ;i -UNA VEZ AL MES CUANDO MENOS, HARA'UNA REVISION E INVENTARIO FISICO DE LOS MATERIALES.

EL JEFE INMEDIATO SUPERIOR DEL JEFE DE ALMACEN SERA EL ADMINISTRADOR DE LA OBRA, PERO SUS LABORES ESTARAN RELACIONADAS MUY DE CERCA CON EL INGENIERO JEFE DE FRENTE.

 $3<sup>4</sup>$ 

 $\frac{4}{7}$ 

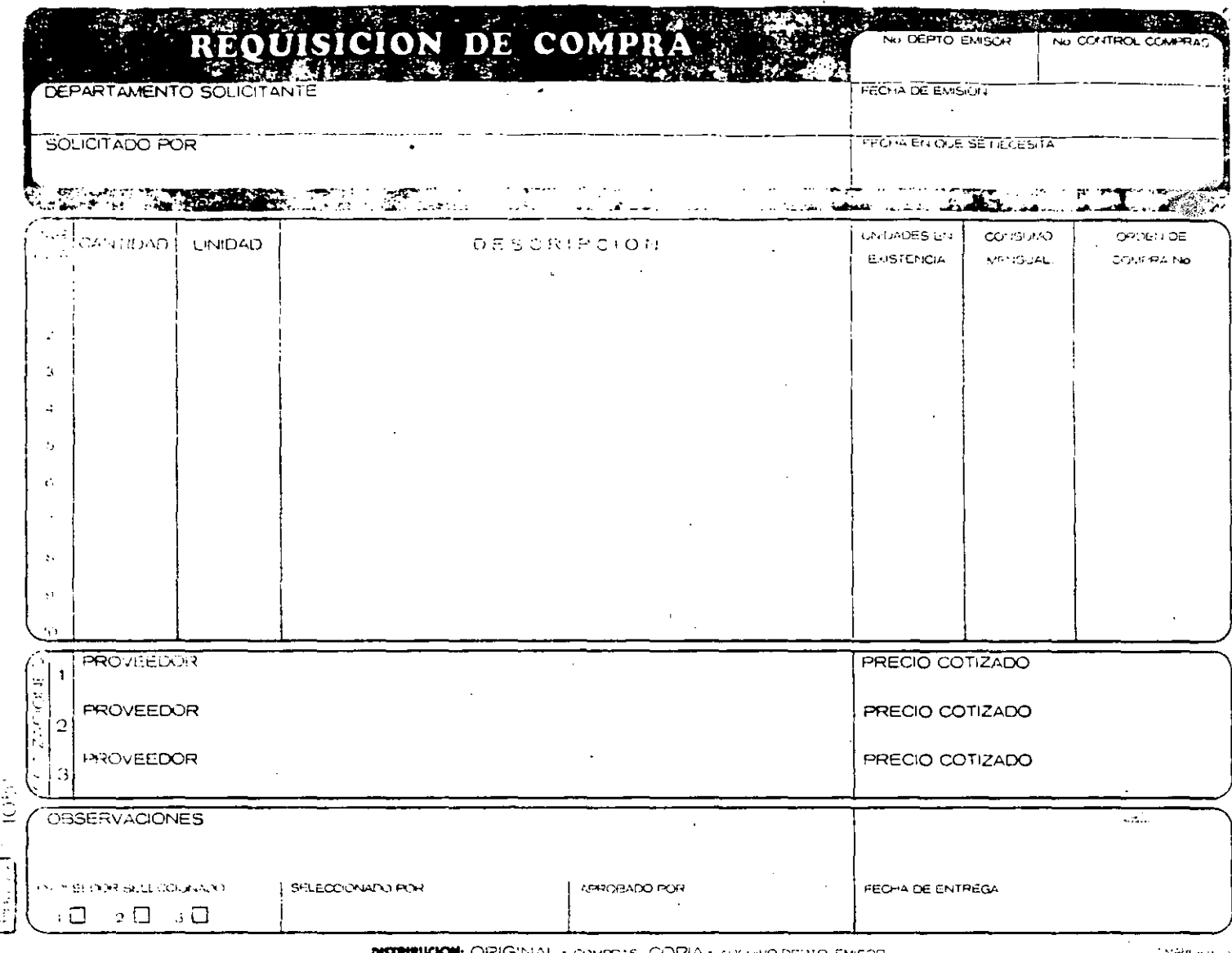

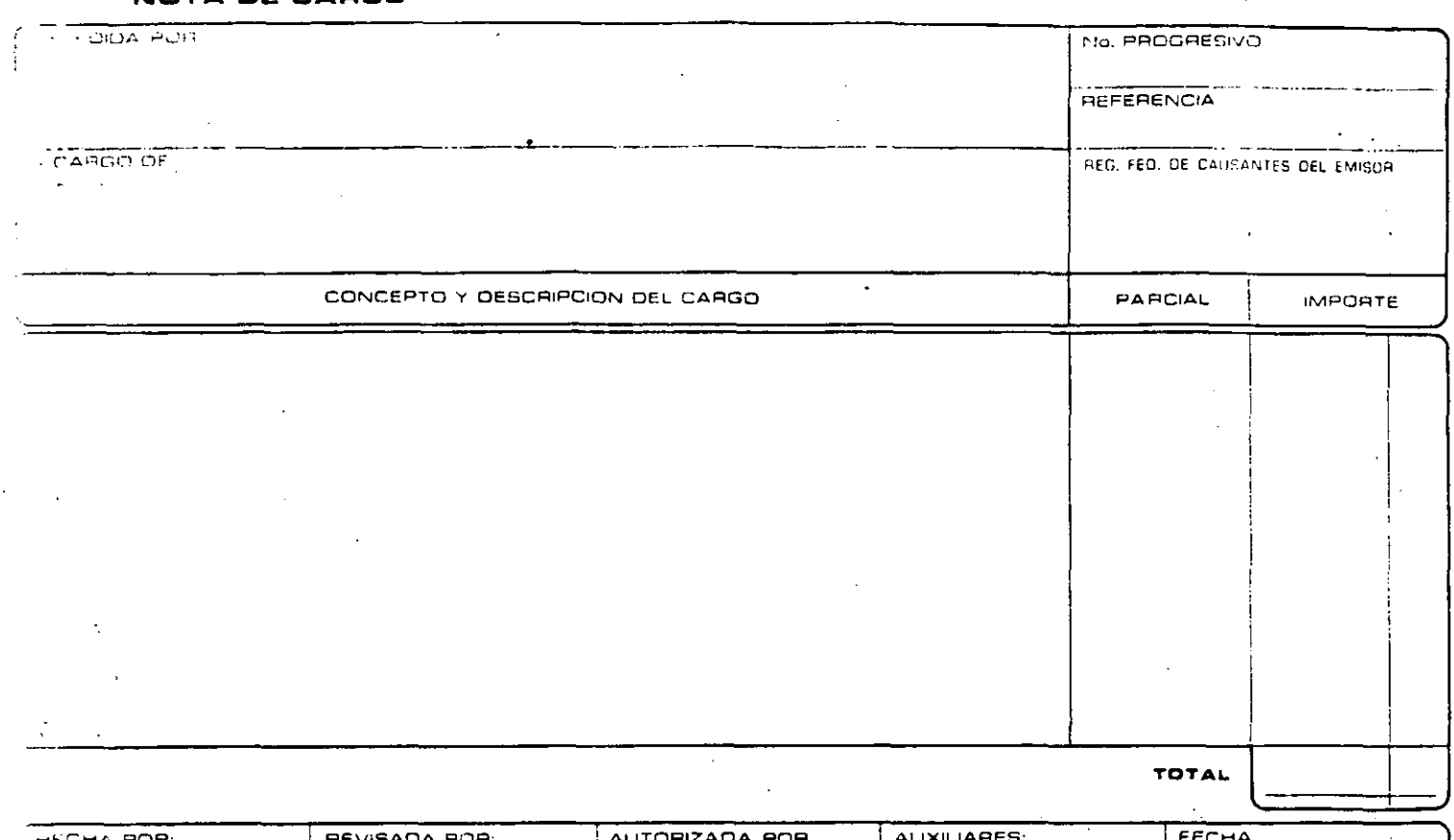

 $\overline{\text{c}-\text{teC}}$ COPIA EXPEDIENTE  $NQ - Q7$ 

36

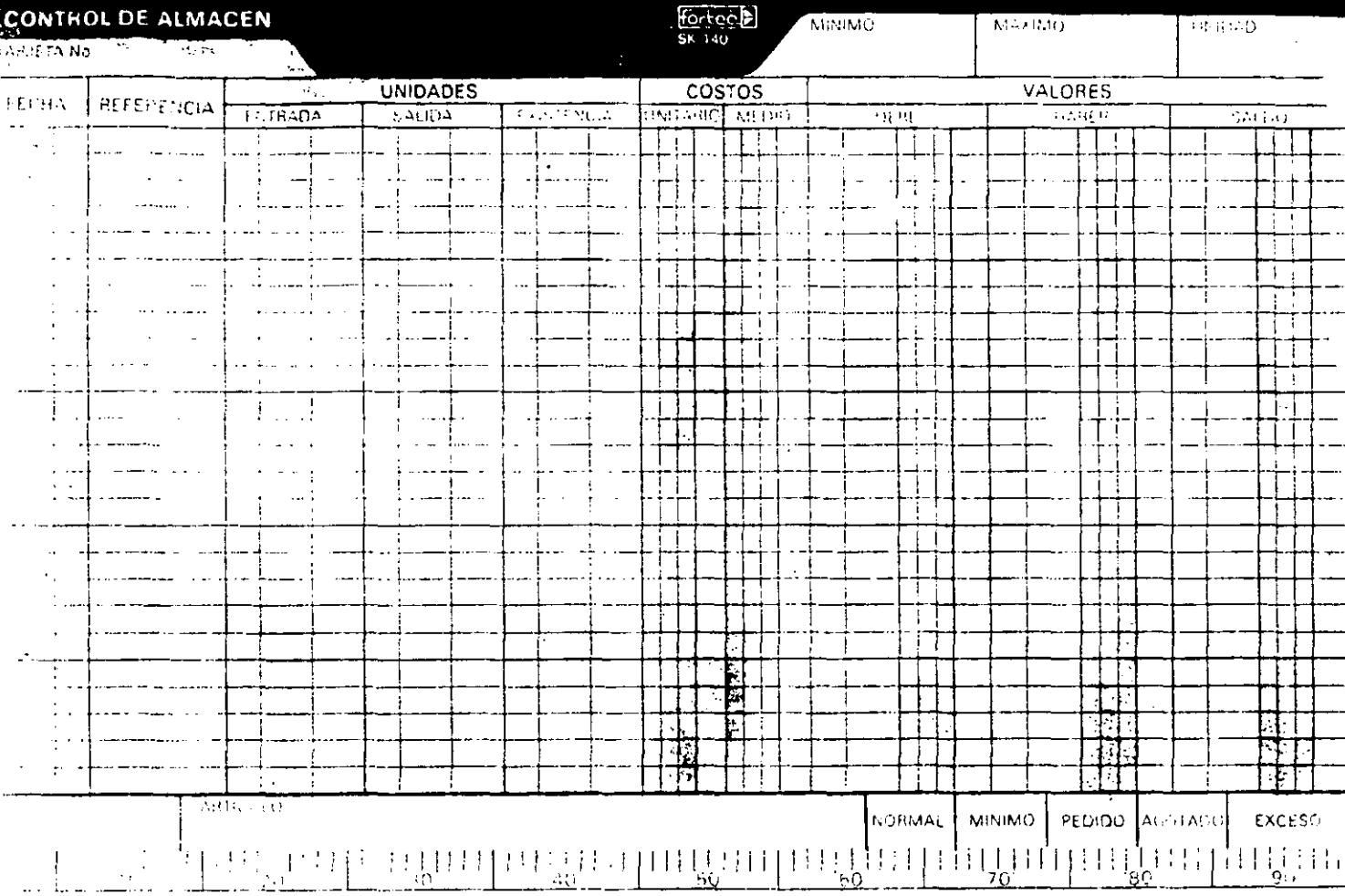

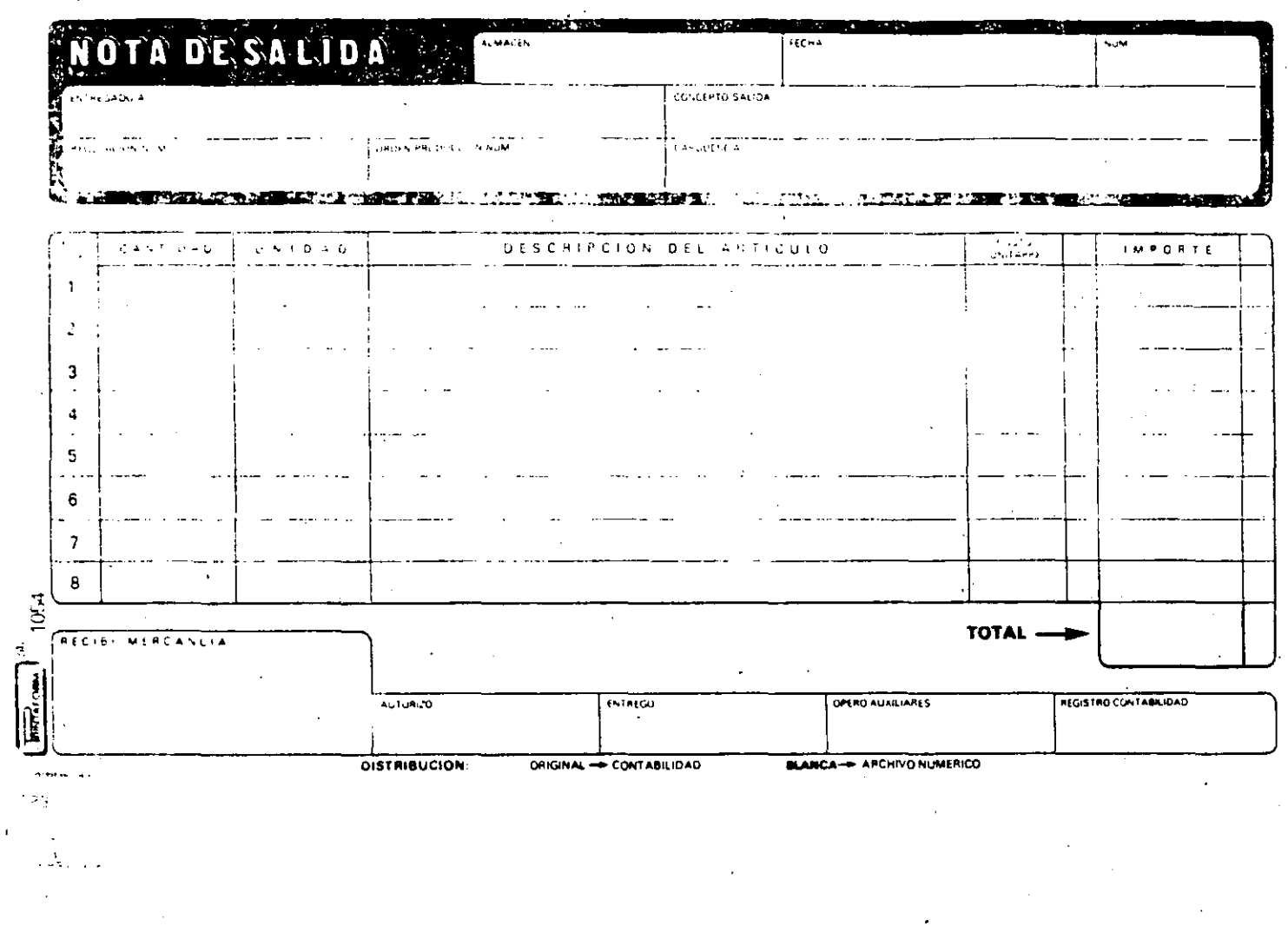

 $\ddot{\cdot}$ Å,

i, Ń,

 $38$ 

 $\frac{1}{2}$ 

 $\mathbf{I}$ 

 $\sum_{i=1}^{n}$ 

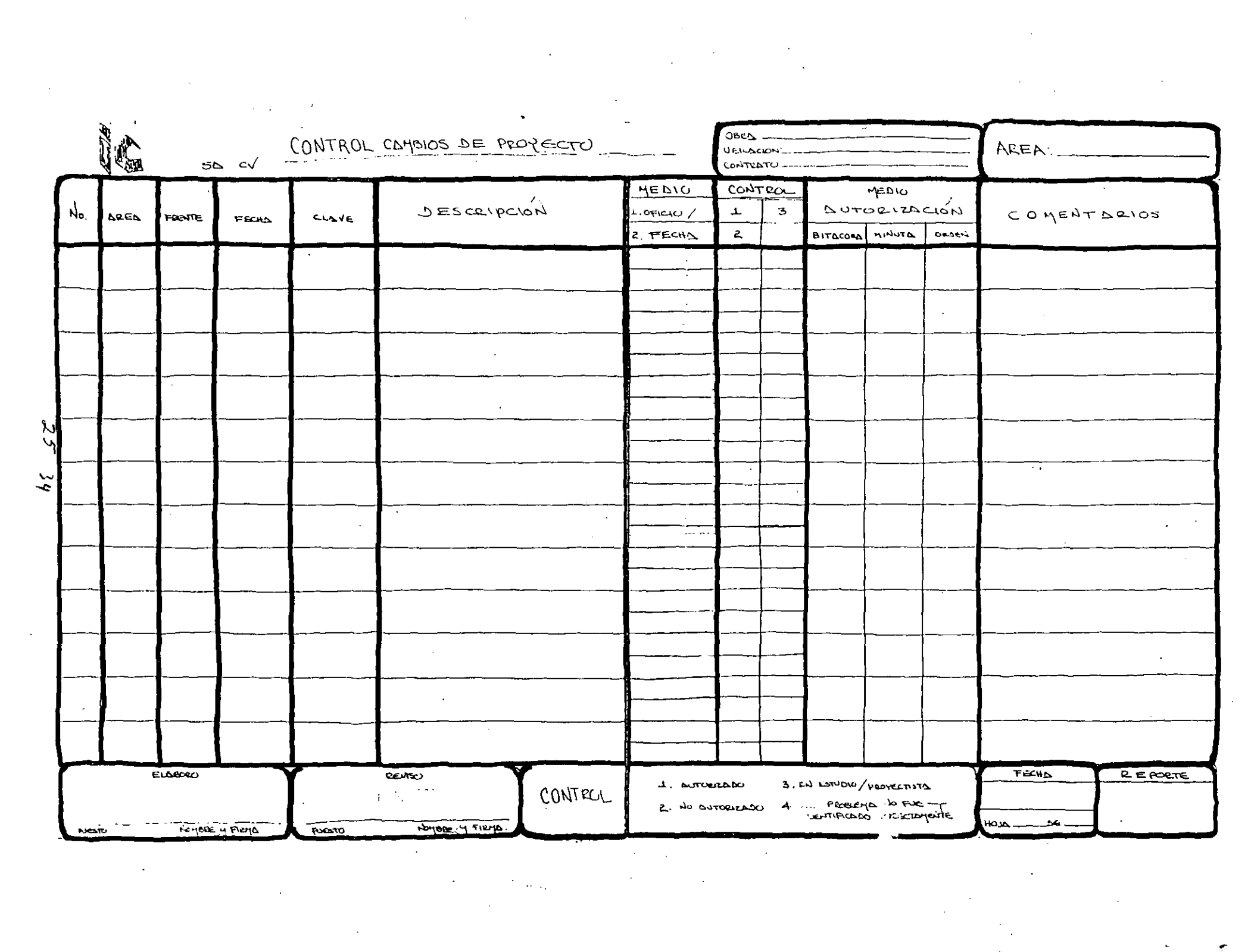

 $\label{eq:2.1} \frac{1}{\sqrt{2}}\left(\frac{1}{\sqrt{2}}\right)^{2} \left(\frac{1}{\sqrt{2}}\right)^{2} \left(\frac{1}{\sqrt{2}}\right)^{2} \left(\frac{1}{\sqrt{2}}\right)^{2} \left(\frac{1}{\sqrt{2}}\right)^{2} \left(\frac{1}{\sqrt{2}}\right)^{2} \left(\frac{1}{\sqrt{2}}\right)^{2} \left(\frac{1}{\sqrt{2}}\right)^{2} \left(\frac{1}{\sqrt{2}}\right)^{2} \left(\frac{1}{\sqrt{2}}\right)^{2} \left(\frac{1}{\sqrt{2}}\right)^{2} \left(\$ 

 $\mathcal{L}(\mathcal{L})$  and  $\mathcal{L}(\mathcal{L})$  . The set of the set of  $\mathcal{L}(\mathcal{L})$ 

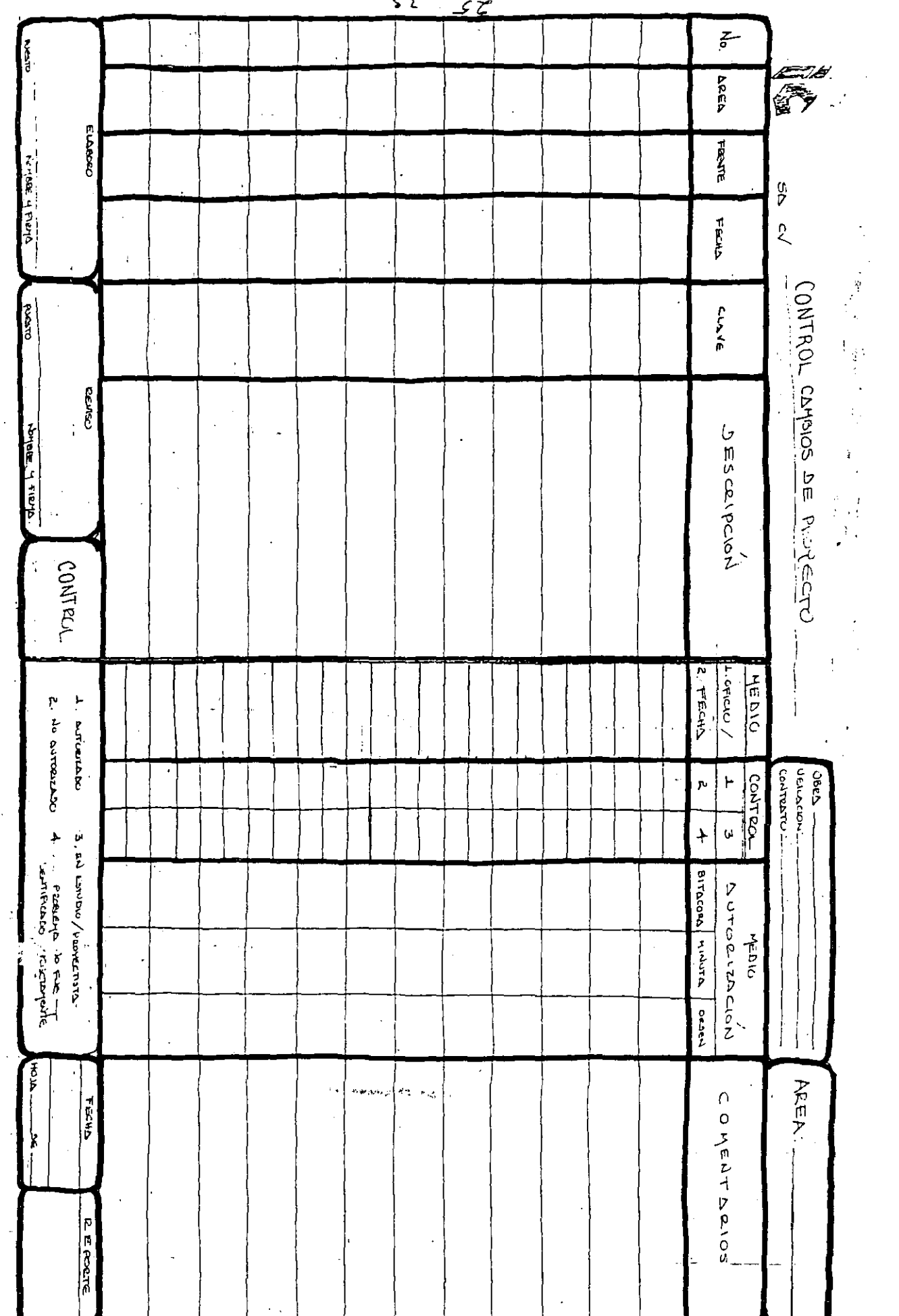

 $\mathcal{A}$ 

 $\frac{1}{2}$  ,  $\frac{1}{2}$ 

 $\epsilon$  s

ή,

 $\frac{1}{\sqrt{2}}$  $\frac{1}{2}$ 

ł,

 $\frac{1}{2}$  $\hat{A}$  ,  $\hat{A}$ 

 $\sim 10^7$ 

 $\bar{z}$ 

 $\sim$ 

 $\frac{1}{2}$ 

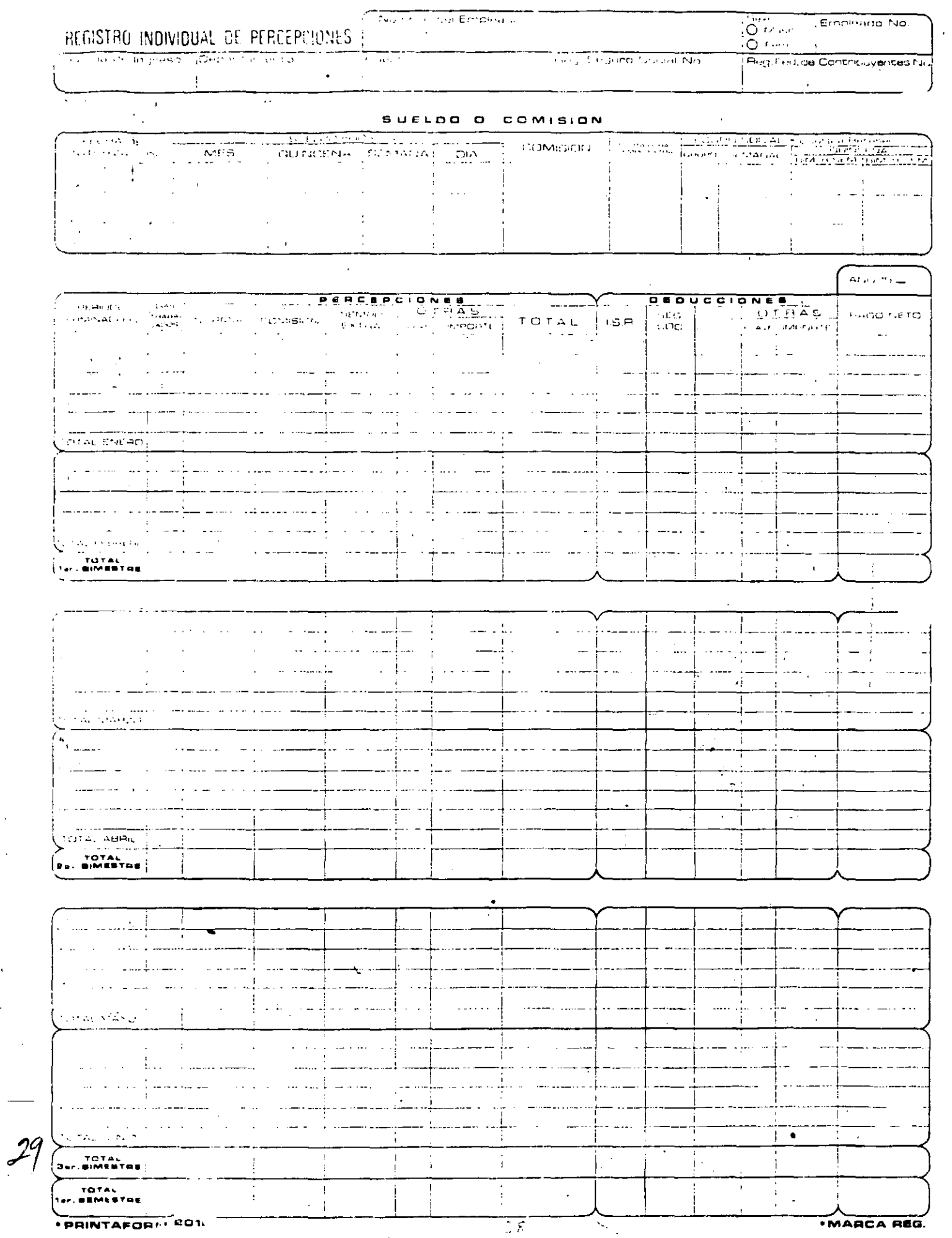

 $\ddot{\phantom{1}}$ 

 $\sim$   $\sim$ 

 $\frac{1}{2}$ 

 $\overline{\phantom{a}}$ 

 $\hat{\mathbf{v}}$ 

# CONTROL DIARIO DE ASISTENCIA

 $\mathbf{J}_\perp$ 

 $\overline{\phantom{a}}$ 

### PERIODO TERMINADO EL:

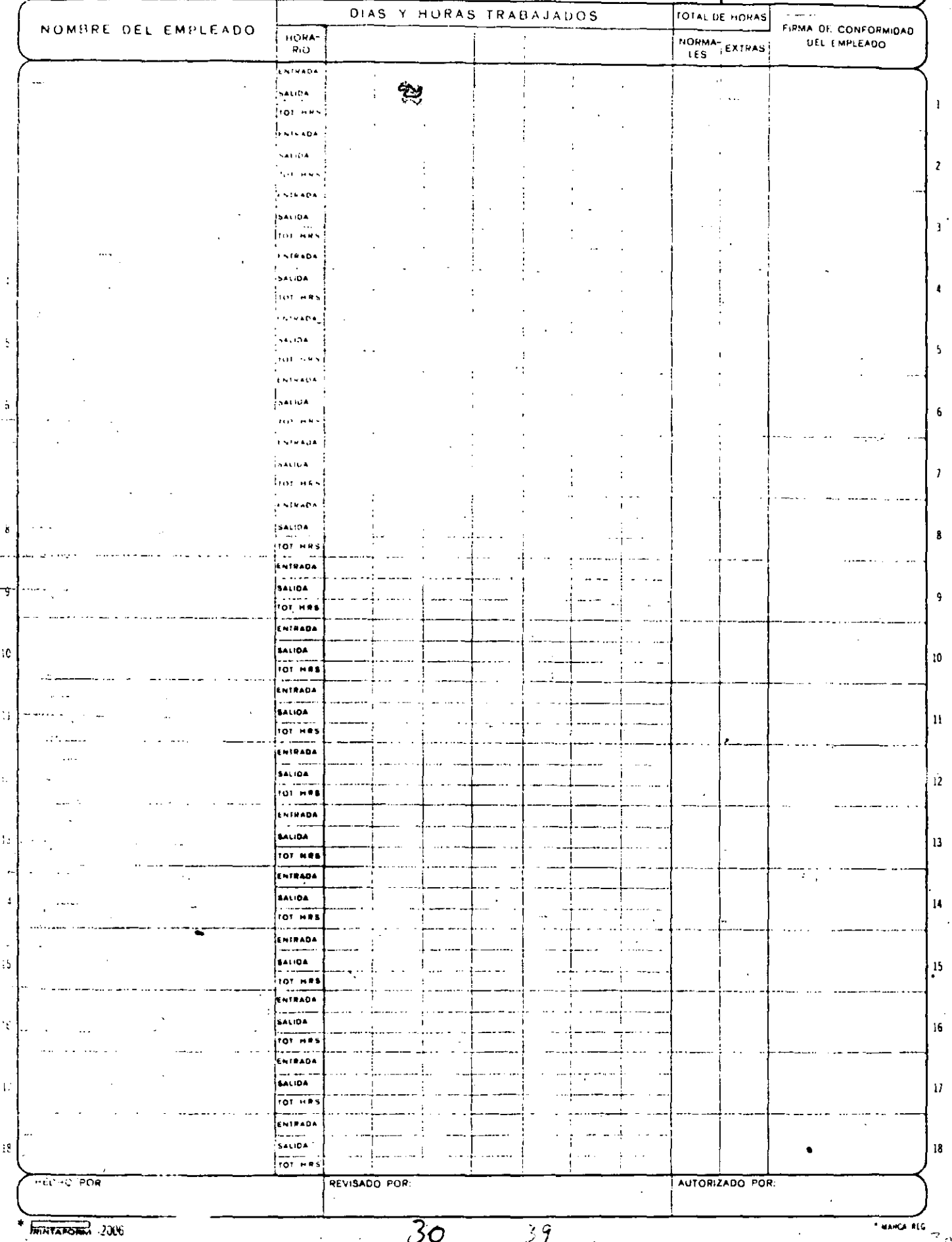

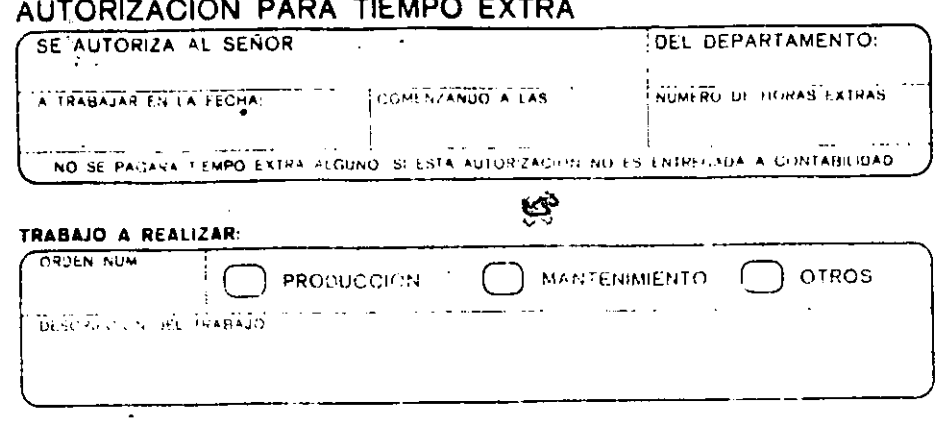

## CAUSAS QUE MOTIVARON EL TIEMPO EXTRA:

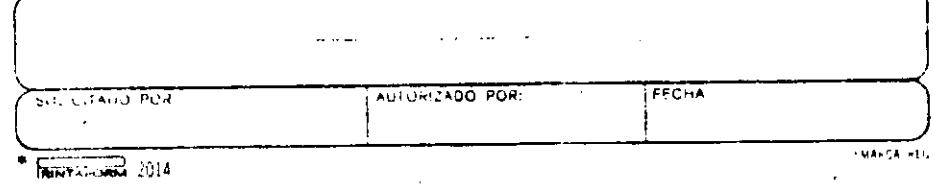

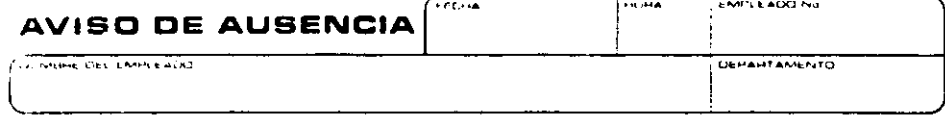

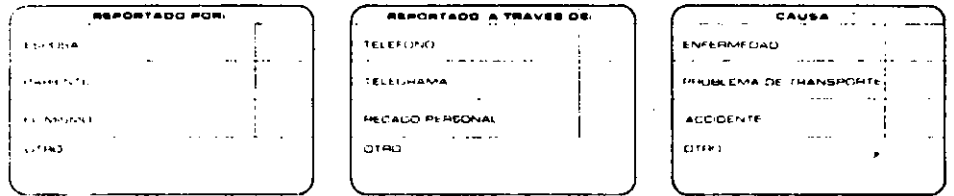

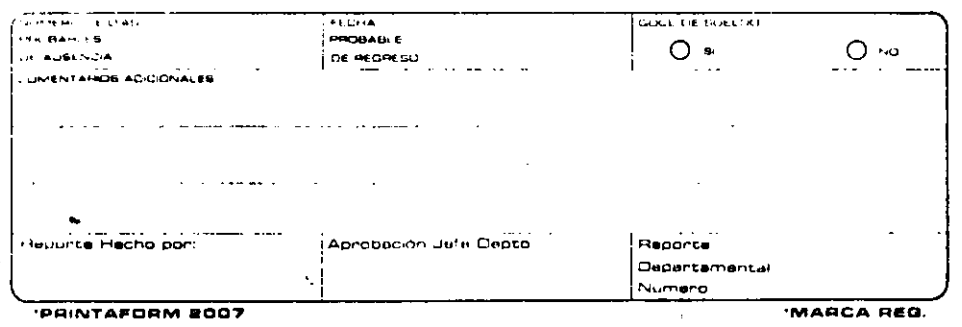

 $3/$ 

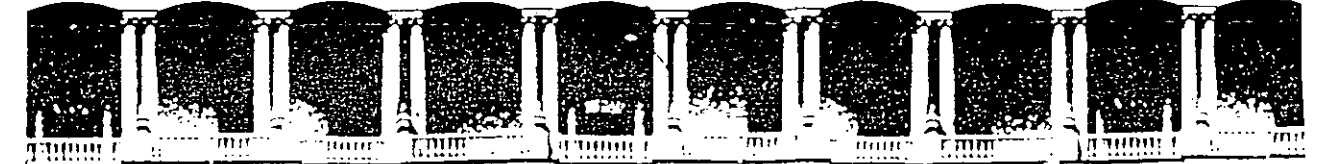

# FACULTAD DE INGENIERIA U.N.A.M. **DIVISION DE EDUCACION CONTINUA**

PROGRAMACION Y CONTROL DE OBRAS

# TEMAS VARIOS

 $\mu$ 

### المداريك  $\mathcal{R}^{\text{c}}$

# ING. DAVID SANCHEZ BAUTISTA

MARZO DE 1995

/ -

Palacio de Mineria Calle de Tacuba 5 Primer piso Deleg. Cuauhtémoc 06000 México, D.F. APDO. Postal M-2285 Teléfonos: 512-8955 512-5121 . 521-7335 521-1987 Fax 510-0573 521·4020 AL 26

## SOCIEDAD EN NOMBRE COLECTIVO

Es aquella que existe bajo una razón social y en la que todos los socios responden, de modo subsidiario limitada visolidariamente de las obligaciones sociales?  $\star$  $\label{eq:2} \mathcal{L}(\mathcal{G}^{\mathcal{G}}(\mathbb{Z}_2))\leq \mathcal{L}(\mathbb{Z}_2)$ 

 $\mathbf{h}$ 

المحادث والمحارب والمحاوية والمتحارث والمحارب

La razón social se formara con el nombre de uno o mas socios, y cuando en ella no figuren los de todos se les añadirán las palabras "y compañía" u otras equivalentes.<br>  $\frac{1}{2}$  a service de la compañía de la compañía de la compañía de la compañía de la compañía de la compañía de la compañía de la compañía de la compañía de l El ingreso o separación de un socio no impedirá que continúe la misma razón social hasta entónces empleada; pero si el nombre del socio que se separe apareciere en la razón social, deberá agregarse a esta la palabra "sucesores".

#### SOCIEDAD COMANDITADA SIMPLE.

Es la que existe bajo una razón social y se compone de uno o varios socios comanditados que responden, de manera subsidiaria, ilimitada y solidariamente, de las obligaciones sociales y de uno o'varios comanditarios que únicamente están obligados al pago de sus aportaciones.  $\label{eq:3.1} \mathcal{L}_{\mathcal{A}} = \mathcal{M}_{\mathcal{A}} = \frac{1}{2} \sum_{i=1}^n \mathcal{L}_{\mathcal{A}} \left( \mathcal{L}_{\mathcal{A}} \right) \mathcal{L}_{\mathcal{A}} \left( \mathcal{L}_{\mathcal{A}} \right) \mathcal{L}_{\mathcal{A}} \left( \mathcal{L}_{\mathcal{A}} \right) \mathcal{L}_{\mathcal{A}} \left( \mathcal{L}_{\mathcal{A}} \right) \mathcal{L}_{\mathcal{A}} \left( \mathcal{L}_{\mathcal{A}} \right) \mathcal{L}_{\mathcal{A}} \left( \mathcal{$ 

an at

La razón social se formará con los nombres de uno o más comanditarios, seguidos de las palabras. "y compañía " u otras equivalentes, cuando en ella no figuren los de todos, a la razón social se agregarán siempre las palabras "sociedad en comandita " o su abreviatura "S. en C.".

 $\sim$ 

#### SOCIEDAD RESPONSABILIDAD LIMITADA.

Es la que se constituye entre socios que solamente están obligados al pago de sus aportaciones, sin que las partes sociales puedan estar representadas por títulos negociables, a la orden o al portador, pues solo serán cedibles en los casos y con los requisitos que establece la siguiente ley. Esta misma existirá bajo una denominación o bajo una razón social que se formará con el nombre de uno o más socios. La denominación social irá inmediatamente seguida de las palabras "S. de R.L.".

#### SOCIEDAD ANÓNIMA

Es la que existe bajo una denominación y se compone exclusivamente de socios cuya obligación se limita al pago de sus acciones.

La denominación se formará libremente, pero será distinta de cualquier otra sociedad, y al emplearse irá siempre seguida de las palabras "Sociedad Anónima" o su abreviatura "S.A.".

Para proceder a la constitución de una sociedad anónima, se requiere:

1.- Que haya dos socios como mínimo y que cada uno de ellos suscriba una acción por lo menos.

2.- Que el capital social no sea menor de N\$ 50,000.00 (Nuevos Pesos) y que este integramente suscrito.

3.- Que se exhiba en dinero efectivo, cuando menos el 20% de el valor de cada acción pagadera numerario.

4.- Que se exhiba integramente el valor de cada acción que haya de pagarse, en todo o en parte, con bienes distintos del numerario.

Ź

JEFATURA DE LOS SERVICIOS DE CONSTRUCCIONES. COUTEATOR.

ASPECTOS LEGALES DE LA CONTRATACION DE OBRA PUBLICA.

RELIANORIE VOS ARTICULOS DE LA LEY DE ADQUISICTORES Y TOBELS PUBLICAS VI. A.O.P.), OFICIO-CIRCULAR S.H.C.P. DEL 19 DE ENERO DE 1994.<br>Y DE UBRES TOBELENS (L.O.P.), "RECLAMENTO DE ESTRE LETTRICISTICI PY POCITICAS, BASES Y LI  $\overline{\cdots}$   $\cdots$  . NORMAS ETAPAS ... LEY, DE, ADOUISICIONES Y.  $\mathbf{r}$   $\mathbf{n}$   $\mathbf{r}$   $\mathbf{r}$   $\mathbf{r}$ R:DE LA 1⊨:D.P.  $\therefore$   $\Rightarrow$  DOMAS PUDLICAS. OF CIRCULAR 19-1-94 **SE EIRONE EX BASE A LOS APTS.** 13. T.25. DEL R. DE LA L.C.P. FEEVILE AL CONCIRSO ARIS. 17, 11, 15, 26, 21, 22, 23, ARTS. 16, 17, 18, 21 T 27 HS.  $27.92.$ **SEXEARES PERILTING PARKAFI**  $\sigma_{\rm cr}$ POSTOS 2.3, Evy, 2.5, 3.1.2. D,  $28 - 1$ ARIS, 21,  $\frac{1}{27}$  FRACE, 19 1 21. AKIS, 26, 25, 30, 31-5, 321, 31, 0000003105165 ERIS, 30, 31 Y 32. PUKTOS 3.2.1., 1.3.2., 3.2.3  $1 - 3$ ,  $3$ ,  $4$ ,  $6$ 中等さない 11. دان الله التي التي الم  $3.5.5.$ CELEBRAZION DEL CONTURSO, ANALISIS Y FALLO, 1941S. 33-B, 34, 32, 36, 37, 38-1, PUNTOS 3.3.1, 3.3.2., 3.3.4.,  $-11 - 41 - 2 - 3 - 6 - 5 - 4$ ARTS. 34, 34-T-37. ARTS. 24, 28 FRACCS. 1, 111 Y 41. 43, 58, 51, 44, 74, 21-5, 22  $51, 2, 3, 4, 5$ 17, 7, 71, 711, 21, 35, 31, 32, -2.5.3.  $W = kV_1 + kV_2 + kV_3$  $33, 35, 35, 131, 121,$  $2, 1, 2, 3, 4, 5, 4.$  $H = 6.1, 2.$  $\mathbf{M}$  ,  $\mathbf{L}$  $\mathcal{L}_{\mathcal{L}}$  . ASIGNATION BIRECIA 2615. 36, 82, 52.21 PALENTO, JY ARIS. 24, 30 PARAFO SERMOS. PURTOS 3.1.1. 3.5.2. INCISO 15. 15. 54. T. 57. 5.7d3. (. \*‴ EQUIRATATION, GARANTIAS 1 AMISCIFOS, AR15, 25, 24, 27, 34, 36, 39, AATE, 38, 39, 41, 43, 54, 57, 11, ARIS, 3v, 37, 32, 31. PUMING SUBLICE SUBJECT STRESS. 62, 63, 75, 76, 71, 86, 83-1.  $16, 11, 12, 13, ...$  $3.5.1, 3.5.7, 1.5.2.6.$ **NISTE & GRIS** AETS. ET, FRACE, V, NO FRACE.  $\mathcal{D}_\mathbf{A}$  . дн. н. е. н. **ART. AS** 19, 91, 42 FRACC, 11, FARRAFO 21. 43 FEED, 111, 44, 50 T St.  $\mathcal{U} \subset \mathcal{M}$ COMVERTO BIFERIALENTO DE TRICIO DE OSRA. L.  $3515.13$ KI, ET FEEL, I تعالى ب  $1 - 1 = 0$  $\mathbb{E}\left[\mathbf{P}t_{i}\right]=\mathbb{E}\left[\mathbb{E}\left[\mathbf{E}\mathbf{E}t_{i}\right]\right]=\mathbb{E}\left[\mathbf{E}\left[\mathbf{E}\mathbf{E}\mathbf{E}\right]\mathbf{E}\right]=\mathbb{E}\left[\mathbf{E}\right]\mathbf{E}\right]$  $(31, 27, 1425, 3)$ POLITICAS GENERALES PERATINA CEREIS MAINIC DI EXIÈ 176 PLAN. **RE. 70, 13**  $M$ .  $M$ PARAME PORTOS ELA Y 3.2.3.  $\mathcal{F}_{\mathcal{A}}$  . -4.7  $-1.7 - 5.$ CASVEXIC FOR BISPINCTION EX ACUIO T/D LC15. 76.  $M<sub>1</sub>$ 201. 27, FREE. VII, 22, 33 1  $M5. W. 7.77.7.1.$ CONVERTOS DE SUSPERSTOR TELPORAL O MIS. U. G. O. H.I. St.  $\mathcal{O}_{\mathcal{A}}$  , and  $\mathcal{O}_{\mathcal{A}}$ **KTIFILIVA Y ASSEISIDES.**  $34.$ 数点 TERNATION RELEASE CONTINUES. - 三八森氏、京川九十 **MIS. 47 Lok.**  $\mathcal{M}_1$ ,  $\mathcal{B}_2$ ,  $\mathcal{B}\mathcal{M}_2$ ,  $\mathcal{H}_3$  ,  $\mathcal{H}_4$  ,  $\mathcal{G}_2$  ,  $\mathcal{G}_3$  ,  $\mathcal{G}_4$  ,  $\mathcal{H}_5$  ,  $\mathcal{G}_5$  ,  $\mathcal{G}_6$  , **こうする政府 アミアン** A SAINT SEL FAXAIEN, SEL PARAIEN DE NEI FABARET SER PARTA DE  $\approx$  and hour, in fig. (1) we true in film b. (we have

and A convergence to the result the possession of the complete in the set of the second convergence of the complete second control of

DIVISION DE EDUCACION CONTINUA **CURSOS ABIERTOS** PROGRAMACION Y CONTROL DE OBRAS DEL 27 DE MARZO AL 5 DE ABRIL DE 1995 **DIRECTORIO DE ASISTENTES** 

**BRISEÑO RODRIGUEZ JOSE T.** 

**Alexandria** 있게 아니다 รับ อัตรีที่เ<sup>พร</sup> a - 1992 Augustus I

GONZALEZ ARECHIGA GABRIELA X GERENTE DE PROYECTO TESTE E **GRUPO DD** AV. LOMAS DE SOTELO 1112-2

LOMA HERMOSA 11000 MEXICO,  $\widehat{\mathbf{D}^{\text{A}}\mathbf{F}^{\text{A}}}$  and  $\widehat{\mathbf{D}^{\text{A}}\mathbf{F}^{\text{A}}}$ 

TEL. 580 39-58 3 40THL **AND A REAL PROPERTY OF STATES** 

ISLAS VILLALOBOS JUAN JOSE **MUTUALISMO NORTE<sup>1</sup>504** CADEREYTA, NVO. LEON. 67450 NUEVO LEON TEL. 828 41285

 $\mathcal{L} = \left\{ \begin{array}{ll} 1 & \text{if} & \text{if} & \$ **MARTINEZ CHAVEZ ANGEL RESIDENTE DE OBRA** ICA CONSTRUCCION URBANA MINERIA 145 PB. EDIF. B COL. ESCANDON  $011000$  MEXICO,  $D.F.$ TEL. 279-89 99

**OSEGUERA HIGAREDA JUAN MANUEL** COORD. DE SUPERVISION  $\mathbb{R}^+$ CONSTR. E. INMB. CRONOS, SA. CV DIEGO RIVERA 153 COL. SANTIAGO MILTEPEC 50020 TOLUCA, MEXICO TEL. 72 14 49

CALDERON SERNA O. CESAR JEFE DE FRENTE -INGS. CIVILES ASOC. SA.CV. MINERIA 143 A REPORT CONTRACT COL. ESCANDON .... TEL. 272 99 91

GUEVARA ARNAL JOSE MARIA **JEFE DE PROYECTOS** PROMECO, S.A. **MAIZ 49 %** COL. XALTOCON 16090 MEXICO, D.  $F_{eff}$   $m \times$ 

LOPEZ CAMACHO RIGOBERTO CMTE, CIA. DE CONSTRUCCION SRIA. DENLA DEF. NACIONAL. CAMPO MILITAR 1-A PUERTA NO. 8  $\frac{1}{2}$  ler. BTN. DE CONST. 1\* BGDA. DE **INGENIEROS** 

TEL. 557 57 47

MARTINEZ PIÑA OSCAR AMAURY FACULTAD DE INGENIERIA CIUDAD UNIVERSITARIA 04510 MEXICO, D.F. TEL.  $617$  04 52

> SERPA PEREZ JOSE ANTONIO JEFE DE PROVECTO NYT OMICRON, SA. . CV. IRAPUATO 14 COL. CONDESA 06170 MEXICO, D.F. TEL. 272 96 91

**ORTIZ ZAMORA ARMANDO : CONSTRUENCE**<br>JEFE DE OFNAL SUPERV CHAST Y MANTENIMIENTO COM. DE COM DEL EDO. DE PÚRSIA 72000 PUEBLA, MEXICO  $TEL - 43$  38  $48$ 

VILEARREAL GONZATEZ CESAI

secreto 24

01070 MERICO DEFE

TEL: 681 19 45

ASTALAN RODRIGUEZ JATHE RESIDENTE DE OBRA SARI COM. DE COMS. DEL EDO. DE FUEBLA TEL.  $43^{3}38^{14}8^{2}$ 

RODIGUEZ SANÇHEZ JUAN HANUEL JEFE DE QFNA: DE INGENIERIA DE-TRANSFILO<br>COM DE COMS. DEL EDO: DE PUEBLA  $17.0$ TE:  $1624^\circ$ CENTRO COL  $TEL. 91.22<sup>2</sup>43.38.47.43.38.48$ **EXT. 202** 

ZEVÊDA MORALES ROBERTO **GUES DE INSTALACIONES** CLINK INST. Y PROY. SA.CV. **INSURGENTES SUR 1883-102** COL CUADALUPE INN DEL ALVARO OBREGON  $TET = 662.23.65$ 

GONZALEZ BONILLA HECTOR. **JEFE DEPTO. DE OBRA** CONTRALORIA GRAL. DEL EDO. DE PUEBLA (1999)  $-20$  OTE.  $1416$ . **NONACAL, PUEBLA** TEL. 42 22 21

GOMEZ ALAVEZ JOSE VICENTE RESIDENTE DE CONST. EN TEHUACAN  $\label{eq:2.1} \mathcal{L}=\left\{ \left\langle \mathcal{L}_{\mathcal{A}}\right\rangle \left\langle \mathcal{L}_{\mathcal{A}}\right\rangle \left\langle \mathcal{L}_{\mathcal{A}}\right\rangle \left\langle \mathcal{L}_{\mathcal{A}}\right\rangle \right\} \left\langle \mathcal{L}_{\mathcal{A}}\right\rangle$ **PUEBLA** 17 OTE. 1624 AZCARATE, PUEBLA TEL. 43 38 48

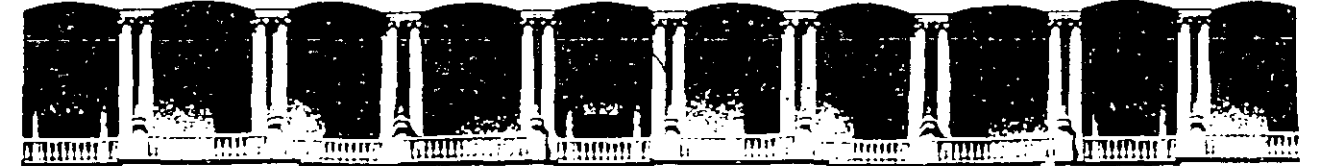

#### **FACULTAD** DE. **INGENIERIA U.N.A.M.** DIVISION DE EDUCACION CONTINUA

PROCRAMACION Y CONTROL DE OBRAS

TEMA: LA COMPUTADORA COMO HERRAMIENTA DEL SUPERVISOR.

ING. ARTURO FLORES ALDAPE.

 $\mathcal{A}_\perp$ 

marzo 1995.

Palacio de Mineria

Calle de Tacuba 5

Primer piso

Deleg. Cuauhtémoc 06000 Teléfonos: 512-8955 512-5121 521-7335 521-1987 Fax 510-0573

México, D.F. APDO, Postal M-2285 521-4020 AL 26

#### LA COMPUTADORA COMO HERRAMIENTA DEL SUPERVISOR

#### I. INTRODUCCION

La computación se presenta en la actualidad como una herramienta de uso práctico e inmediato que conduce a la toma de decisiones acertadas sobre aspectos tales como Presupuestos, Analisis de Precios Unitarios, Control de Obra, Sistemas de Apoyo al Diseno tanto Arquitectónico como Industrial.

Dadas las circunstancias económicas por as que atraviesa el Pais, es necesario hacer más eficiente nuestro trabajo tanto en la parte técnica como en la parte administrativa de las obras,<br>puesto inclica de control atenta contra el aspecto falta de control atenta contra el aspecto fundamental de cualquier obra que es el ECONOMICO.

El uso de métodos computarizados se justifica plenamente por el volumen de datos que se generan dentro de una empresa supervisora, ya que el proceso en forma manual requiere un gran esfuerzo tanto humano como de recursos, ocupando también una gran cantidad de tiempo.

En un informe de la Cámara Nacional de la Industria de la construcción encontramos que de una muestra de 50 empresas contructoras el 92 % de dichas empresas cuenta con equipo de computo. Asimismo dentro de ese 92 %, el 90% procesa su información en microcomputadoras.

La ventaja del uso de microcomputadoras radica en su inmediata utilización, a lo que se agrega el gran volumen de paqueteria para muy diversas aplicaciones que existe en el mercado.

El hecho anterior permite que el usuario final de la microcomputadora no requiere tener conocimientos amplios de computación para desarrollar sus aplicaciones. En el campo de la construcción y el control de las obras existen móltiples sistemas de aplicación inmediata: como son Sistemas de Precios Unitarios, Control de Inventarios, control de Avances de Obra, Programación de obras mediante Ruta Critica, etc.

Para una adecuada selección de equipo y de los sistemas computacion. les se deben tomar en cuenta los factores problema más representativos como son:

1

- Obsolecencia e incompatibilidad de los equipos

- Servicio de mantenimiento

#### II. TIPOS DE SISTEMAS

Independientemente de los paquetes comerciales de aplicación especializada como pueden ser: Precios Unitarios, Ruta Criitica, Control de Estimaciones, etc. existen cuatro grandes aplicaciones que permiten el uso de las microcomputadoras sin necesidad de desarrollar paquetes especializados.

1 ••

,,

Estas son las siguientes:

PROCESADORES DE PALABRAS

HOJAS DE CALCULO ELECTRONICAS

PROC ESADORES DE BASES DE DATOS

AYUDAS PARA EL DISERO (CAD)

En el caso de los procesadores-de palabra su us<mark>o va más</mark> encaminado a labores de tipo secretaria! y para la redacción de informes técnicos o administrativos. No tienen una relevancia en el control de las obras. gran

Por el lado de los Sistemas de Ayuda para el Diseno su aplicación se orienta más hacia labores de proyecto aún cuando pueden aprovecharse para la misma obra como apoyo de gabinete.

El uso de Hojas de CAlculo Electrónicas representa un gran apoyo para los mecanismos de control de la obra, ya que existen paquetes de muy facil aplicación que lo mismo sirven para desarrollar precios unitarios que elaborar programas de obra y programas de avance fisico financiero.

Por otro lado cuando se cuenta con un gran volumen de información de caracteristicas afines se recomienda el uso de Paquetes de manejo de bases de datos muchos de los cuales con la práctica permiten desarrollar aplicaciones propias tales como Precios Unitarios, Control de recursos, Control de almacenes, Control de inventarios, Nóminas, etc.

El uso dè **Hojas de Cá**lculo o bien de Sistemas de manejo de bases de datos está sujeto al volumen de la información y a la compleji dad de los cálculos requeridos.

#### III. LA PLANEACION INICIAL DE LA OBRA

Como representante del propietario del proyecto en el sitio de la obra, el Supervisor es responsable de vigilar que el trabajo se real ice conforme a los requerimientos de los planos y las especificaciones. Esto, sin embargo no le da el derecho de interferir con las operaciones del Contratista o interrumpirlas, sin razon grave.

(

 $\mathbf{i}$ 

Para desarrollar su trabajo el supervisor debe familiarizarse completamente con los planos y especificaciones a los que el contratista debe apegarse, debiendo revisarlos frecuentemente. El Supervisor debe ser capaz de reconocer si el trabajo a su cuidado cumple con los requerimientos del contrato.

Como parte del equipo de construcción, el Supervisor debe propiciar el avance de obra. Debe conocer el programa de obra y saber si el trabajo que supervisa encaja dentro del programa completo.

Para poder iniciar su labor el Supervisor debe contar en principio con los elemento siguientes:

Proyecto y Especificaciones

Precios Unitarios

Presupuesto

Programa

Escalacion de Precios

Entrega fisica de campo

contrato de Obra

Documentación Adicional.

Con toda esta información el Supervisor estar4 en posibilidades de iniciar sus trabajos, conociendo como ya dijimos los planos y especificaciones, programa de obra y demás caracteristicas de la obra.

4

Debera planear adecuadamente los siguientes controles:

control de Estimaciones

Control de Generadores

Control de Tramites adicionales

Control de planos y Modificaciones al proyecto Control de Programas de obra Control de Documentación Archivo de la obra Bit6coras de obra

Para evaluar la adquisición de equipo de cómputo se deben dar los siguientes pasos.

IDENTIFICAR LAS FUNCIONES QUE CONVIENE AUTOMATIZAR

DEFINIR UN ESQUEMA GLOBAL DE AUTOMATIZACION

ANALIZAR LA S ALTERNATIVAS DE AUTOMATIZACION

DETERMINAR LA FORMA DE APLICACION DE LA COMPUTADORA

Las diferentes alternativas de automatización se pueden resumir en las siguientes:

El uso de sistemas ya instalados.

El desarrollo de paquetes con un fin especifico

El uso de paquetes comerciales

El uso de sistemas mixtos.

Cuando se decide por el uso de alguna alternativa se debe tomar en cuenta el tipo de computadora adecuado al sistema seleccionado y analizar la relación beneficio.costo que trae consigo el uso de la computadora como herramienta de apoyo del supervisor.

#### IV. EL CONTROL (EJEMPLOS DE APLICACION)

#### CONTROL DE PROGRAMAS DE OBRA

 $\ddot{\phantom{0}}$ 

El ANEXO NUM 1 muestra una hoja de trabajo elaborada en LOTUS 123 para el control de fechas de programación.

Se encuentra dividido en columnas, cada una de las cuales con un titulo. Las primeras columnas provienen del programa original de la obra elaborado por algun procedimiento que produce las fechas de inicio y terminaci6n programadas; las columnas mencionadas son las siguientes:

CLAVE: se refiere a la clave presupuestal o de actividad.

CONCEPTO: representa presupuesta l. el nombre de la actividad o clave -

UNIDAD: la unidad en que se controla o mide la actividad.

CANTIDAD: es la cantidad de unidades del presupuesto de obra correspondiente

FECHA DE INICIO: La fecha probable de inicio de la actividad según el programa de ruta critica.

FECHA DE TERMINACION: La fecha probable de terminaci6n de acuerdo al mismo programa.

Las columnas siguientes son las propias del control en si a través de la hoja de cAlculo:

La columna correspondiente a RENDIMIENTO TEORICO se obtiene de dividir la cantidad de obra entre la duración del evento.

La FECHA DE INICIO REAL es producto de la obtención de datos reales en obra y se refleja junto con la duracion del evento en modificaciones reales a la fecha de TERMINACION que es la siguiente columna. Esta columna se calcula sumando la duraci6n del evento **a** la fecha de inicio real.

El AVANCE TEORICO se calcula haciendo intervenir la fecha de<br>corte o de observación en el cálculo, ésto se hace de manera lineal **de acuerdo a** la siguiente formula: ésto se hace de manera

(FECHA DE CORTE - FECHA DE INICIO)

AVANCE TEORICO =

(FECHA DE TERMINACION - FECHA INIC)

J

Para este caso las fechas que se toman son las del programa inicial.

 $\mathbf{h}$ 

 $\sqrt{q}$ 

El AVANCE SEGUN FECHAS se calcula de igual manera pero haciendo intervenir ahora las fechas modificadas.

La columna siguiente se refiere al avance real detectado en obra, producto de los informes de los responsables correspondientes.

En seguida tenemos dos columnas de desviaciones:

DESVIACION TEORICA que se calcula restando el avance real del ..................<br>avance teórico.

DESVIACION REAL calculada a partir del avance real, restándole el avance segun las fechas actualizadas.

La columna de rendimiento real se calcula en base al avance de obra y a las cantidades de obra del presupuesto de la manera siguiente:

RENDIMIENTO REAL = (AVANCE REAL x CANTIDAD)/DIAS TRANSCURRIDOS

La CANTIDAD POR EJERCER es la diferencia entre lo ejecutado según el avance y la cantidad de obra.

Involucrando la cantidad por ejercer y el rendimiento real obtenido se obtiene el numero de d!as necesarios para la terminación del evento los cuales sumados a la fecha de corte nos permiten obtener LA FECHA REAL DE TERMINACION del evento.

CONTROL DE AVANCE FISICO FINANCIERO

El ANEXO NUMERO 2 es un ejemplo de control de avance financiero de acuerdo a los avances de obra detectados en el ejemplo anterior.

Como se podr<mark>á observar en este caso inv</mark>olucramos el unitario correspondiente lo que nos permite obtener por multiplicación el importe de estimación correspondiente. precio simple

Al final de la hoja se obtiene el TOTAL DE LA ESTIMACION sumando ~nicamente **los** valores correspondientes.

7

ANEXO WUM 1 EJEMPLO DE APLICACION DE LOTUS PARA CHISTROL DE PROGRAMAS DE OBRA

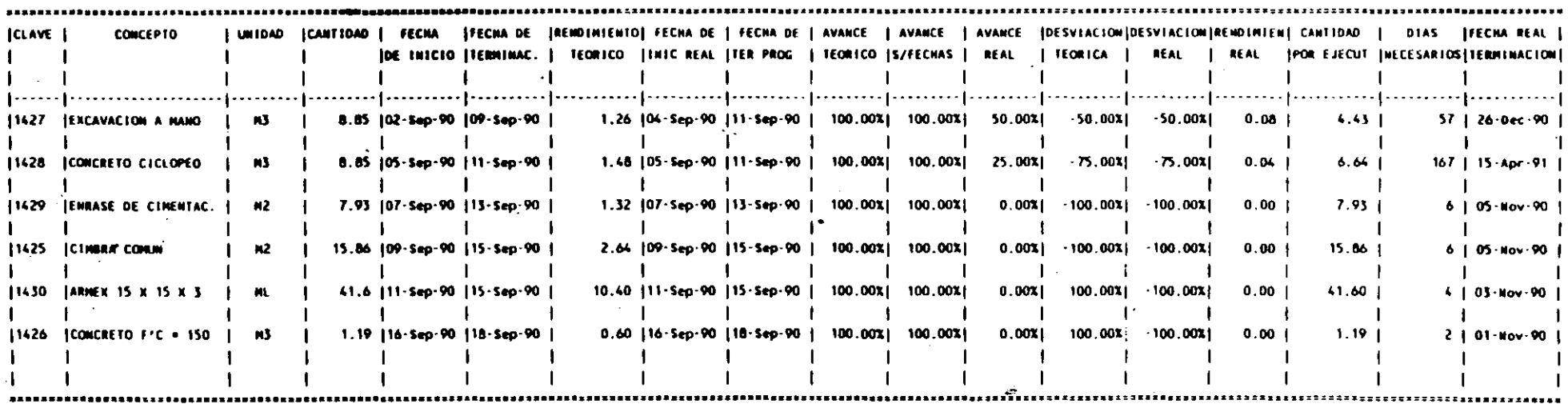

 $\frac{1}{2}$ 

فأنقده

 $\sim$ 

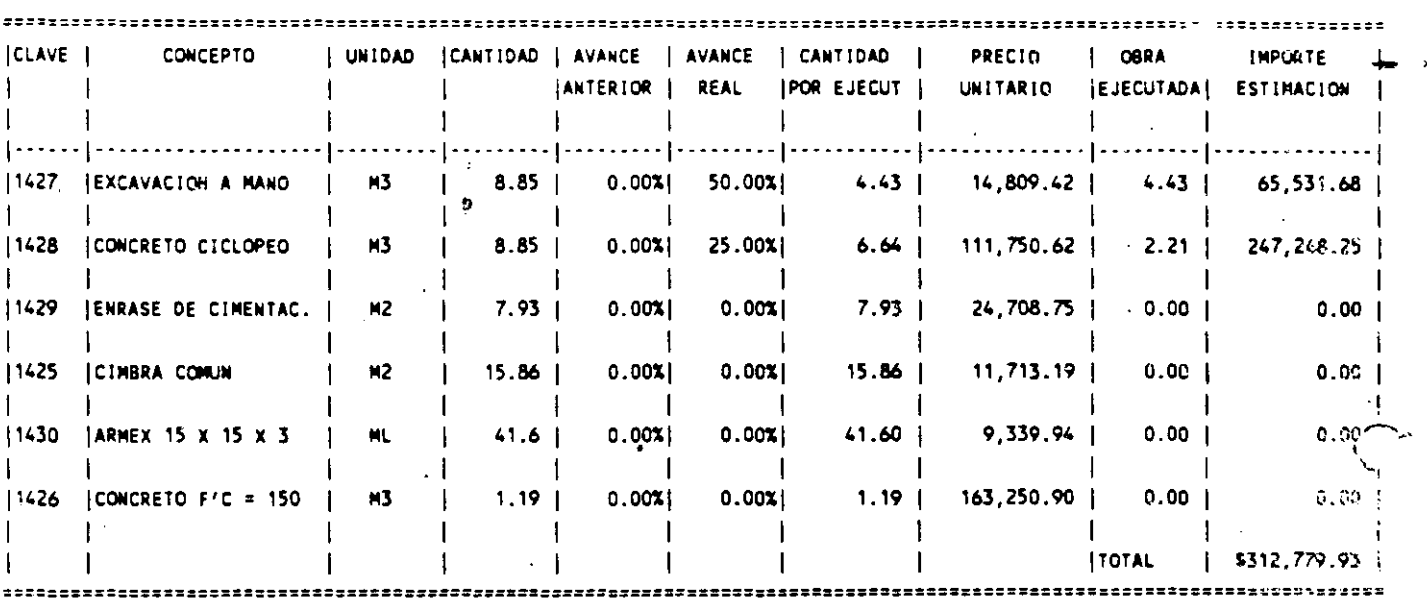

 $\bullet$ 

ANEXO NUM 2 EJEMPLO DE APLICACION DE LOTUS PARA CONTROL DE AVANCE FISICO FINANCIERO

 $\label{eq:2} \frac{1}{2} \sum_{i=1}^n \frac{1}{2} \sum_{j=1}^n \frac{1}{2} \sum_{j=1}^n \frac{1}{2} \sum_{j=1}^n \frac{1}{2} \sum_{j=1}^n \frac{1}{2} \sum_{j=1}^n \frac{1}{2} \sum_{j=1}^n \frac{1}{2} \sum_{j=1}^n \frac{1}{2} \sum_{j=1}^n \frac{1}{2} \sum_{j=1}^n \frac{1}{2} \sum_{j=1}^n \frac{1}{2} \sum_{j=1}^n \frac{1}{2} \sum_{j=1}^n \frac{1}{$ 

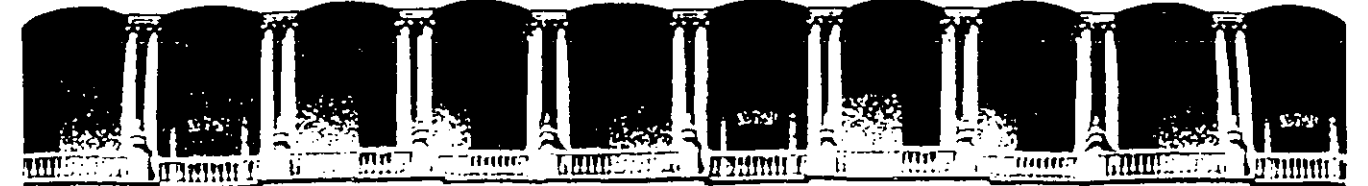

#### **FACULTAD DE INGENIERIA** U.N.A.M. DIVISION DE EDUCACION CONTINUA

PROGRAMACION Y CONTROL DE OBRAS

# LA ORGANIZACION TECNICA

# ING. DAVID SANCHEZ BAUTISTA

Paracio de Minería

Calle de Tacuna 5 Primer piso

Deleg, Cuauhtémoc 06000 México, D.F. Tel.: 521-40-20 Apdo, Postal M-2285